### FloridaPALM

#### Planning, Accounting, and Ledger Management

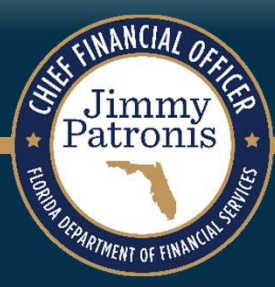

### **SEGMENT II DESIGN WORKSHOPS**

JANUARY 10, 2024

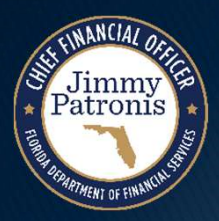

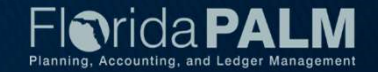

#### Solution Design Workshops Agenda

- Welcome and Introductions
	- Housekeeping
- ▶ Design Phase Overview
- Disbursements Management
	- Voucher Workflow Approval
	- Payments
- ▶ Business Process Model Updates
- ▶ Interface Layout Review
- $\triangleright$  Reporting
- Wrap Up

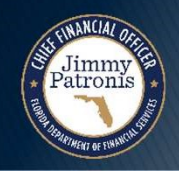

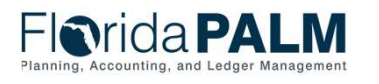

#### Design Phase Overview

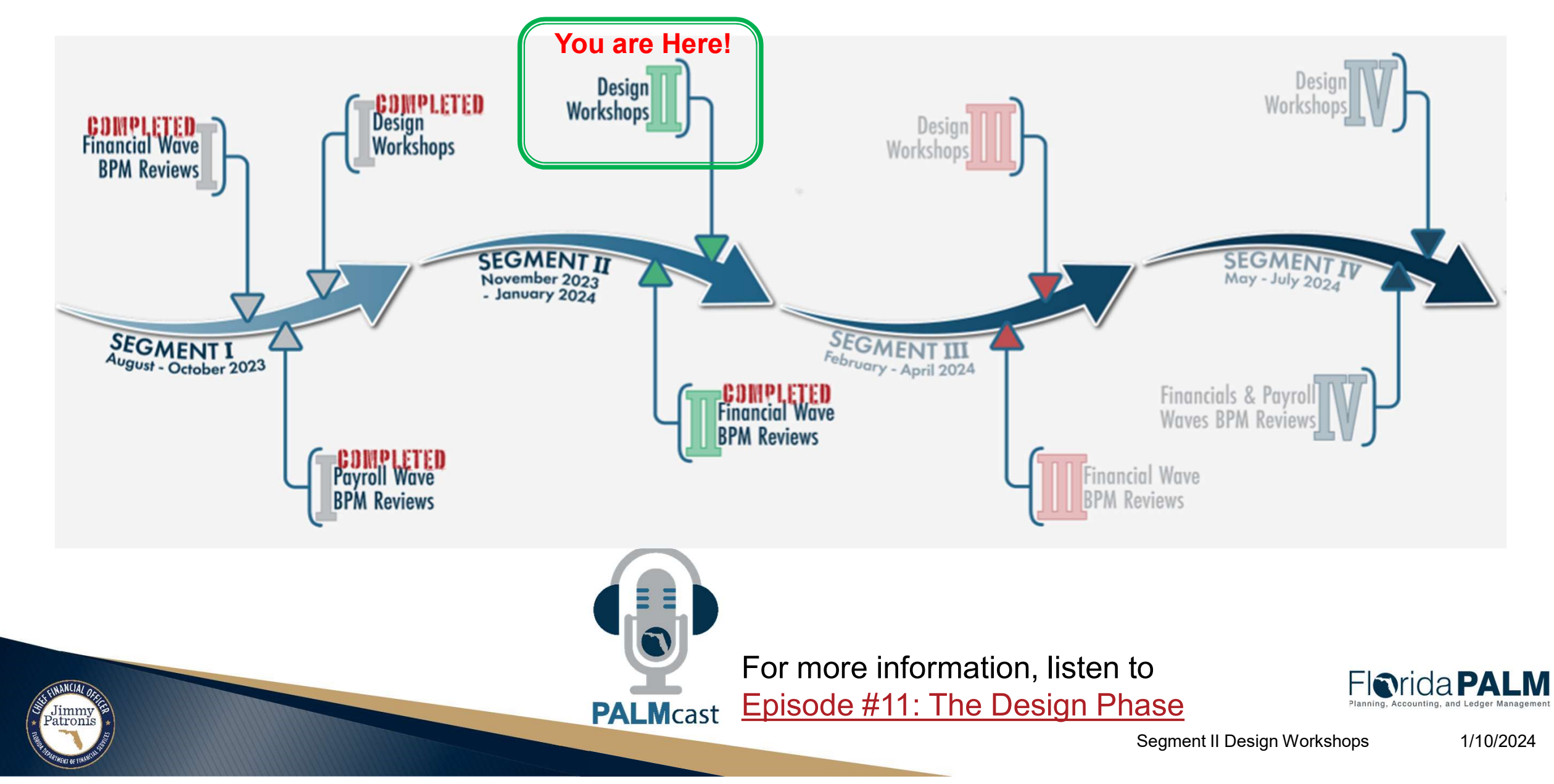

### **DISBURSEMENTS MANAGEMENT**

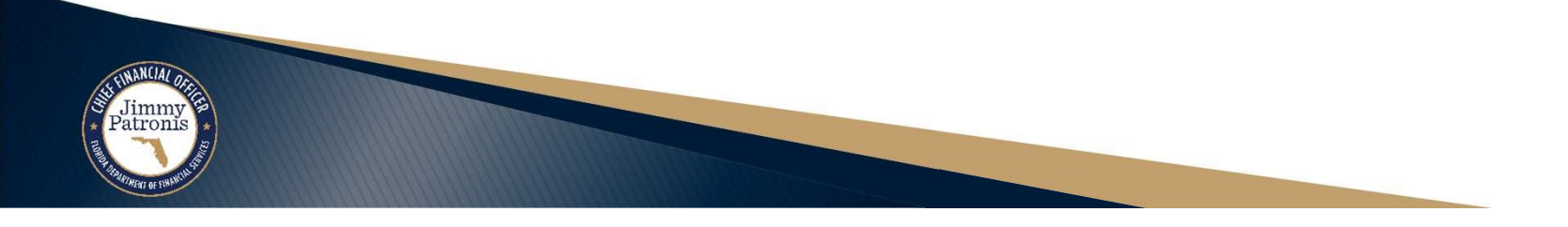

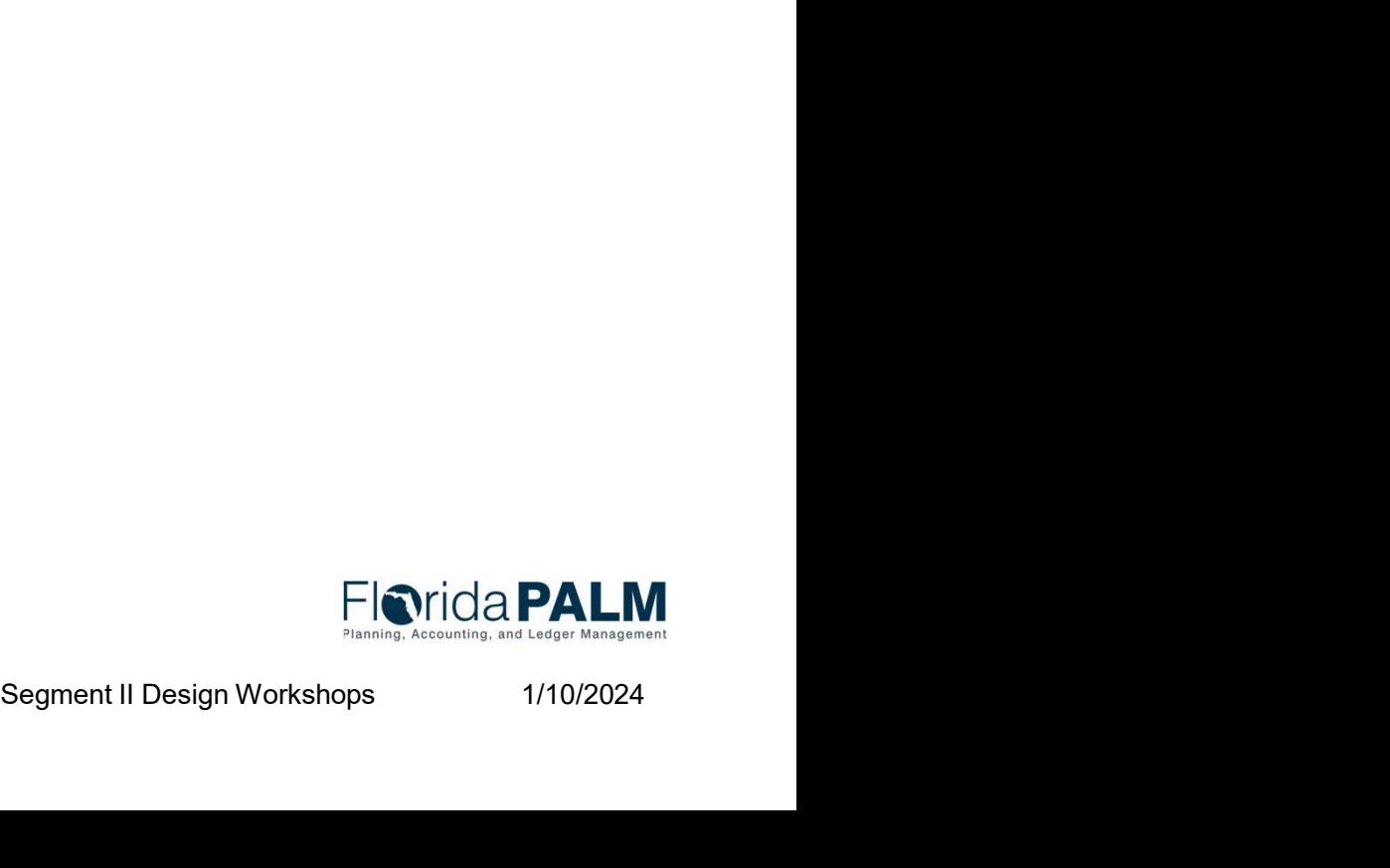

#### **Florida Palm Disbursements Management Process** and the process of the **Disbursements Management Process**

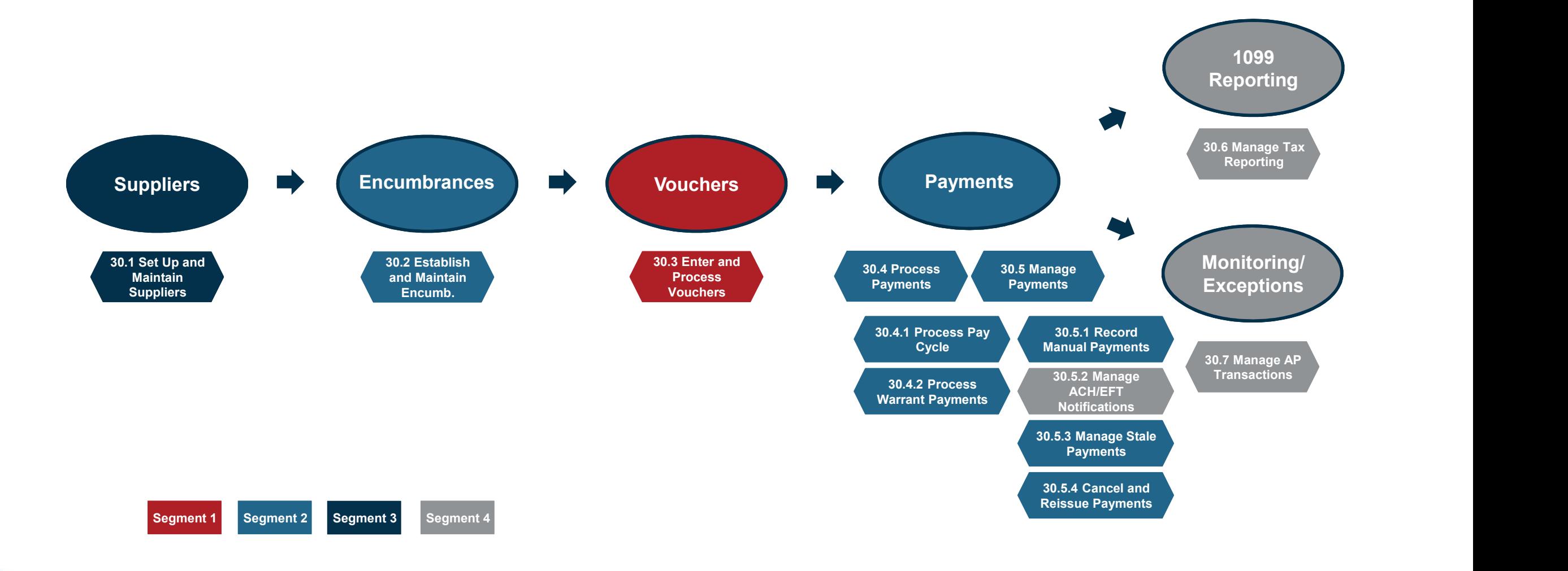

ENANCIAL OF

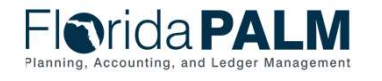

1/10/2024

#### Florida PALM Disbursements Management Process Voucher Lifecycle

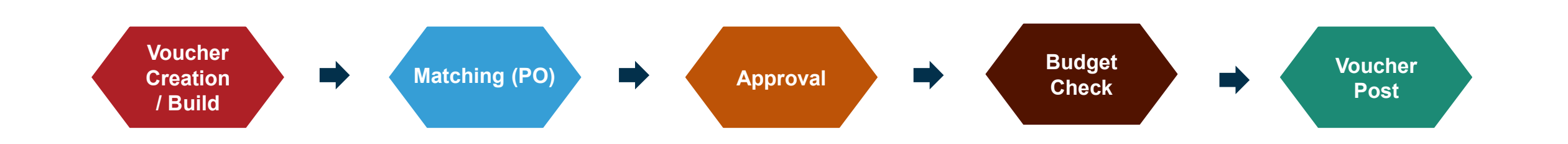

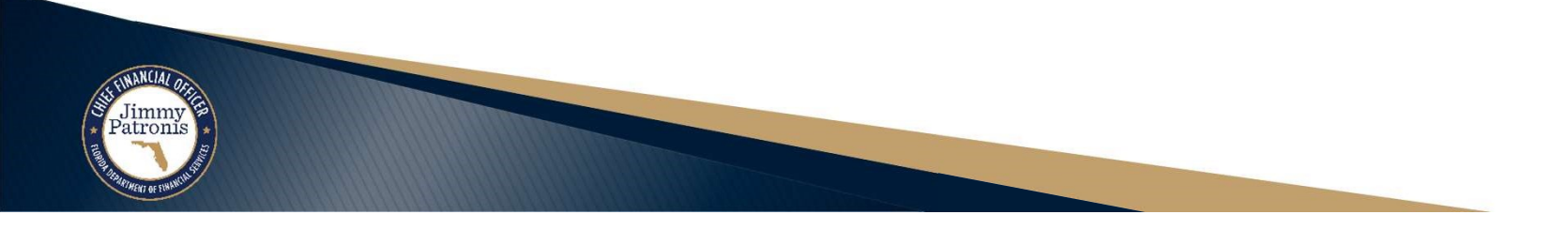

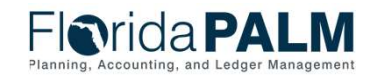

Segment II Design Workshops

1/10/2024

### **VOUCHER WORKFLOW APPROVAL**

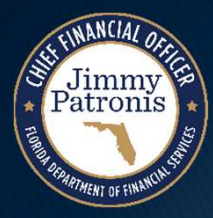

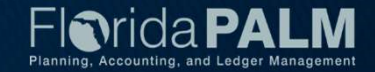

#### Approval Worklist

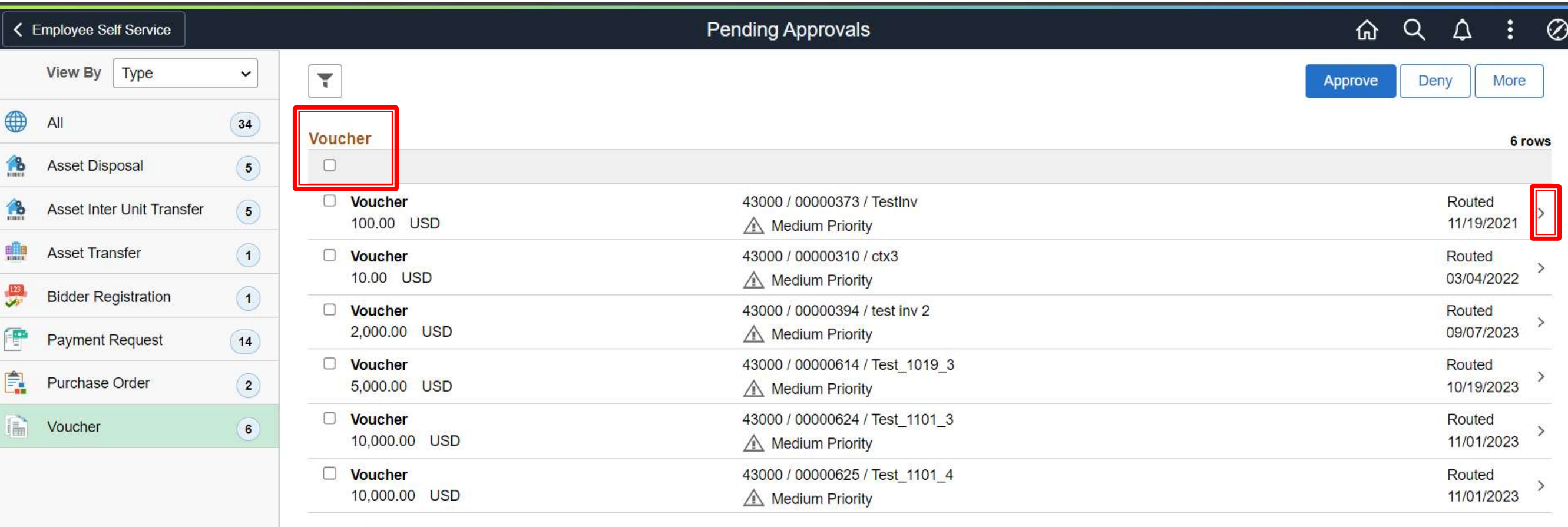

**Approver Comments** 

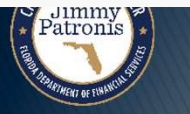

Segment II Design Workshops 1/10/2024

#### Approval Details

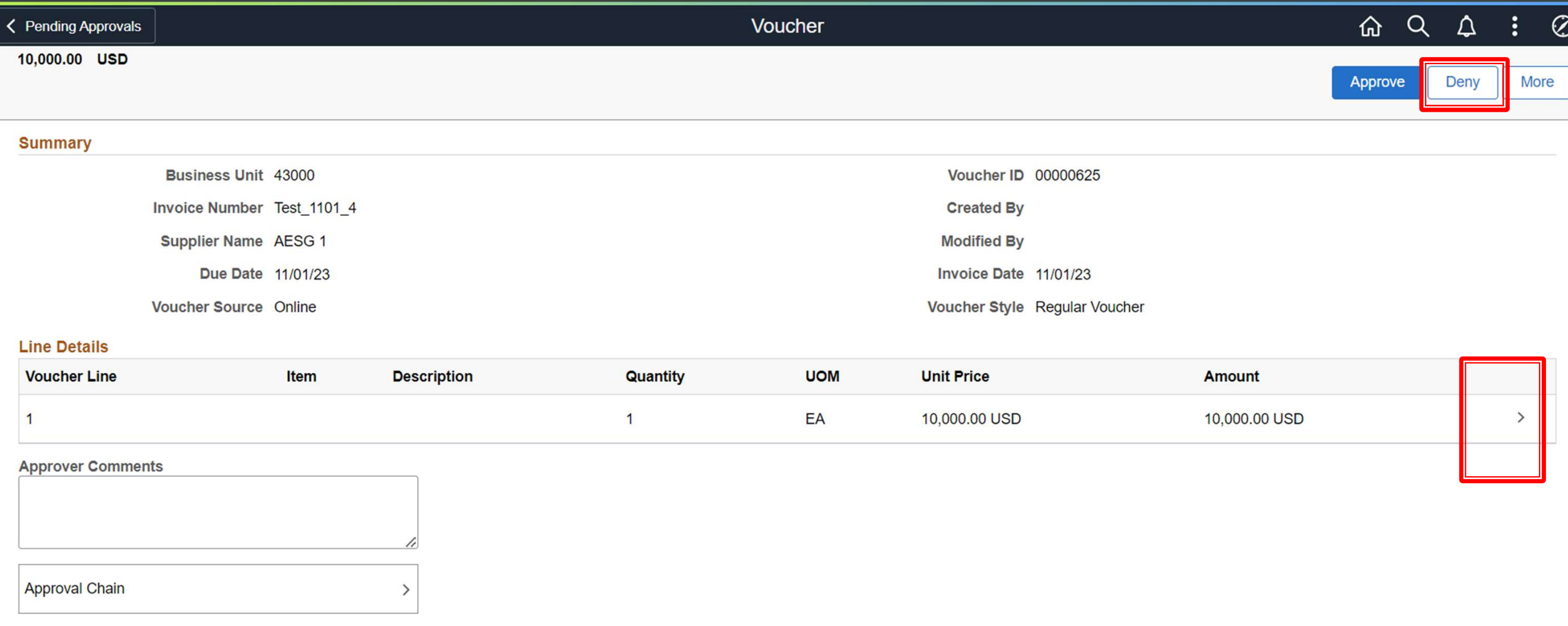

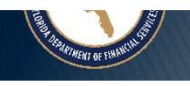

 $\overline{\mathcal{I}}$ 

#### Original Voucher

**NKIA** 

Jimmy

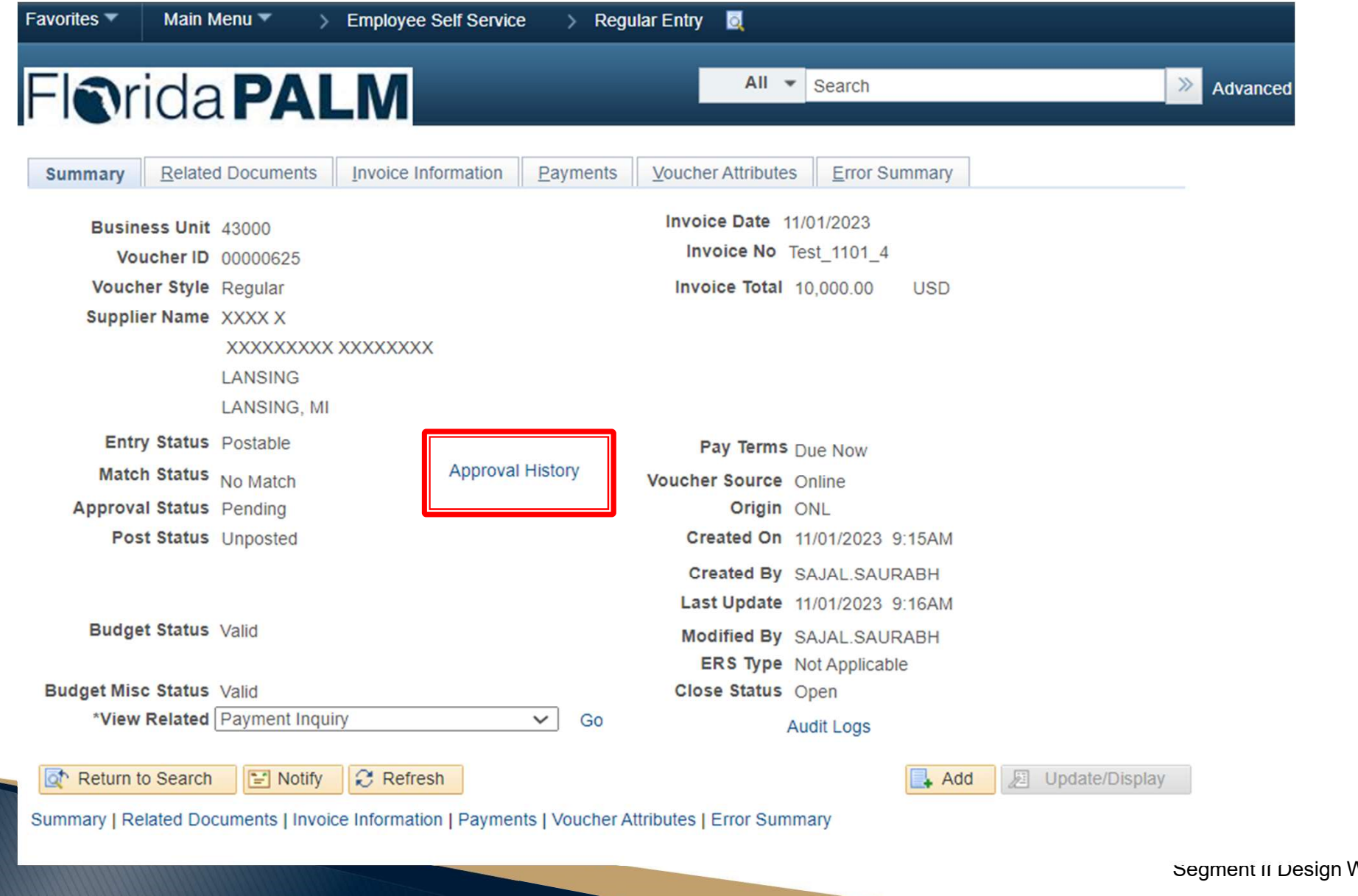

**Florida PALM** Planning, Accounting, and Ledger Management

Workshops 1/10/2024

#### Approval History

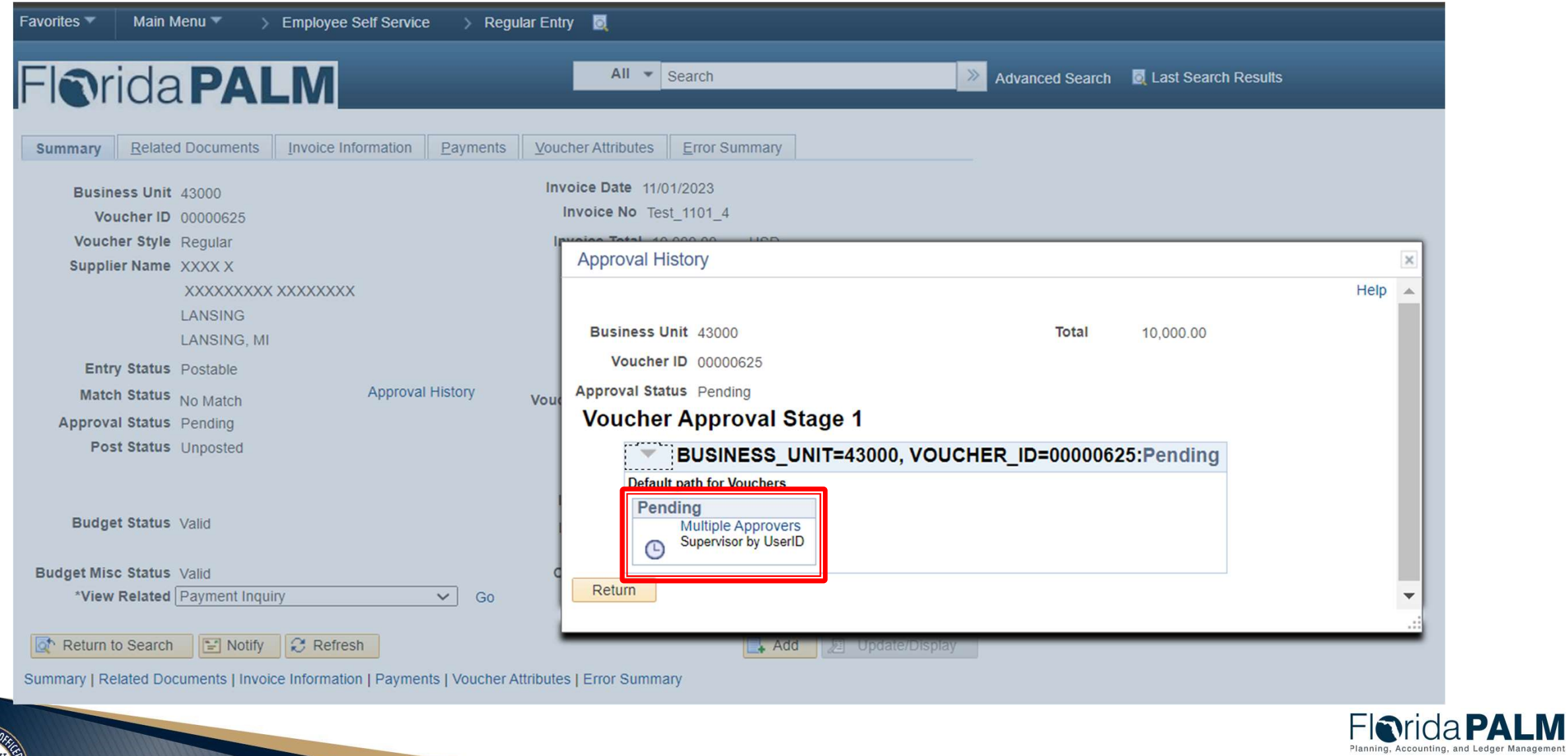

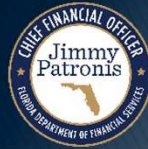

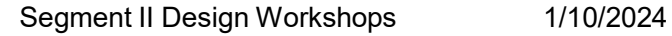

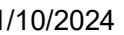

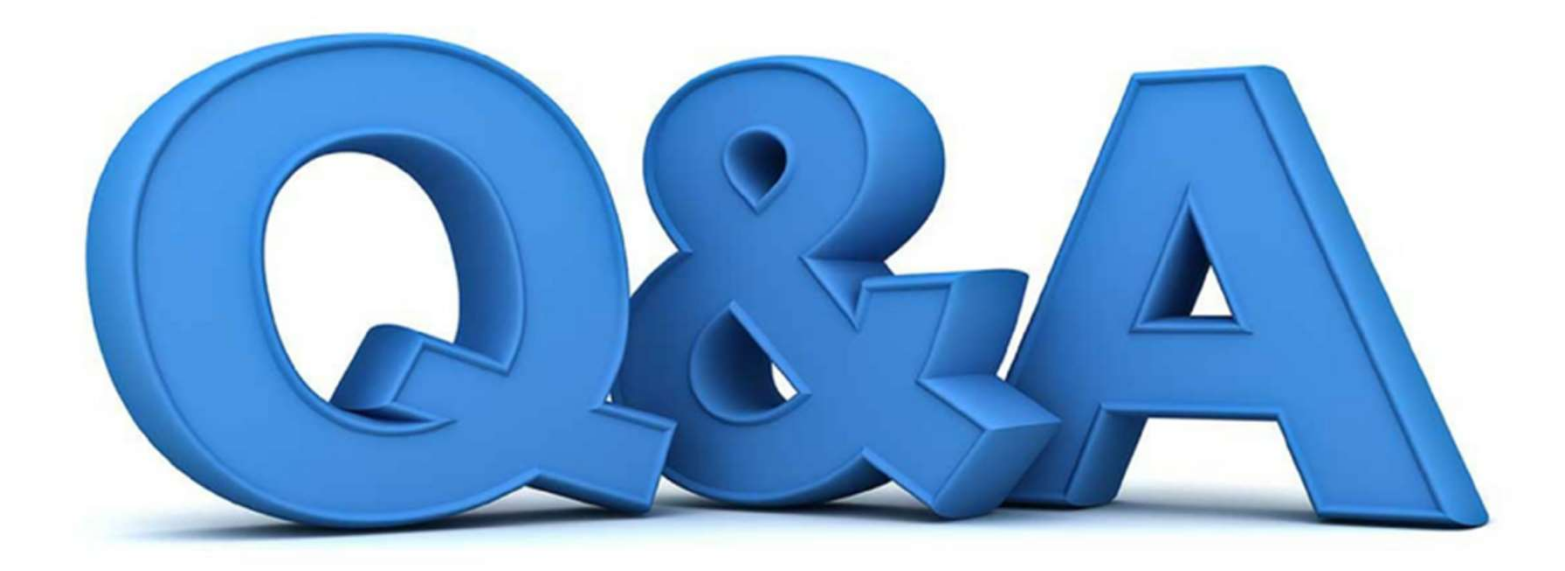

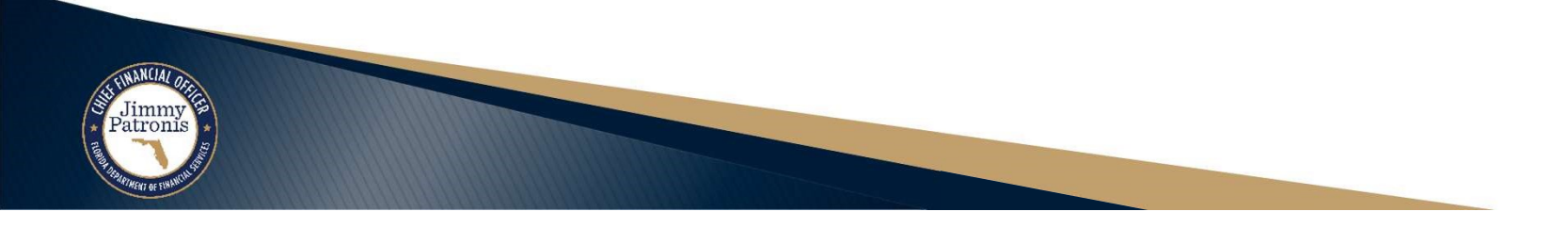

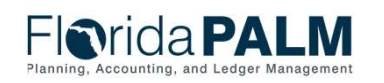

Segment II Design Workshops 1/10/2024

### **PAYMENTS**

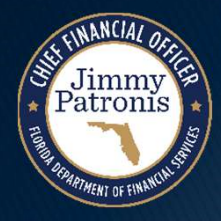

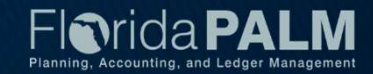

# Voucher Lifecycle - Payment Voucher Lifecycle - Payment

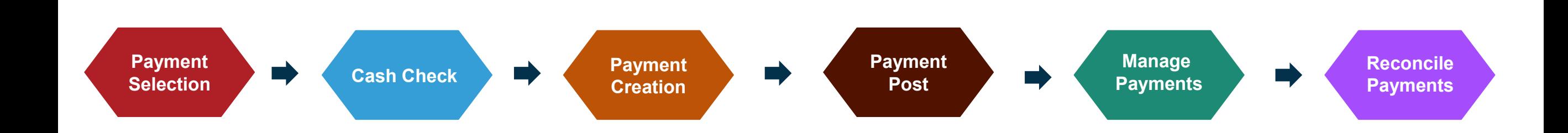

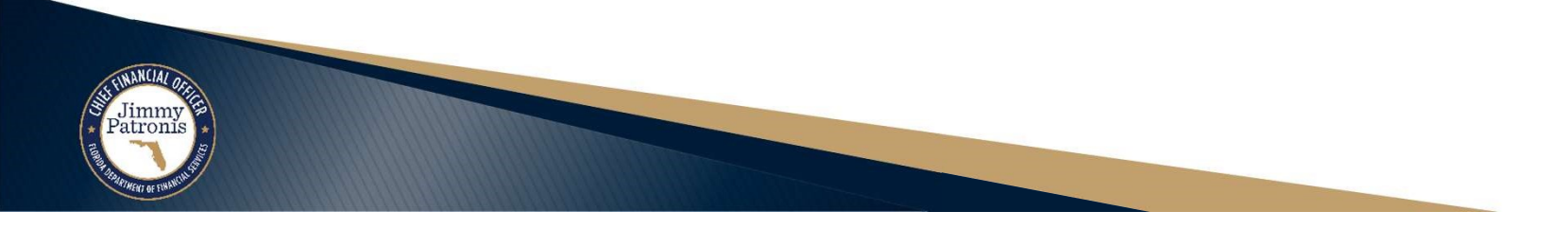

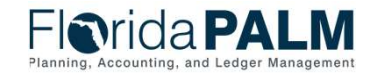

Segment II Design Workshops

1/10/2024

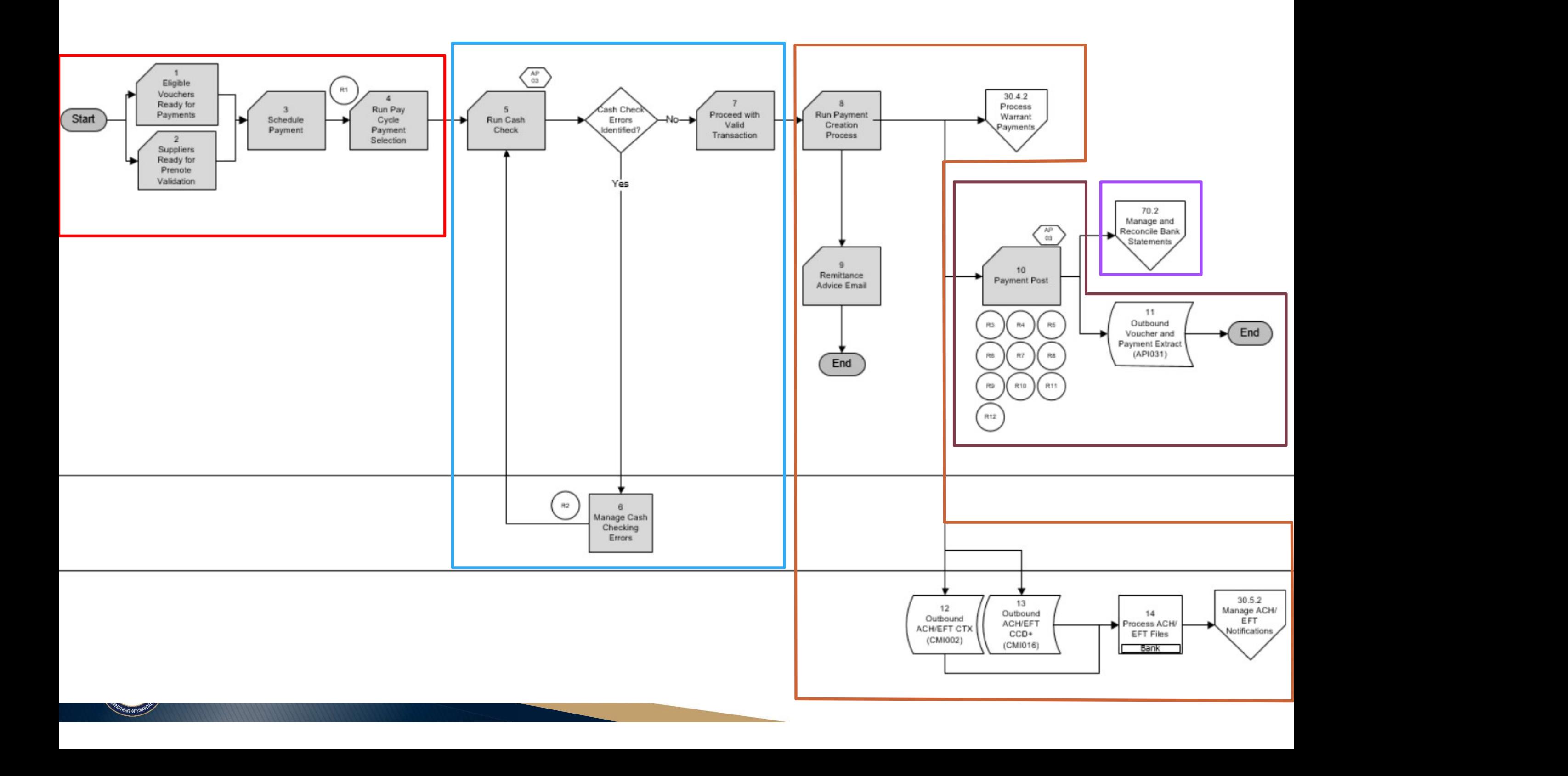

# Disbursements Management Disbursements Management<br>Voucher Lifecycle – Payment Selection

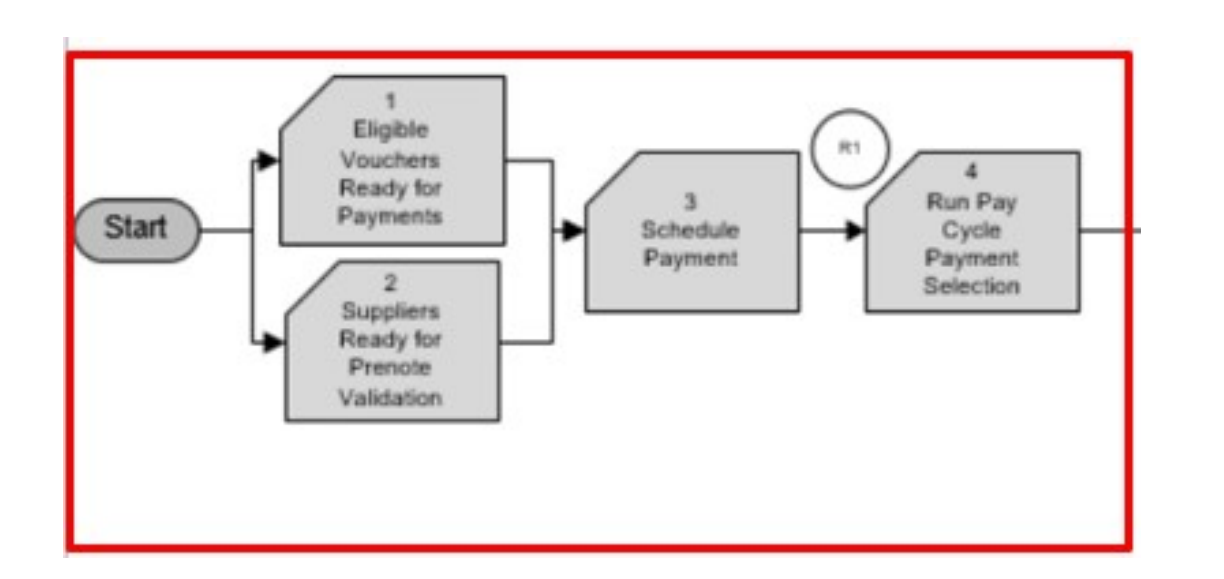

imm; Patronis

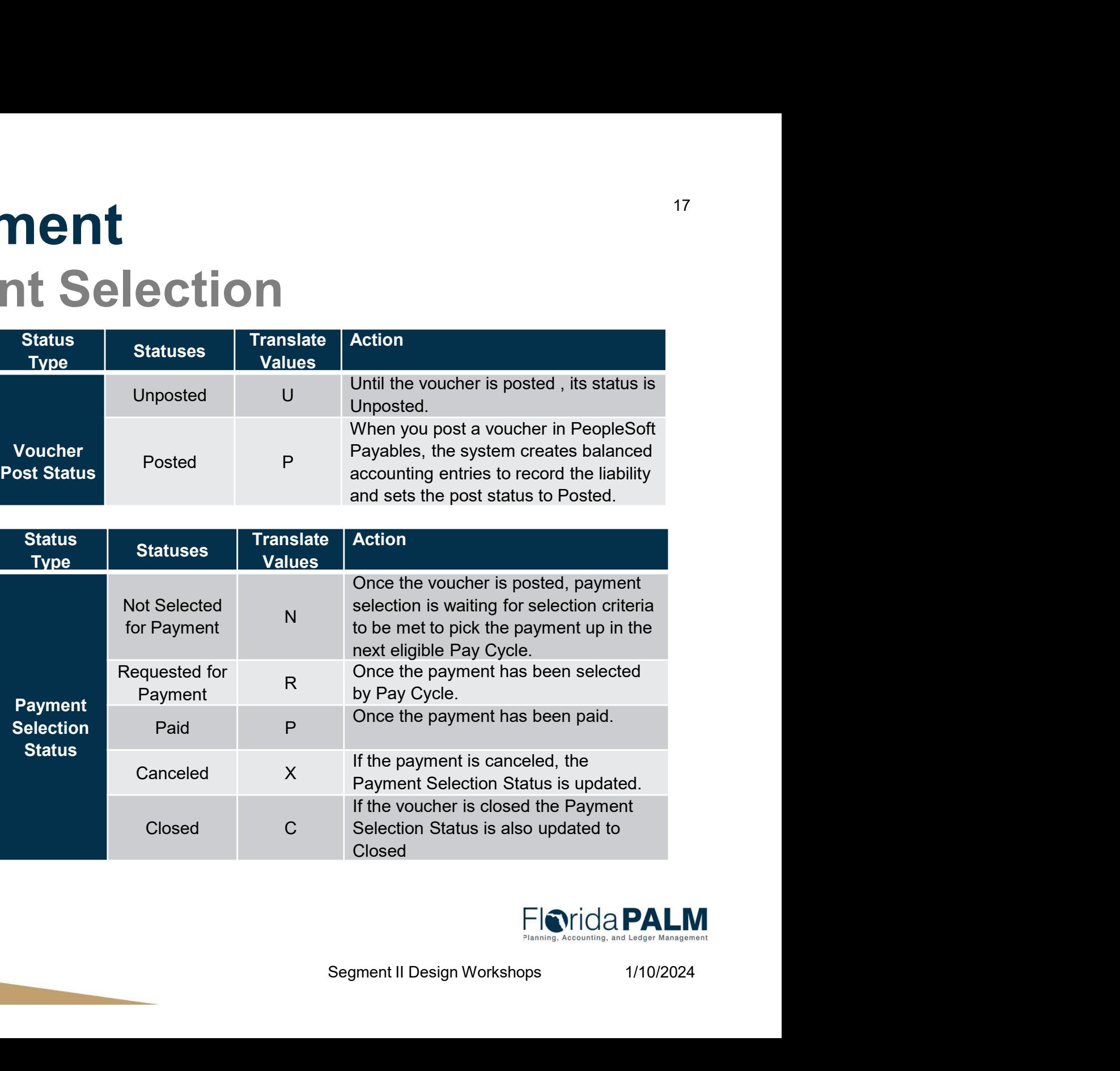

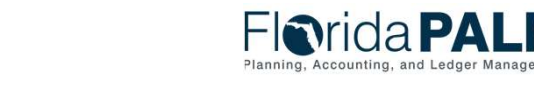

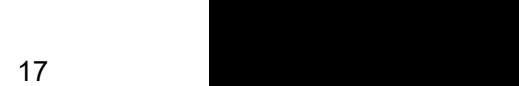

#### Disbursements Management

Disbursements Management<br>Voucher Lifecycle – Cash Check – Segment III Design

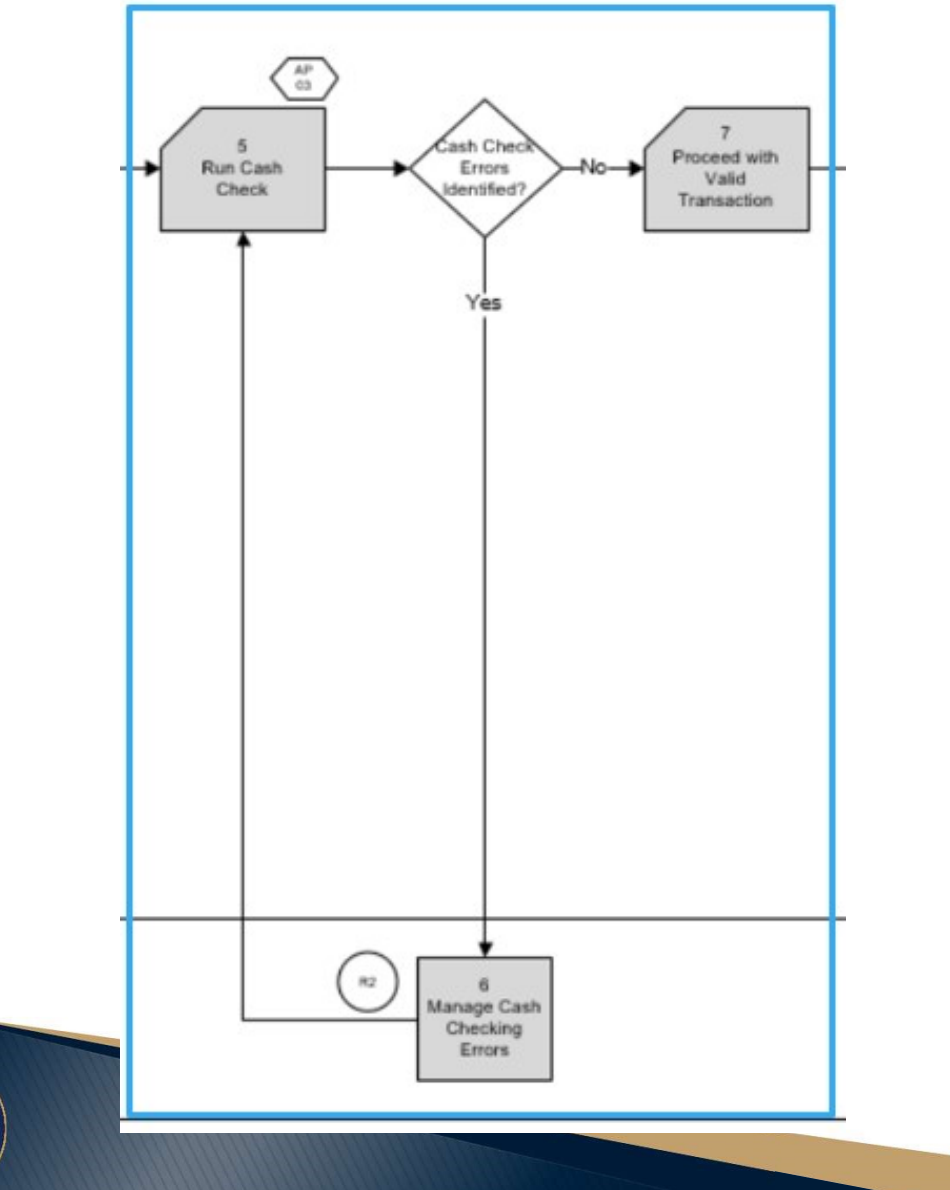

atroni

Ment III<br>Florida PALM<br>Segment II Design Workshops 1/10/2024 More details about the Cash Check process and related statuses will be reviewed during Segment III **Workshops** 

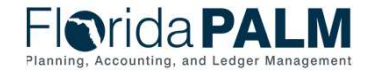

#### Disbursements Management

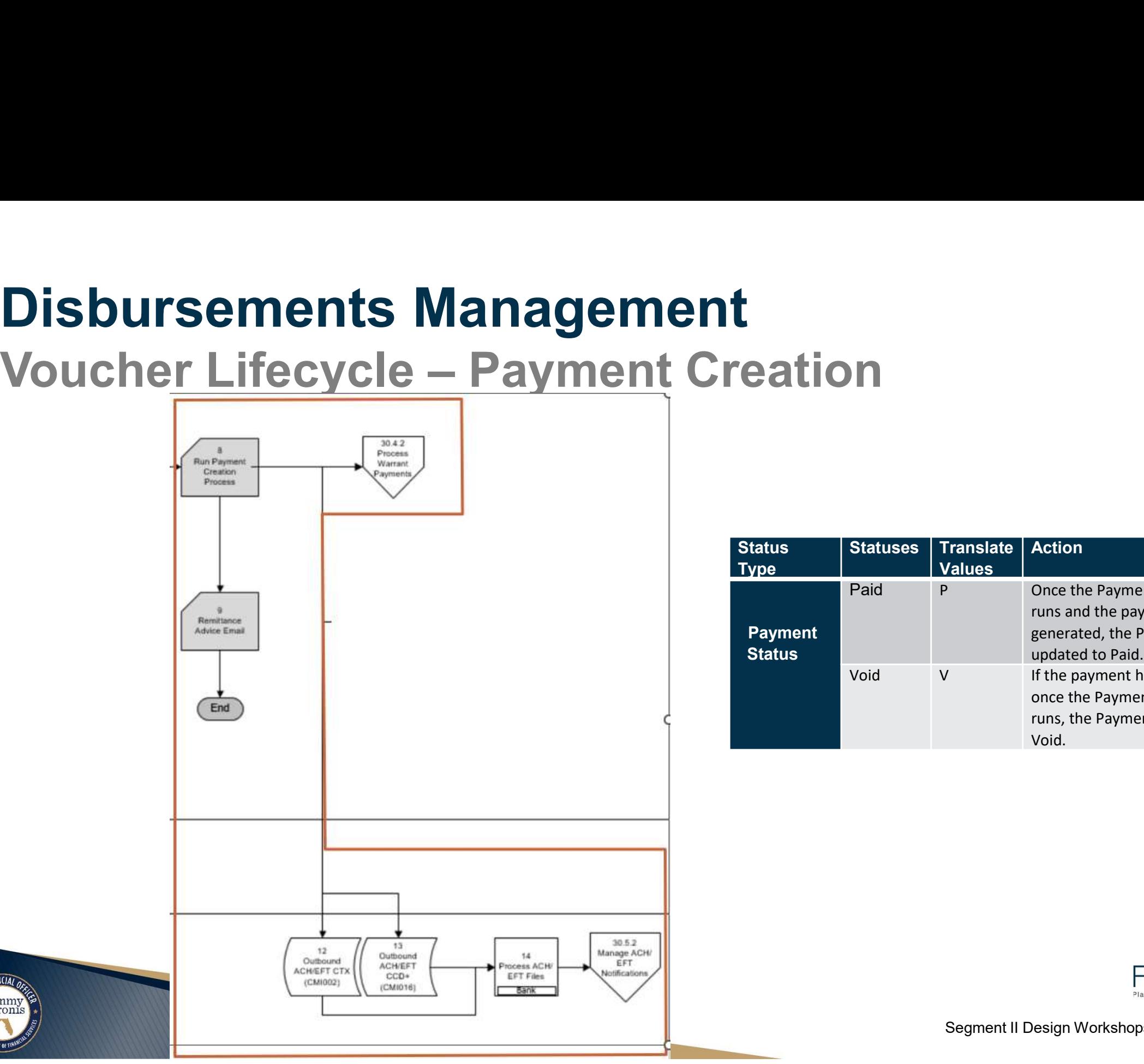

imm; Patronis

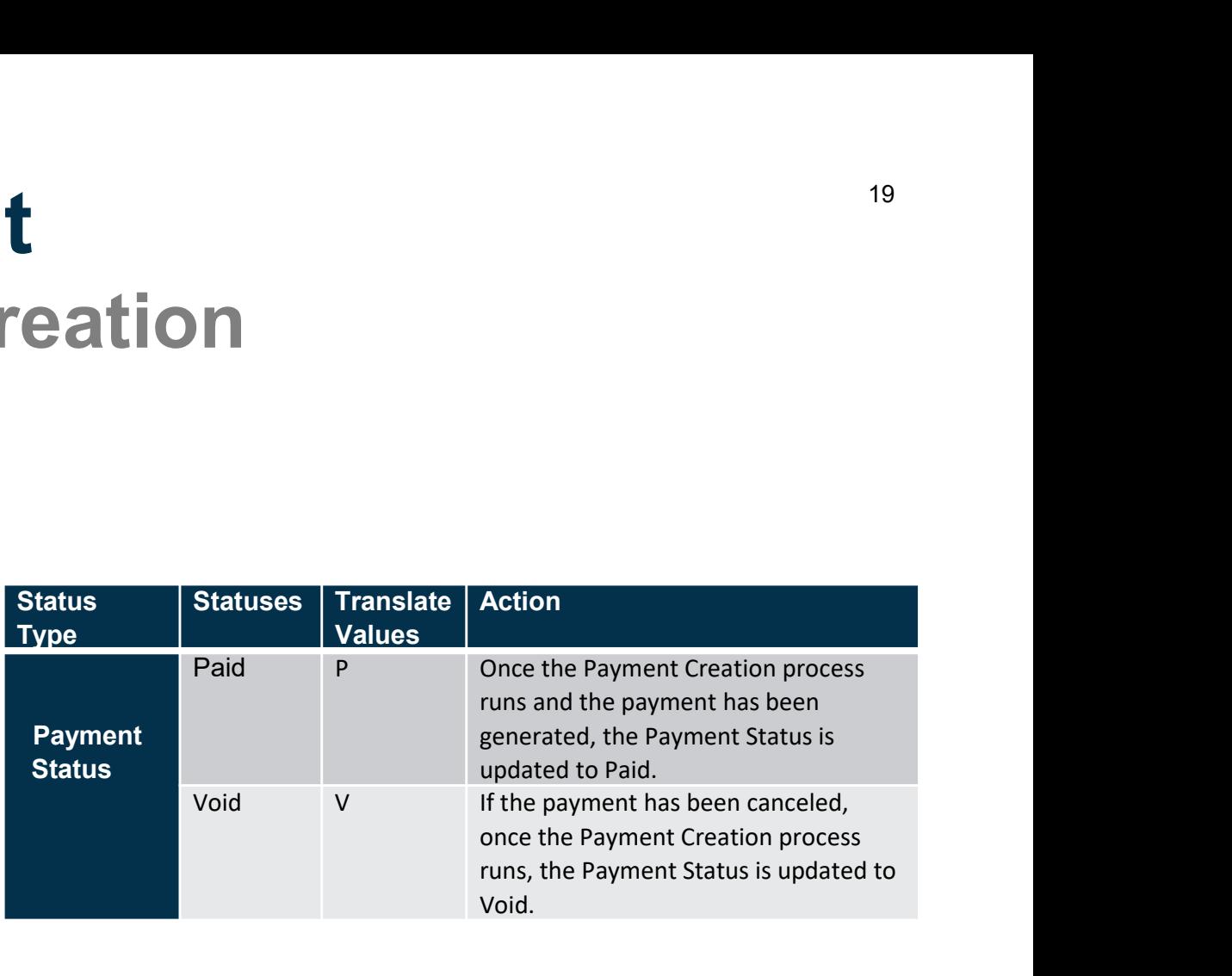

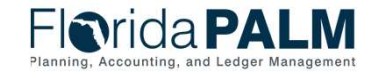

Segment II Design Workshops

1/10/2024

# Disbursements Management Voucher Lifecycle – Payment Status

#### **Florida PALM** All  $\bullet$  Search  $\gg$ **Advanced Search** Last Search Results **Related Documents** Summary **Error Summary** Invoice Information Payments **Voucher Attributes** Business Unit 43000 Invoice No SAMPLE INV05 Invoice Date 07/05/2023 Voucher ID 00000500 Voucher Style Regular Voucher Supplier ID 0000000057 Personalize | Find | View All | 2 | First 4 1 of 1 D Last Payment Details Scheduled to Payment Remit Remitting Payment **Gross Payment Payment Status Details** Paid Amount **Payment Currency Actions Remit SetID** Pay Reference **Supplier Address** Method Amount **To** 0000000057  $\blacktriangleright$  Actions Paid 07/05/2023 0000000019 **STATE** 1 CHK 70.00 70.00 USD

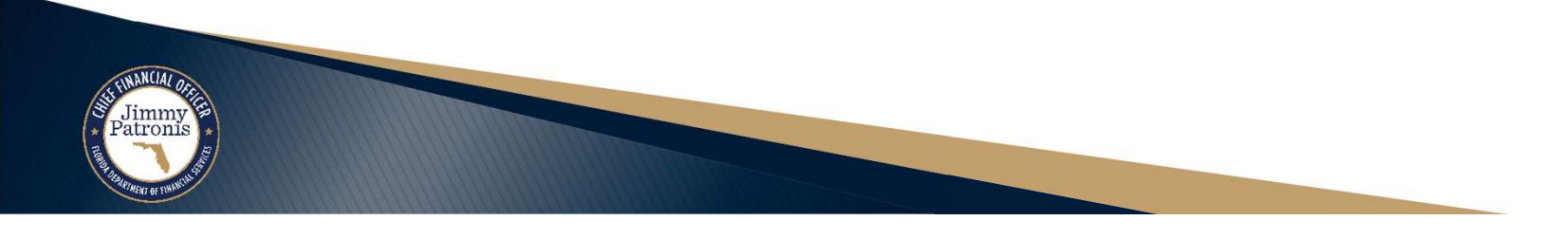

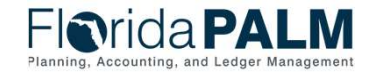

# Disbursements Management Voucher Lifecycle – Payment Status

Jimmy<br>Patronis

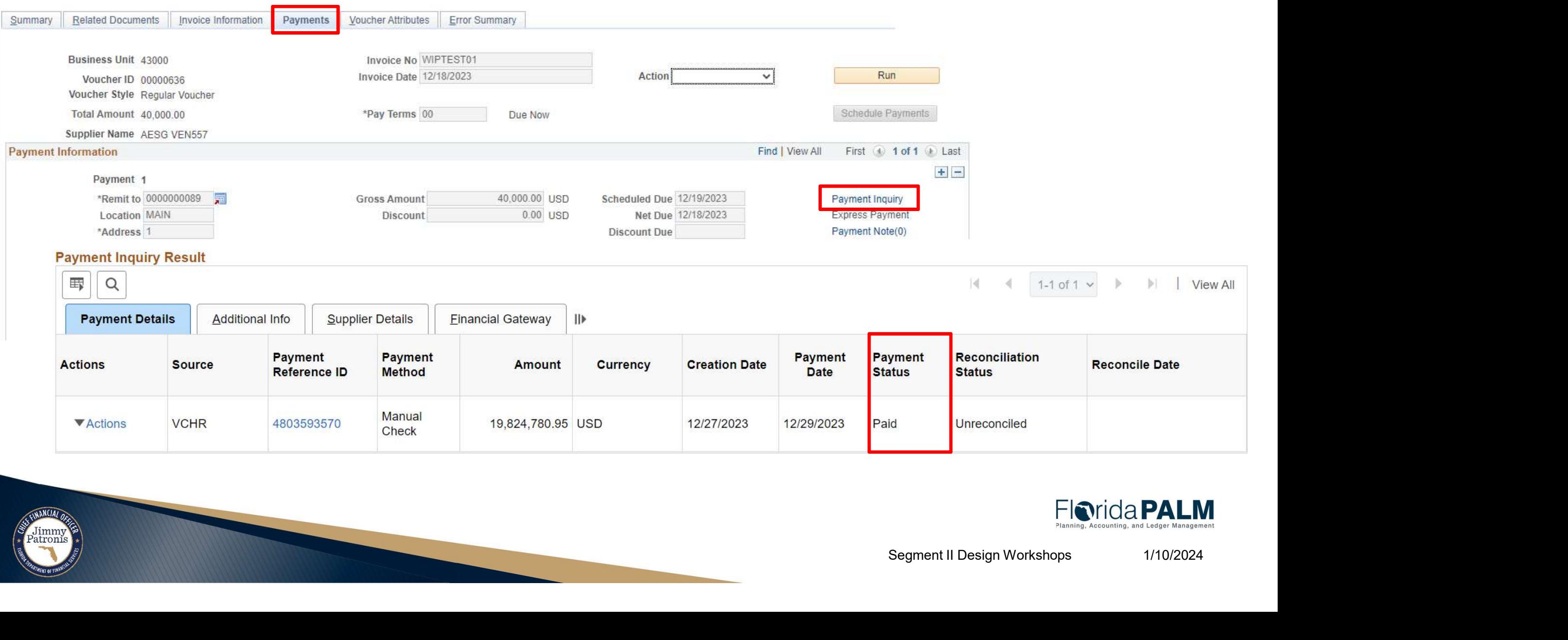

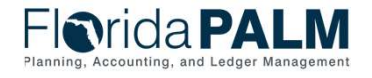

#### Disbursements Management

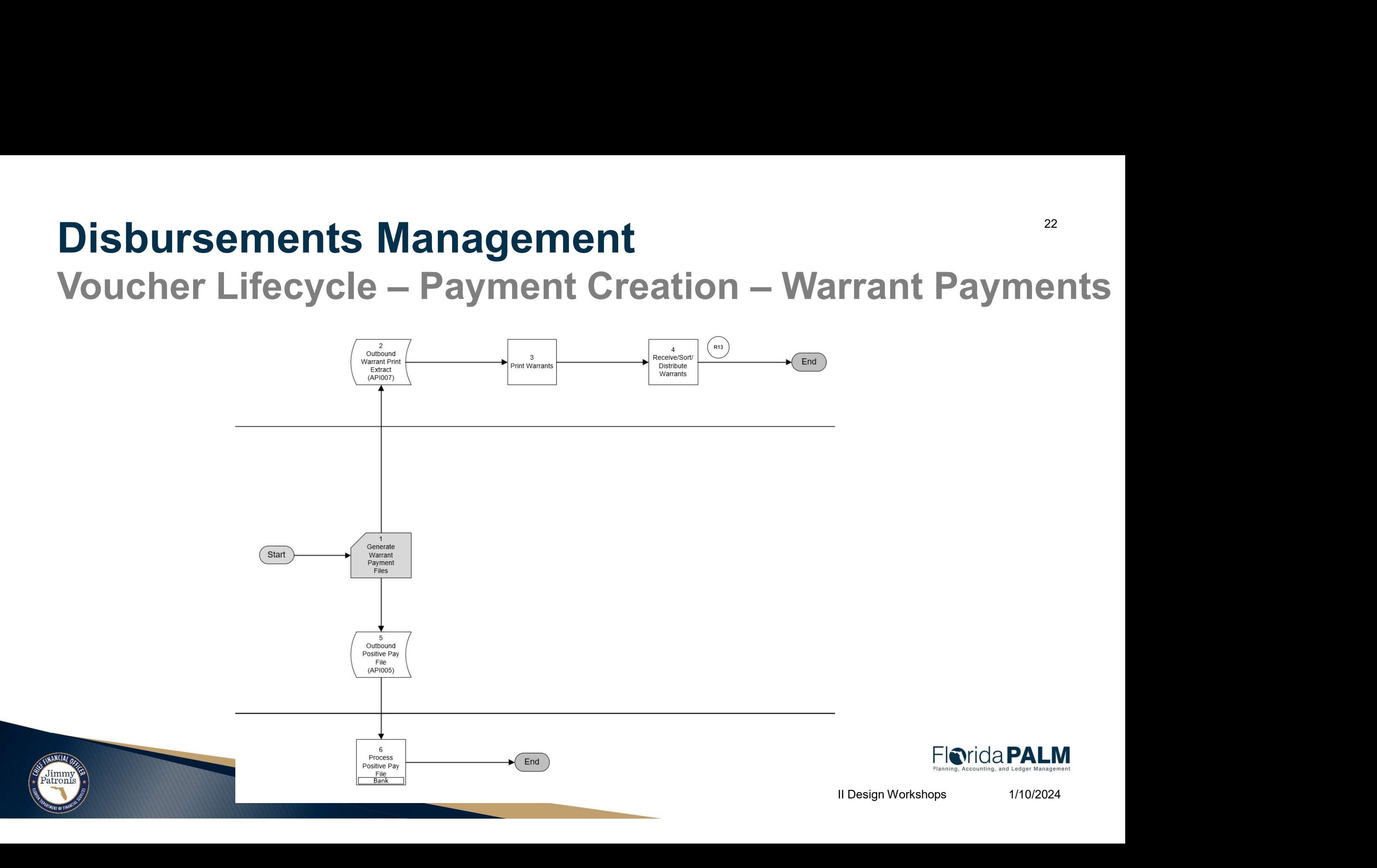

#### Disbursements Management

Disbursements Management<br>Voucher Lifecycle – Payment Creation – Warrant Payments

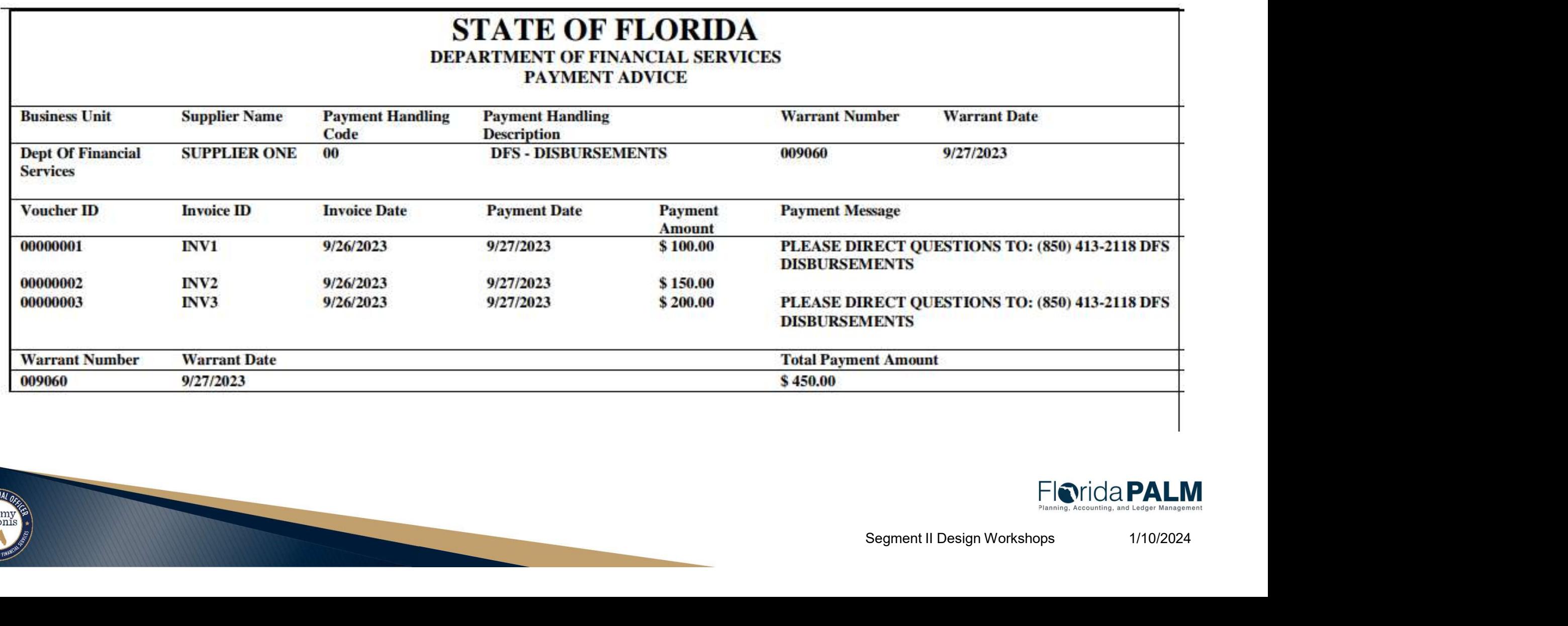

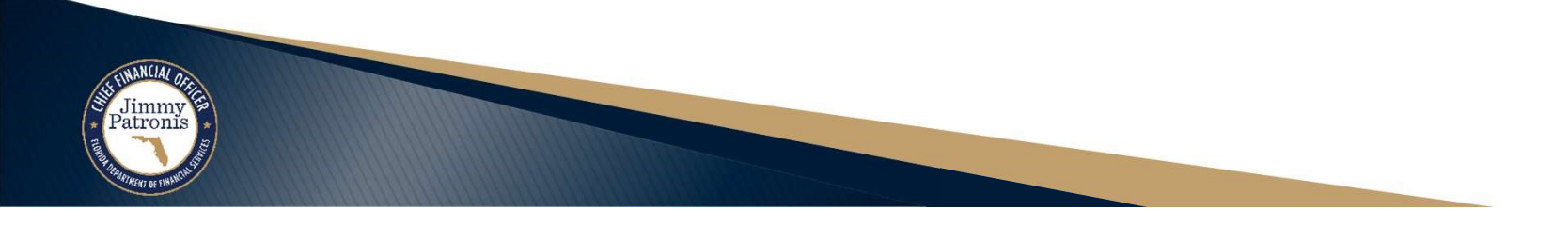

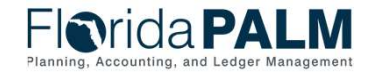

### Disbursements Management Disbursements Management<br>Voucher Lifecycle – Payment Creation – Warrant Payments 24

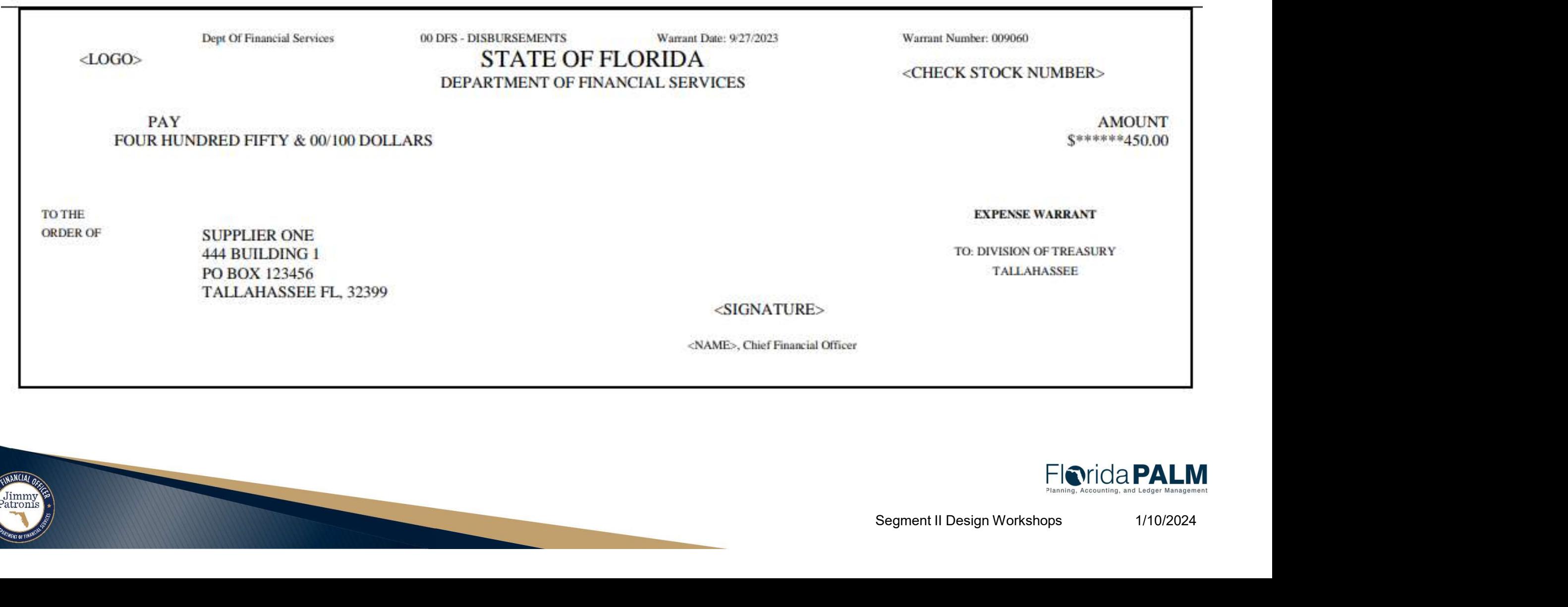

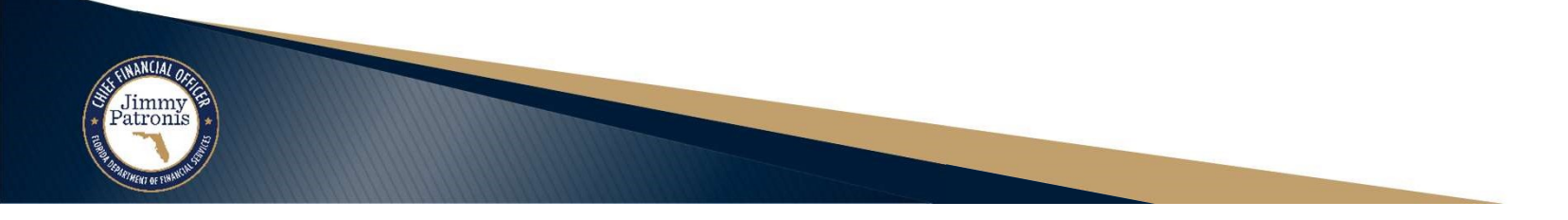

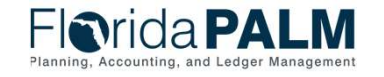

# Disbursements Management Disbursements Management

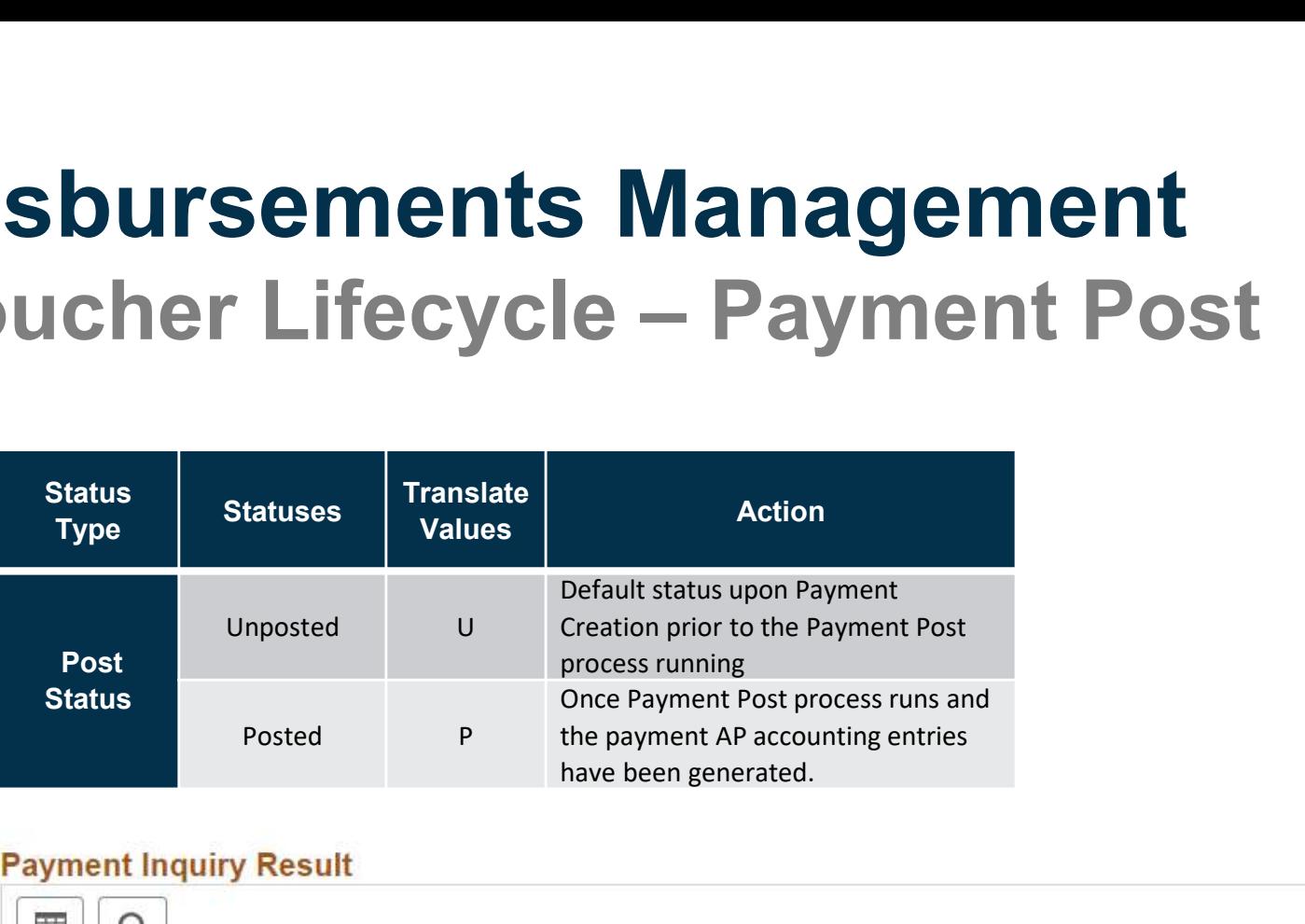

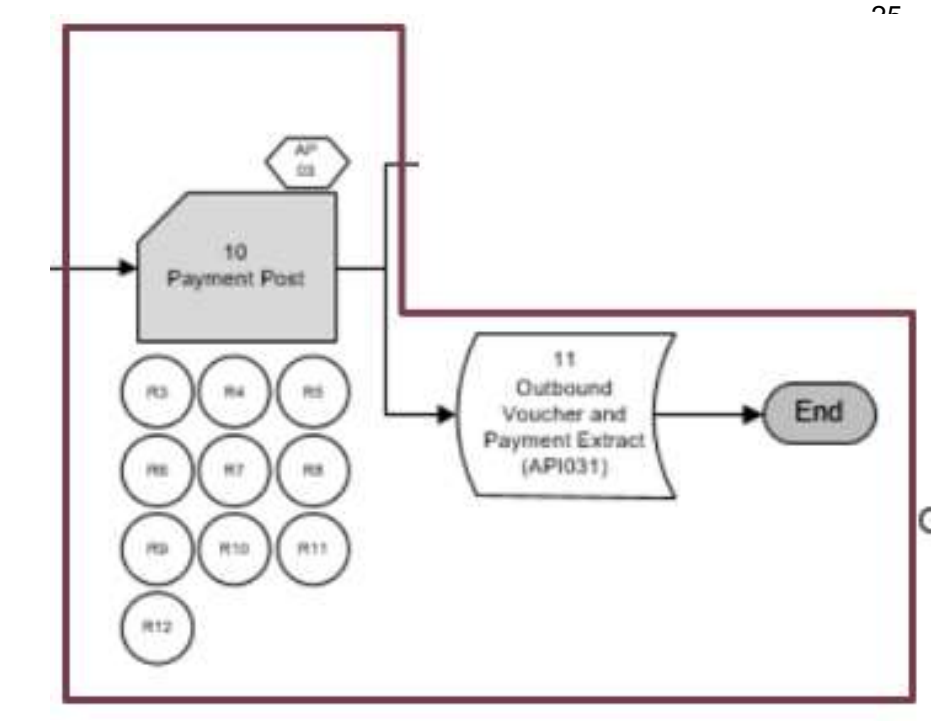

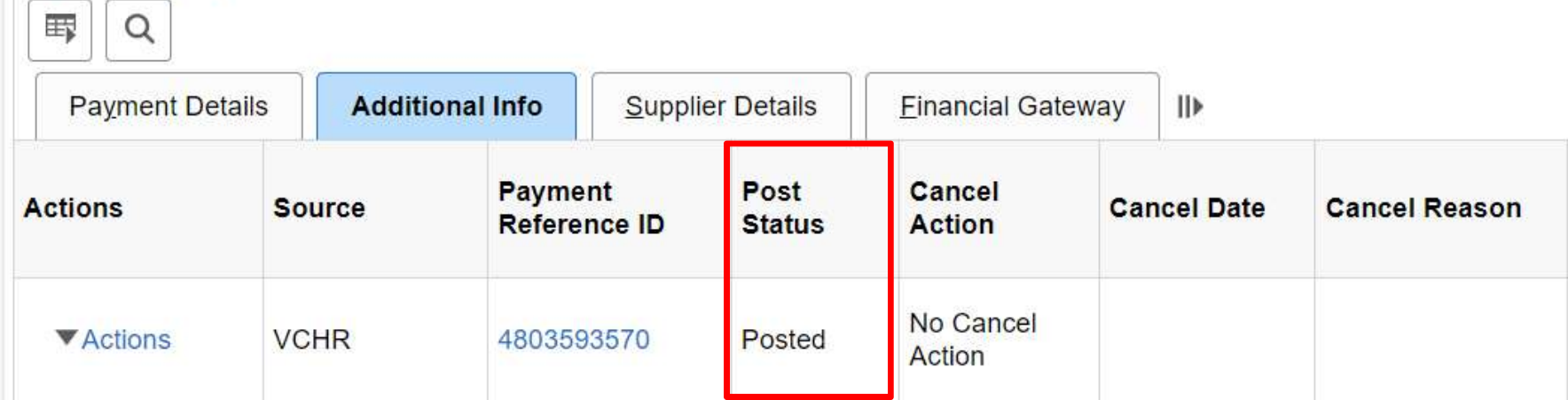

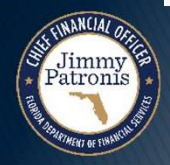

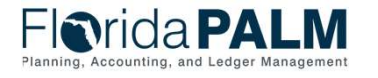

#### Disbursements Management

**Disbursements Management<br>Voucher Lifecycle – Manage Payments<br>▶ Manage Payments – 30.5 Business Subprocesses Disbursements Management<br>Voucher Lifecycle – Manage Payments<br>• Manage Payments – 30.5 Business Subprocesses<br>• 30.5.1 Record Manual Payments<br>• 30.5.2 Manage ACH/EET Notifications – Segment IV isbursements Management<br>
Ducher Lifecycle — Manage Payments<br>
Manage Payments – 30.5 Business Subprocesses<br>∘ 30.5.1 Record Manual Payments<br>∘ 30.5.2 Manage ACH/EFT Notifications – Segment IV<br>∘ 30.5.3 Manage Stale Payments<br>** 

- - 30.5.1 Record Manual Payments
	-
	- 30.5.3 Manage Stale Payments
	- 30.5.4 Cancel and Reissue Payments

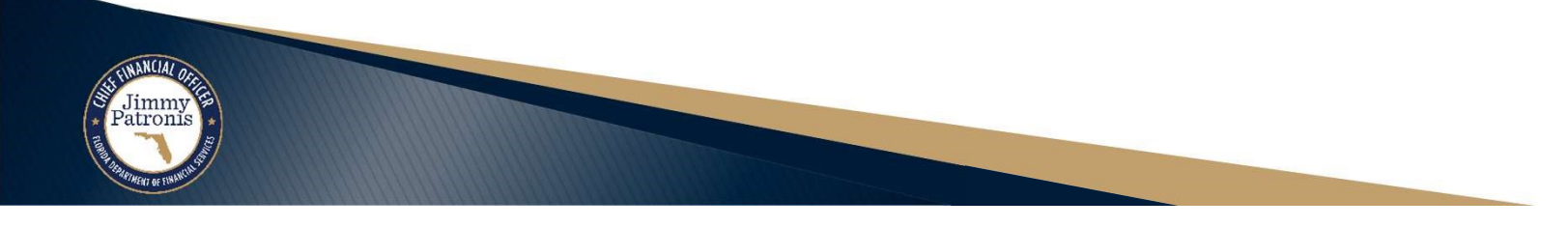

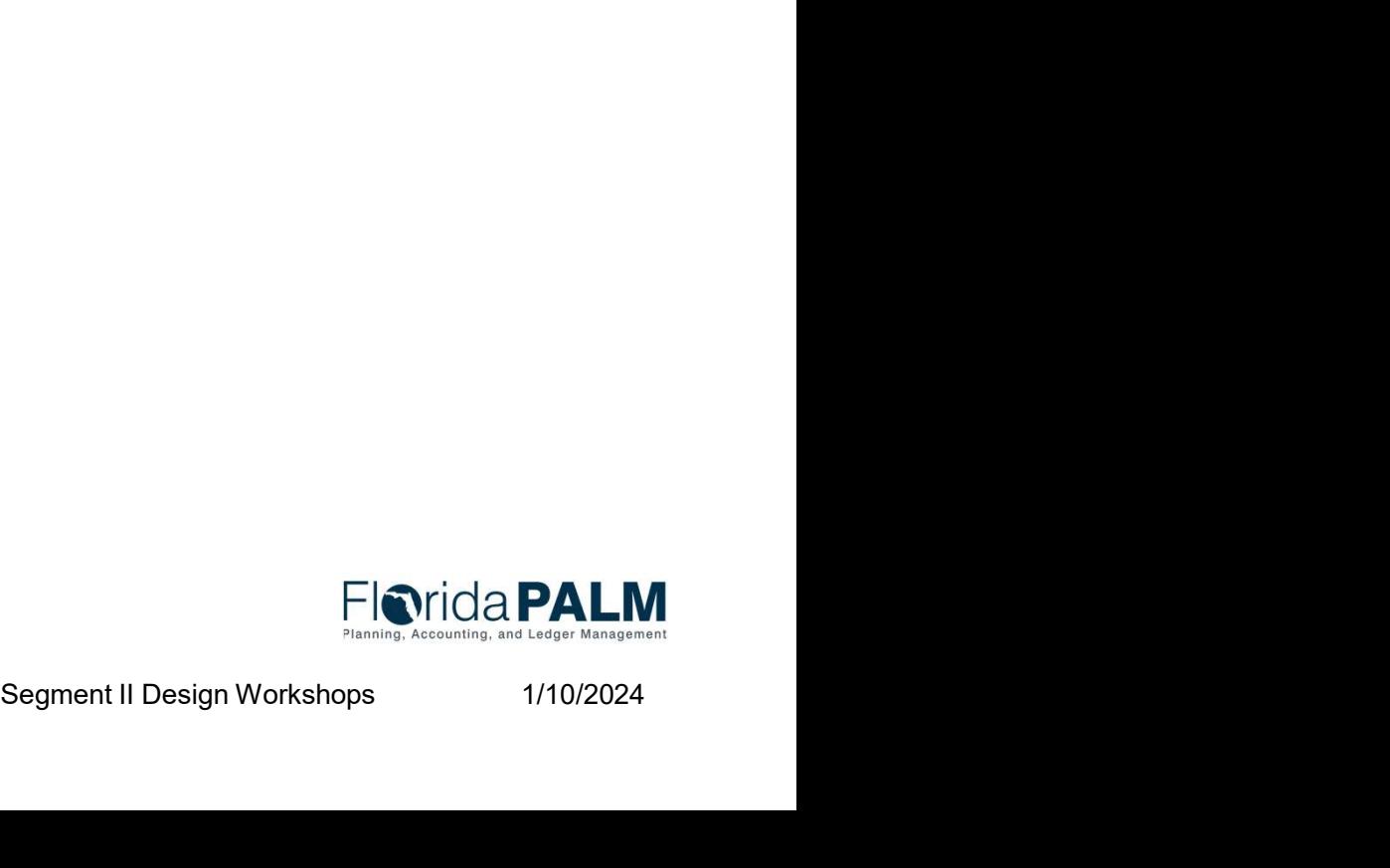

# Disbursements Management **Disbursements Management<br>Voucher Lifecycle – Manage Payments<br>→ 30.5.3 Manage Stale Payments**

#### ▶ 30.5.3 Manage Stale Payments

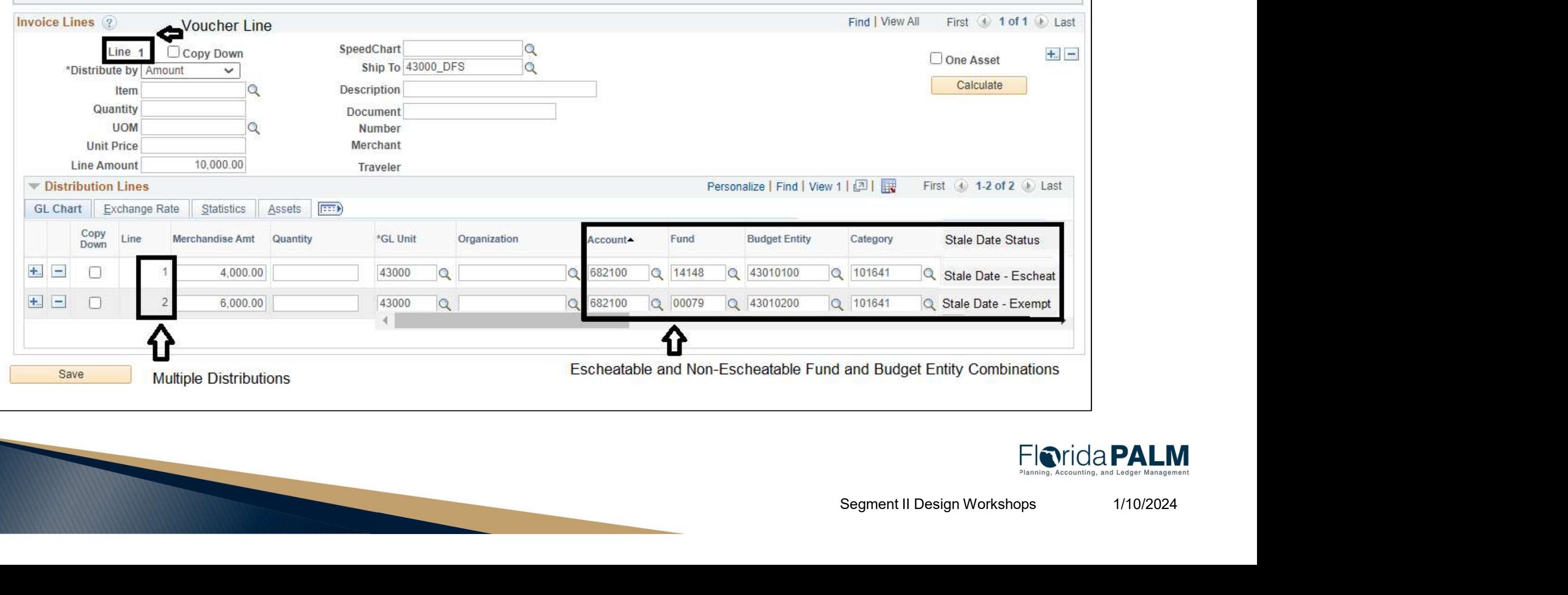

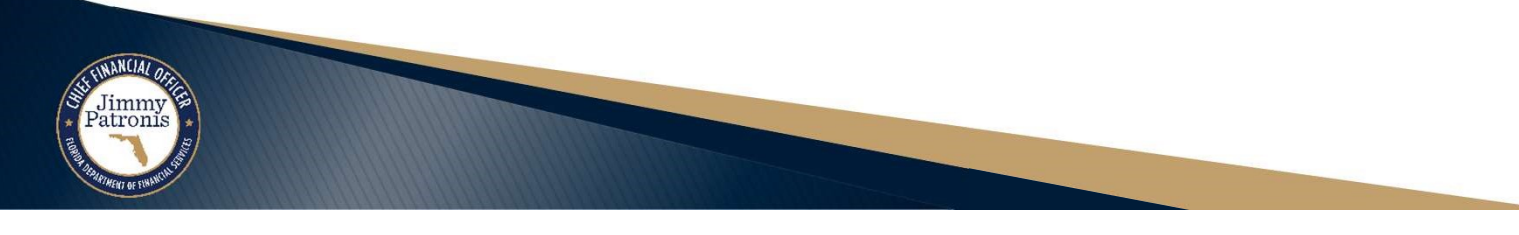

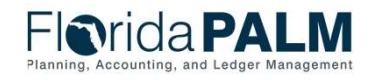

# Disbursements Management **Disbursements Management<br>Voucher Lifecycle – Manage Payments<br>→ 30.5.4 Cancel and Reissue Payments**

#### 30.5.4 Cancel and Reissue Payments

- Payment Cancellation Request Page
- APW002 Payment Cancellation Workflow
- API006 Inbound Payment Cancellation

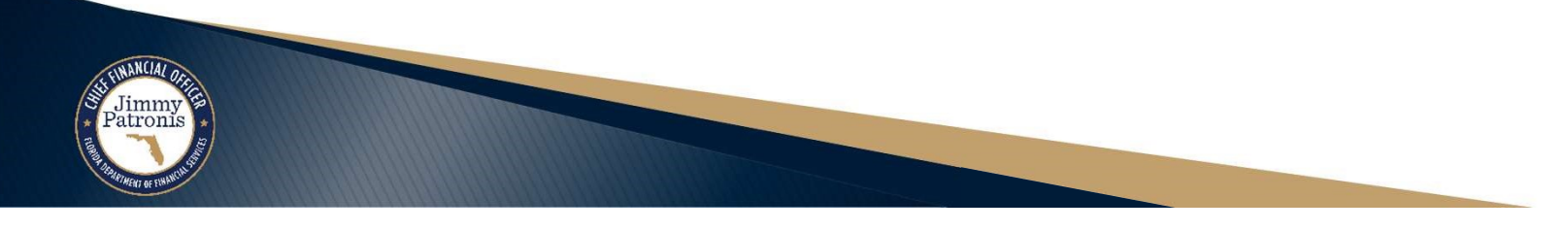

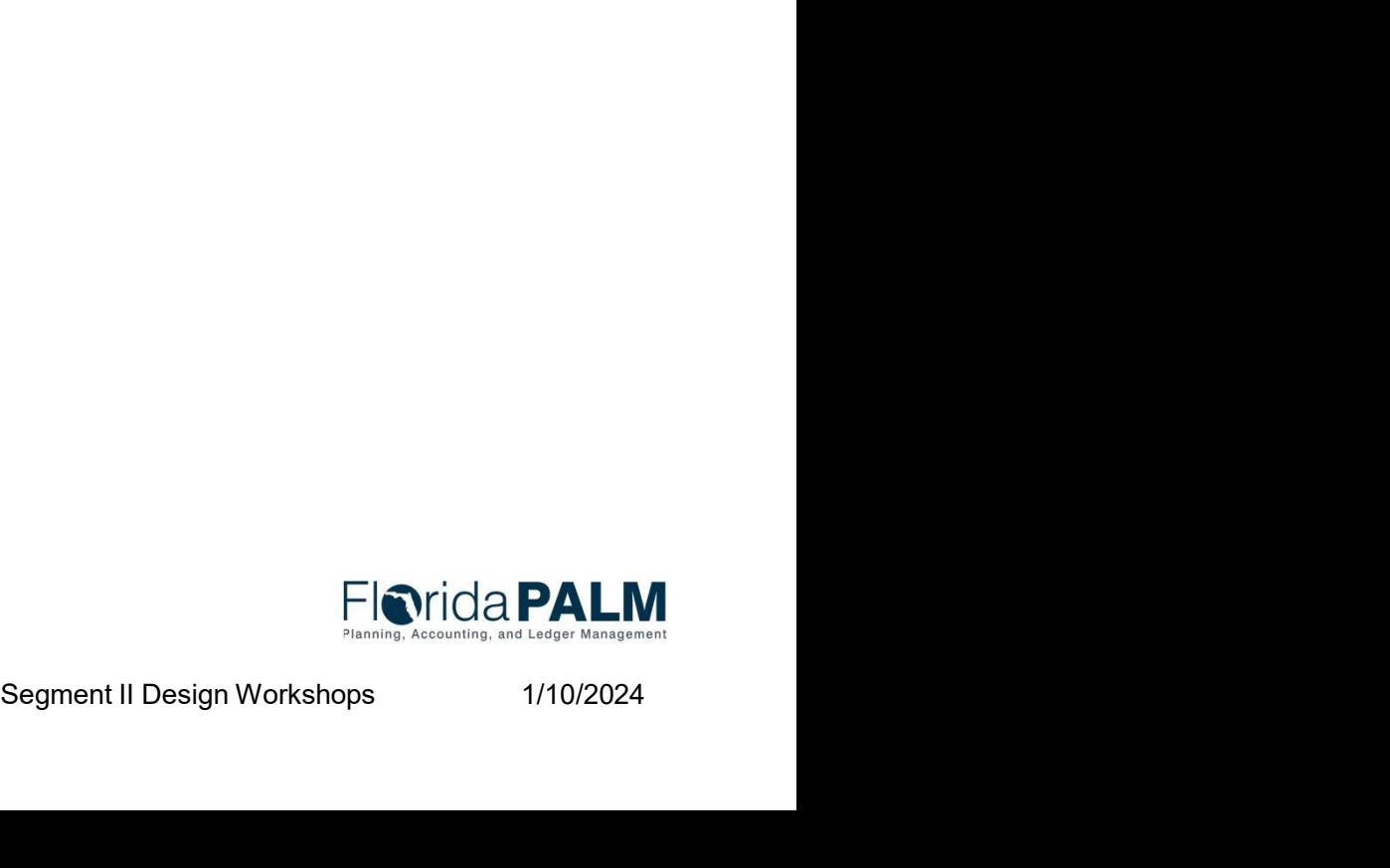

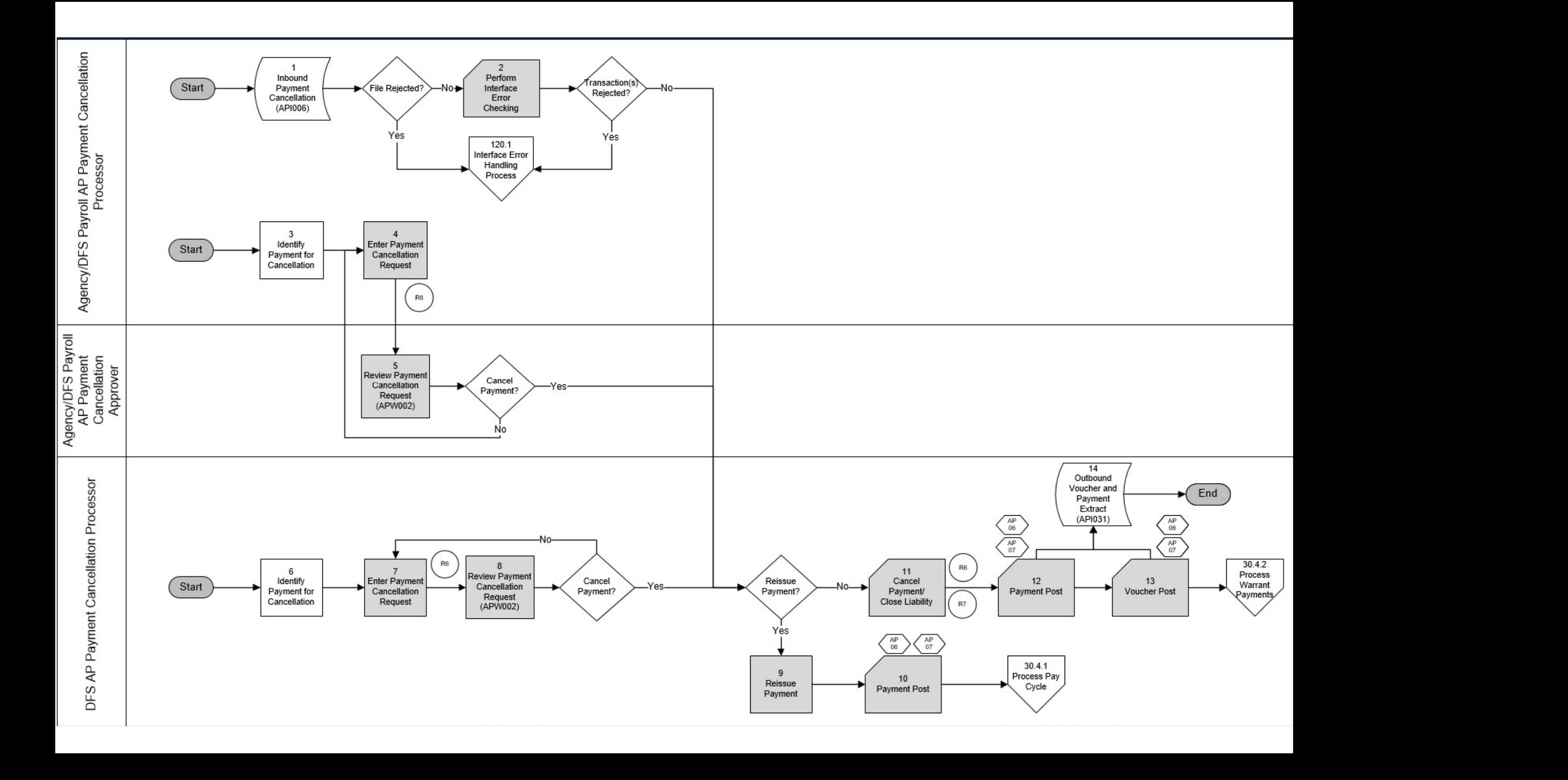

#### Disbursements Management was also asset that the contract of the set of the set of the set of the set of the set of the set of the set of the set of the set of the set of the set of the set of the set of the set of the set

**Disbursements Management<br>Voucher Lifecycle – Manage Payments - Cancel<br>▶ Payment Cancellation Request Mock-up** 

▶ Payment Cancellation Request Mock-up

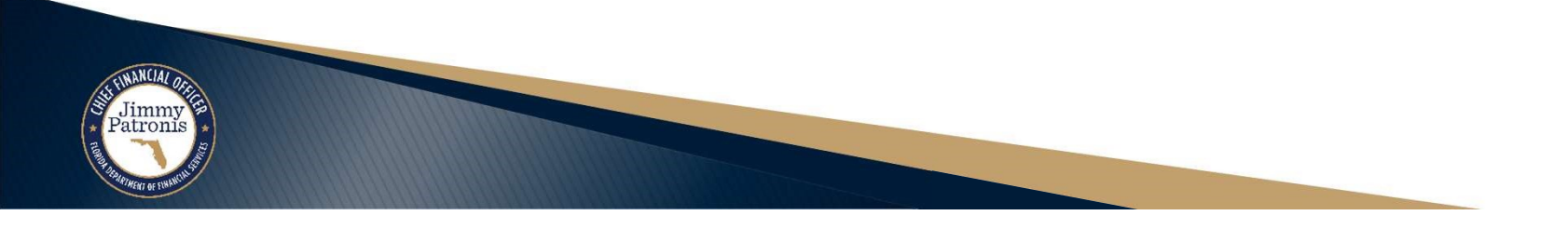

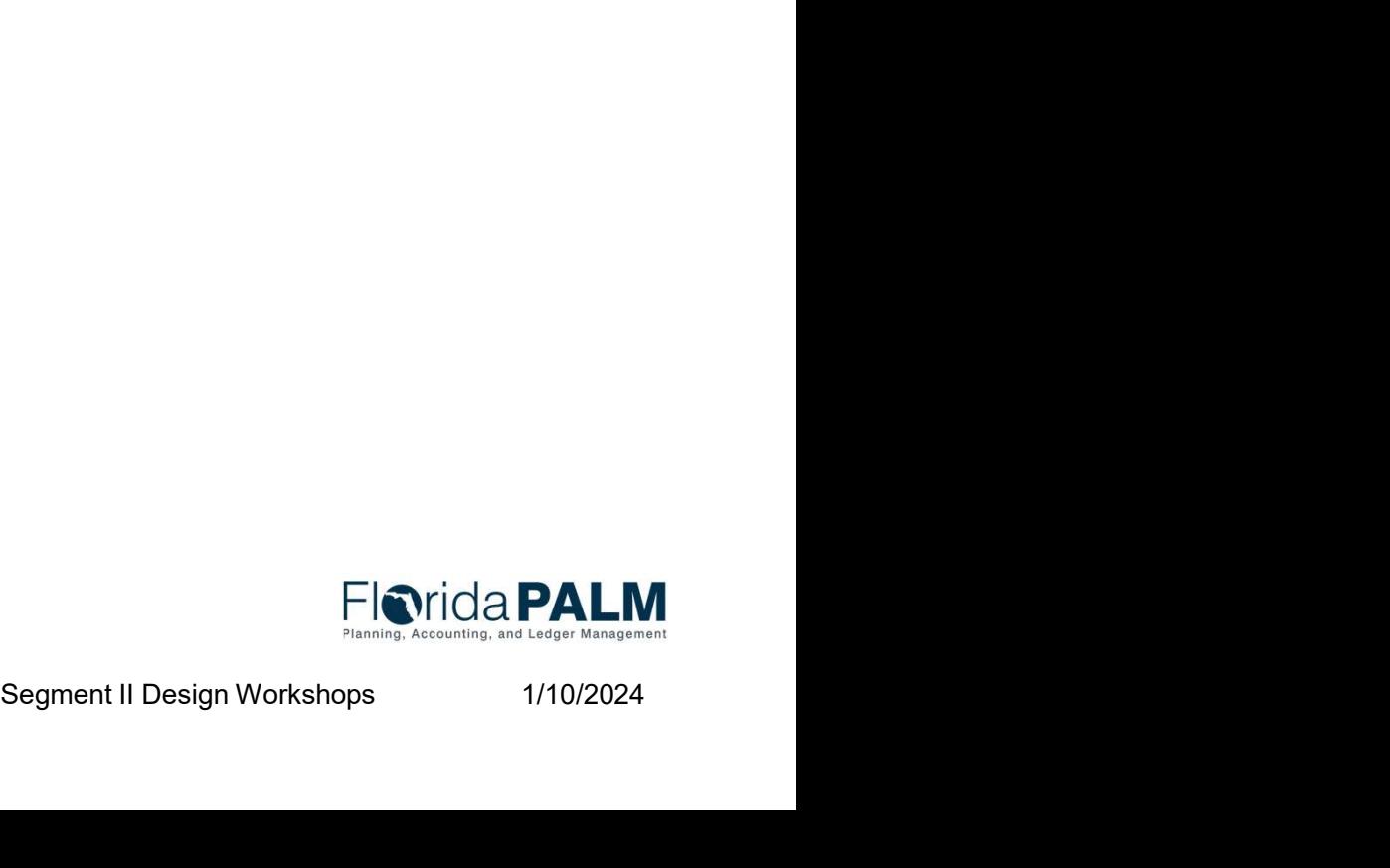

# Disbursements Management **Disbursement** Disbursements Management<br>Voucher Lifecycle – Manage Payments - Cancel

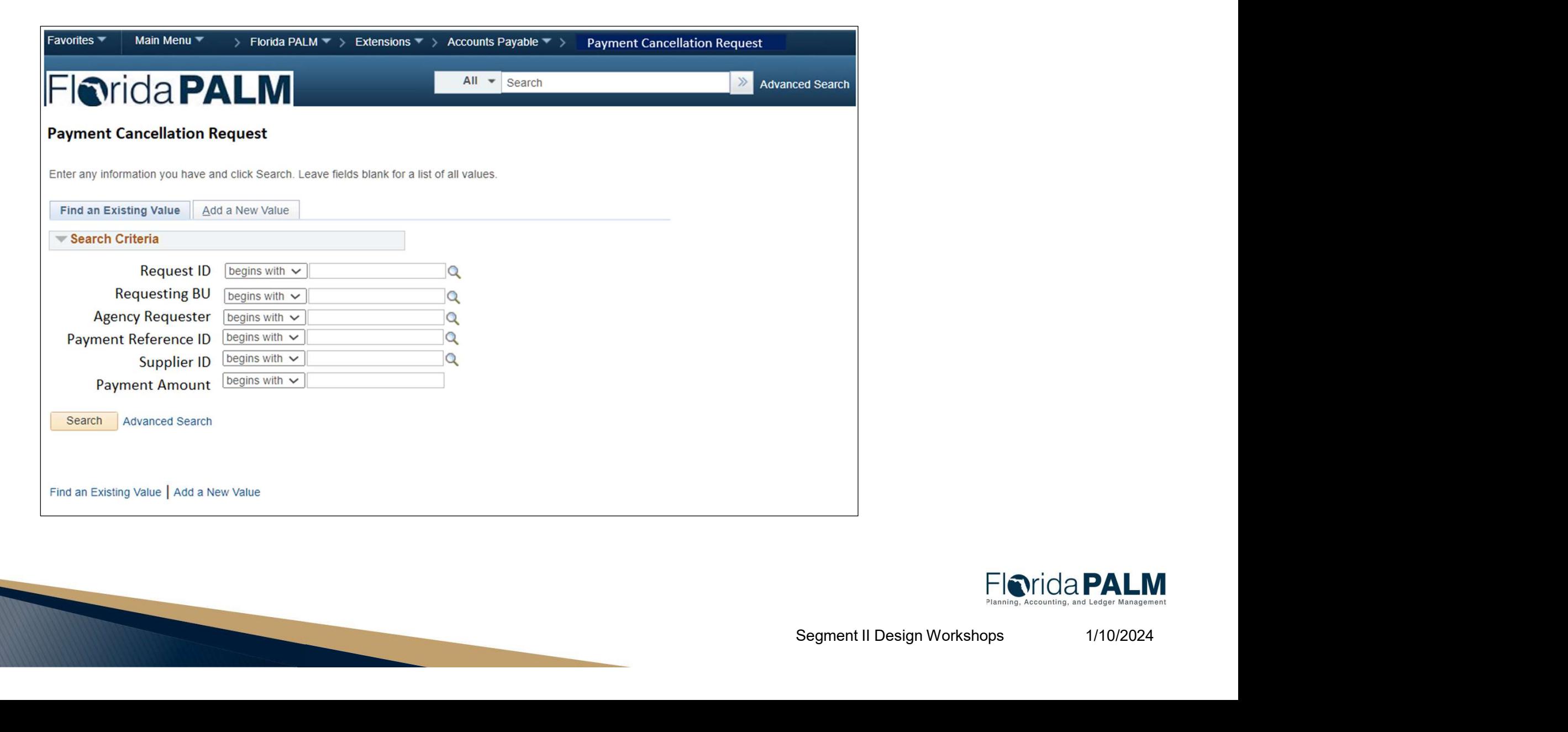

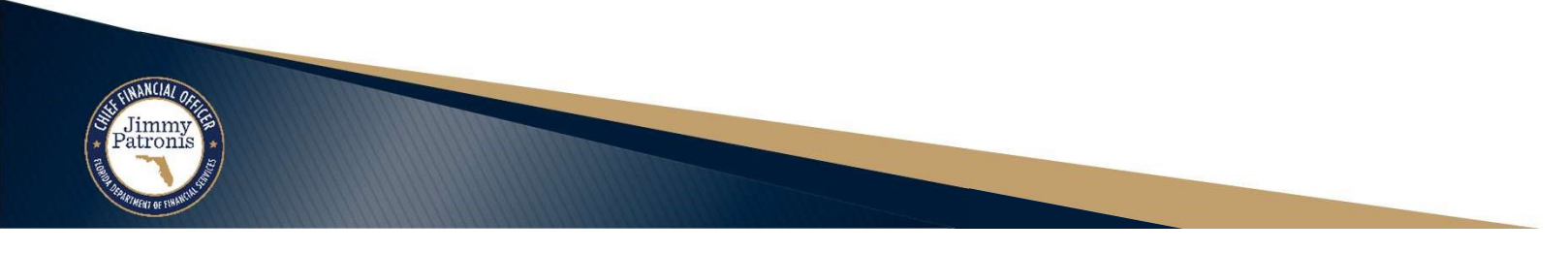

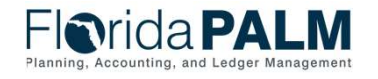

# Disbursements Management was also asset that the contract of the set of the set of the set of the set of the set of the set of the set of the set of the set of the set of the set of the set of the set of the set of the set Disbursements Management<br>Voucher Lifecycle – Manage Payments - Cancel

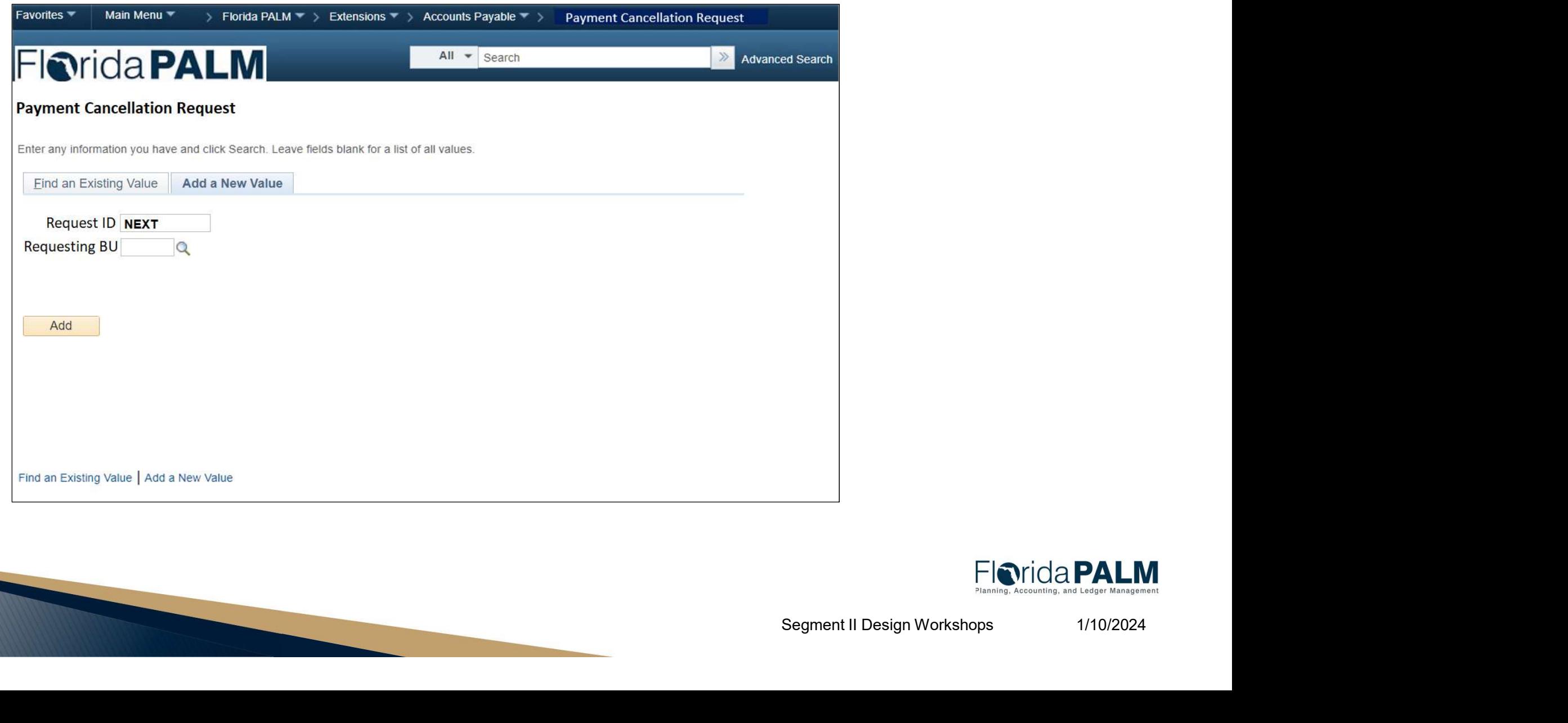

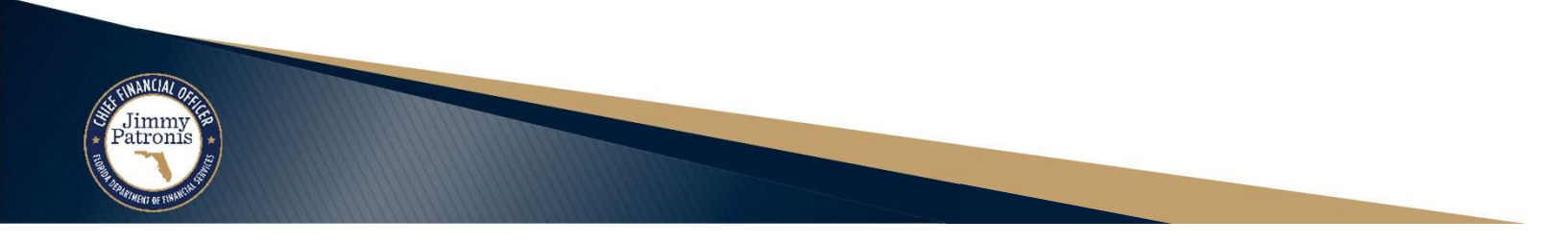

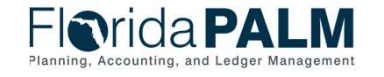

# Disbursements Management was also asset that the contract of the set of the set of the set of the set of the set of the set of the set of the set of the set of the set of the set of the set of the set of the set of the set Disbursements Management<br>Voucher Lifecycle – Manage Payments - Cancel<br>Florida PALM

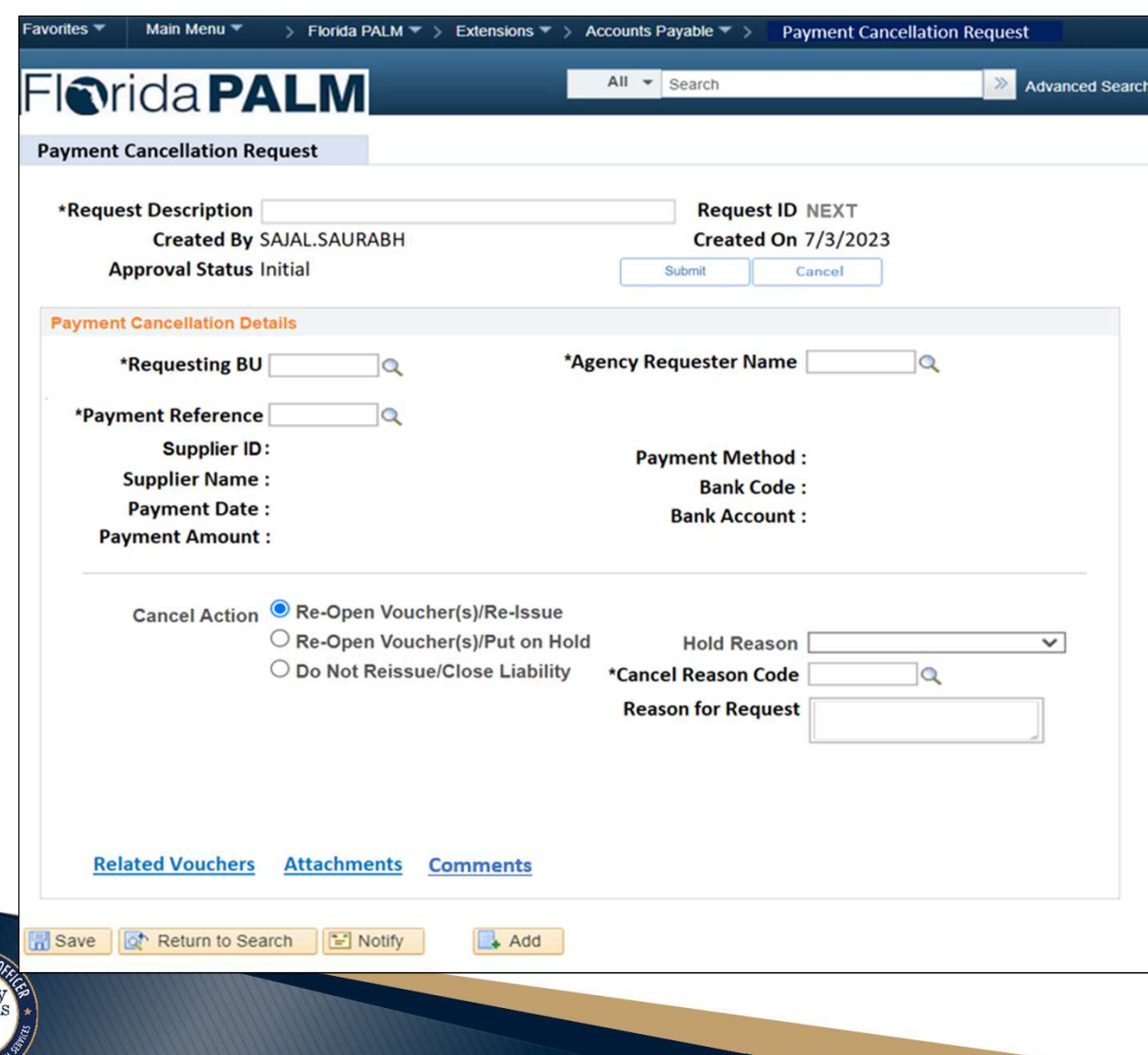

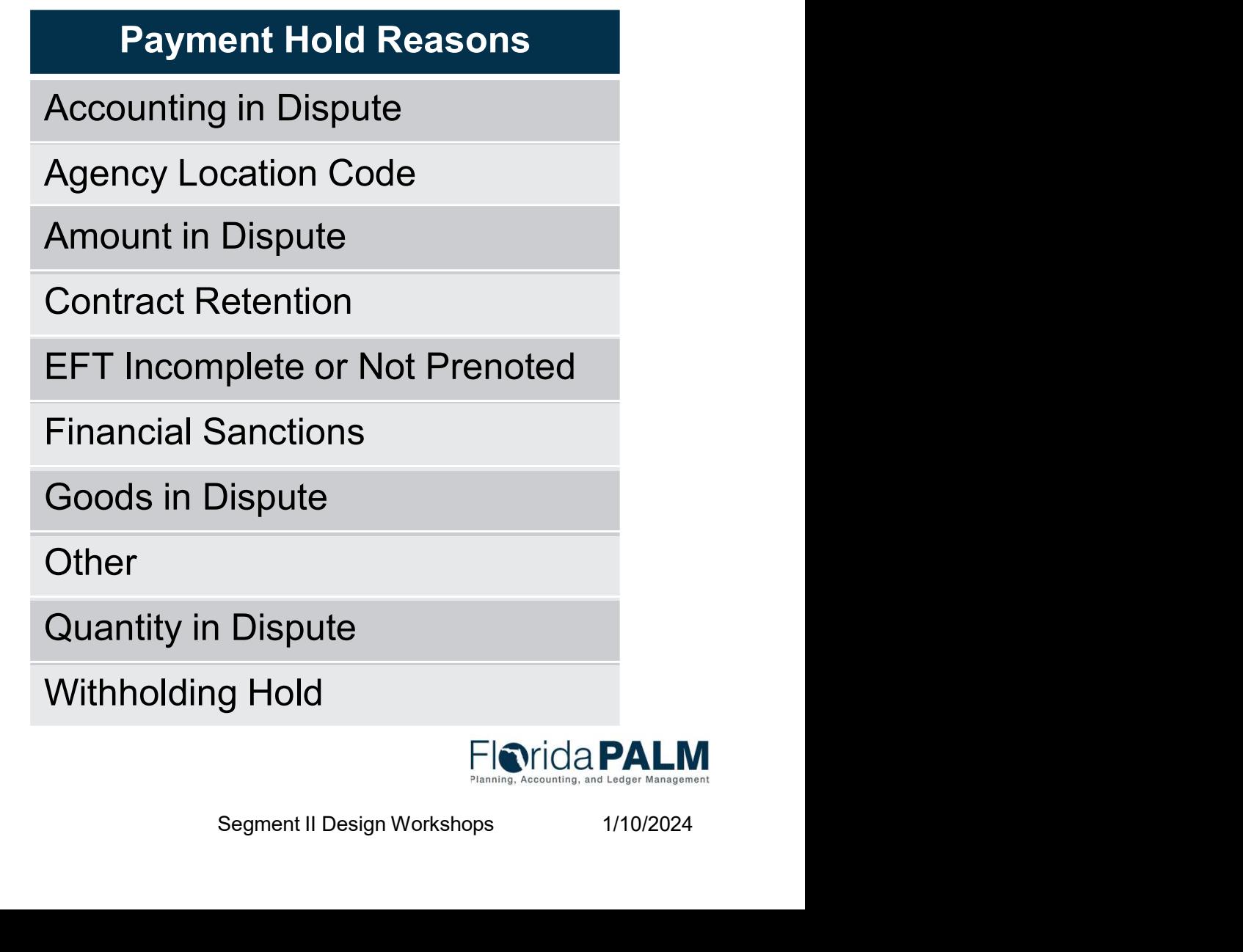

# Disbursements Management **Disbursement** 34 Disbursements Management<br>Voucher Lifecycle – Manage Payments - Cancel<br>Florida PALM

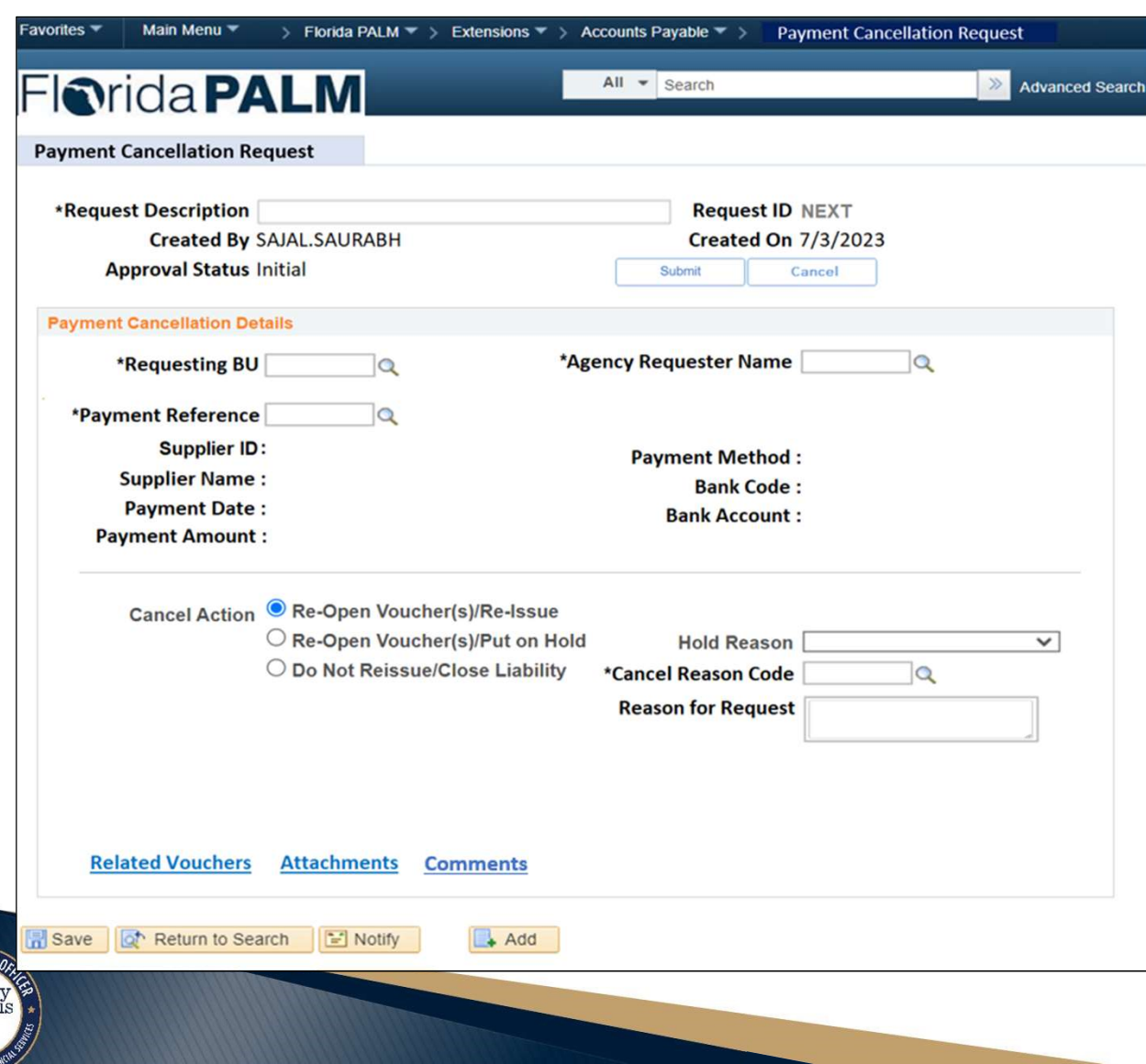

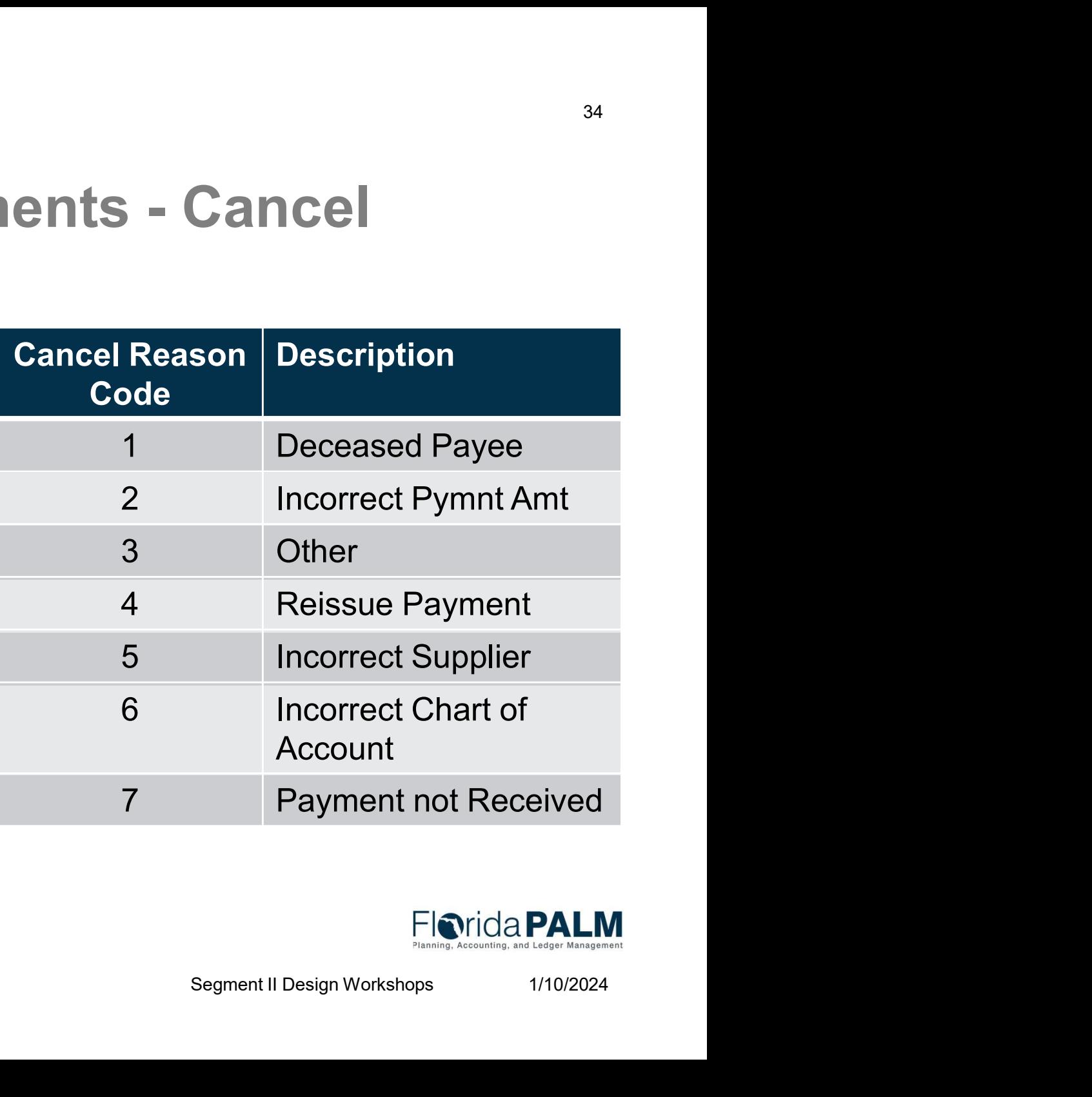

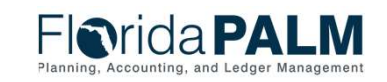

# Disbursements Management was absoluted by the set of the set of the set of the set of the set of the set of the set of the set of the set of the set of the set of the set of the set of the set of the set of the set of the Disbursements Management<br>Voucher Lifecycle – Manage Payments - Cancel

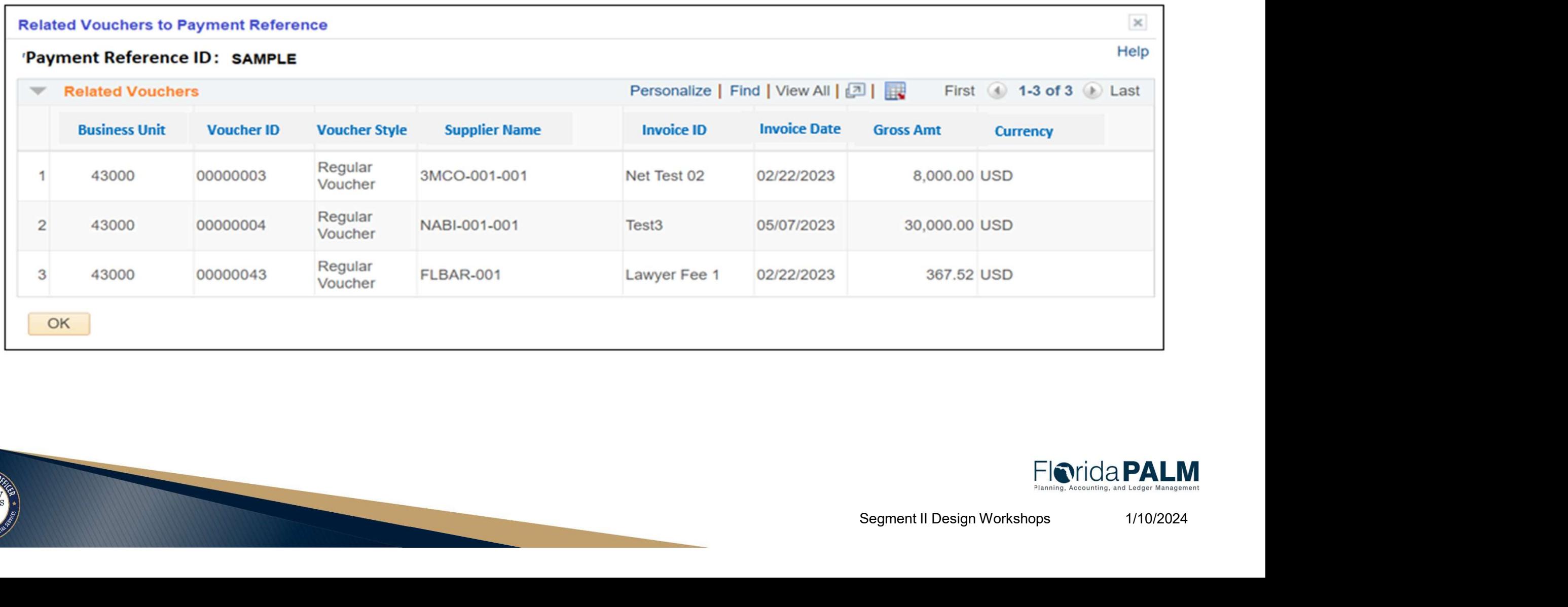

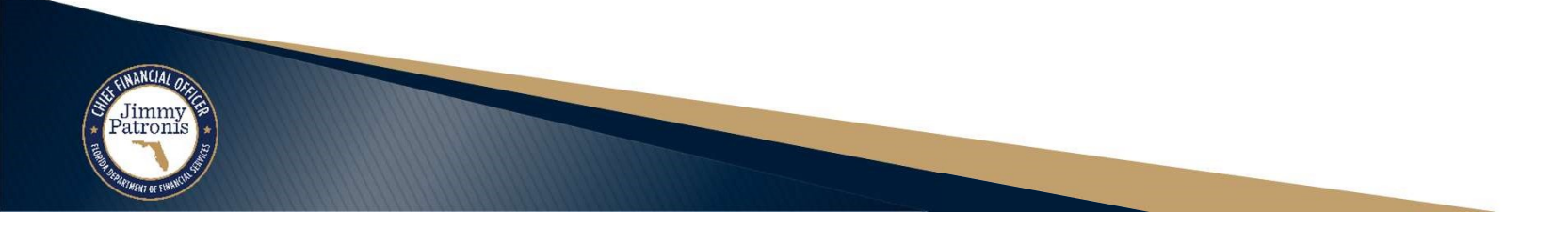

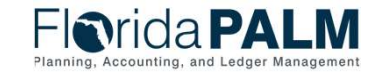

# Disbursements Management was also assets the contract of the set of the set of the set of the set of the set of the set of the set of the set of the set of the set of the set of the set of the set of the set of the set of Disbursements Management<br>Voucher Lifecycle – Manage Payments - Cancel

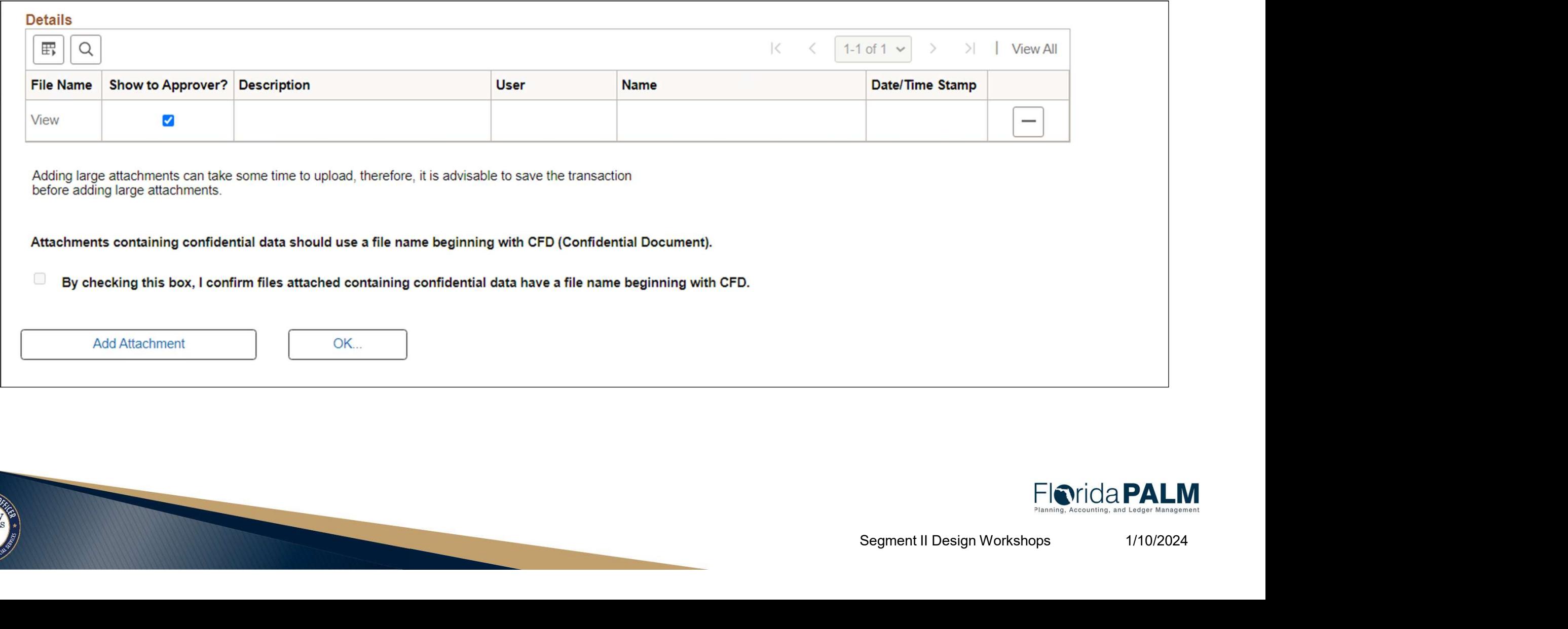

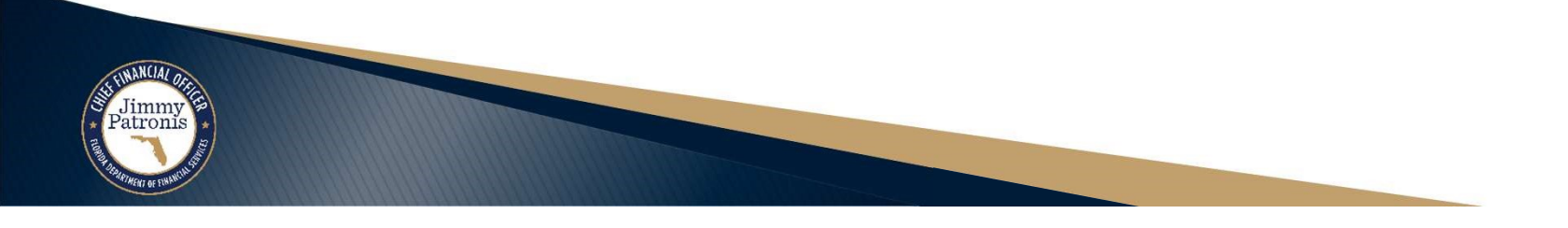

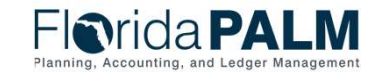
### Disbursements Management **Disbursement** and the set of  $\frac{37}{2}$

# **Disbursements Management<br>Voucher Lifecycle – Manage Payments - Cancel**

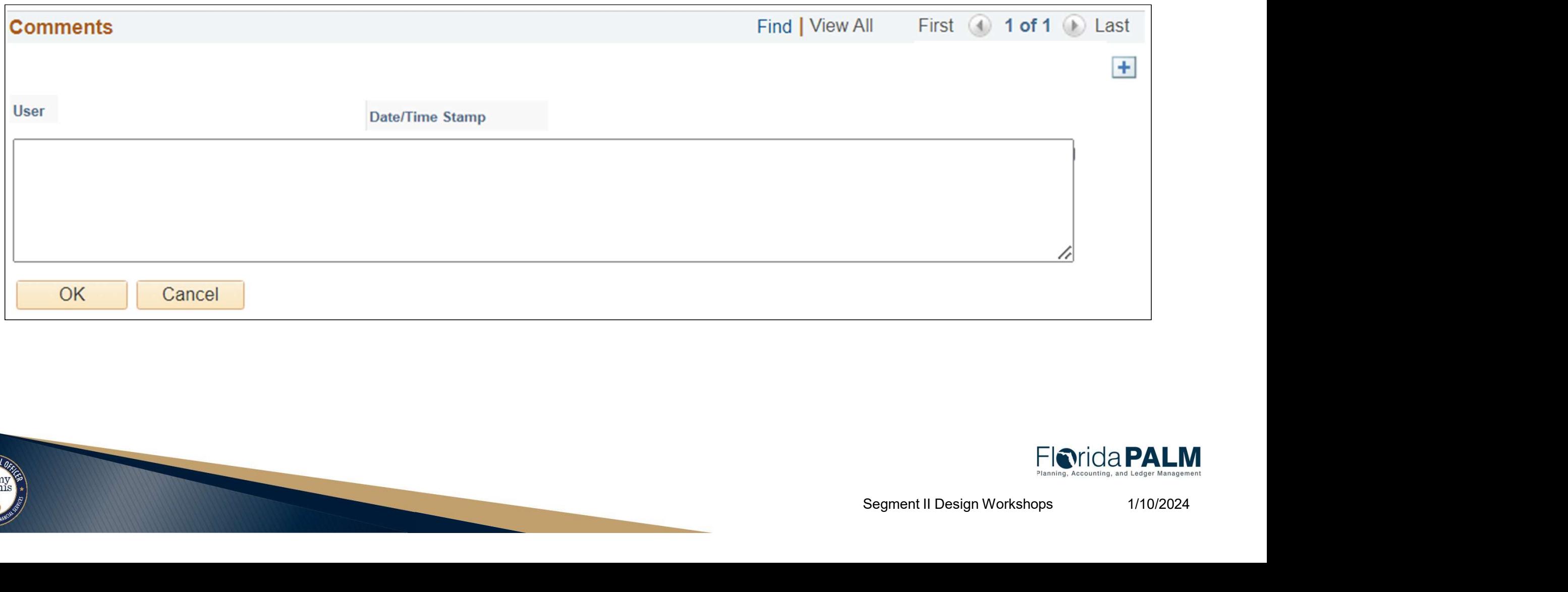

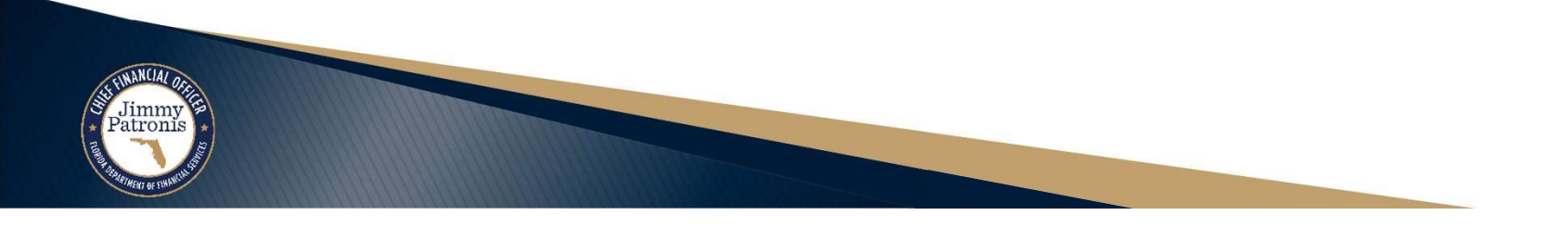

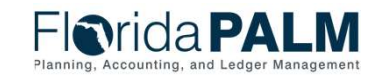

# Disbursements Management was also assets the contract of the set of the set of the set of the set of the set of the set of the set of the set of the set of the set of the set of the set of the set of the set of the set of Disbursements Management<br>Voucher Lifecycle – Manage Payments - Cancel<br>Elerida PALM

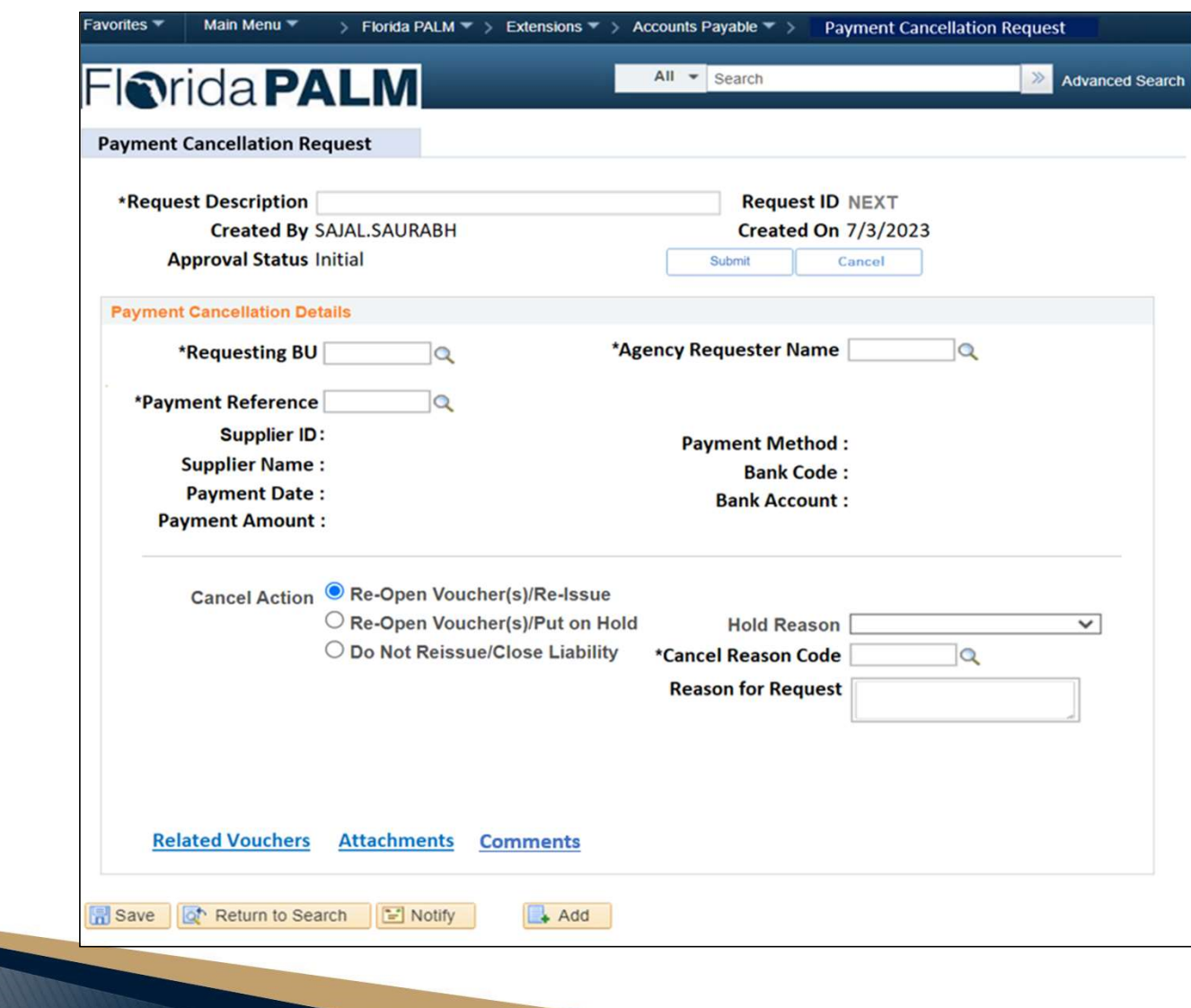

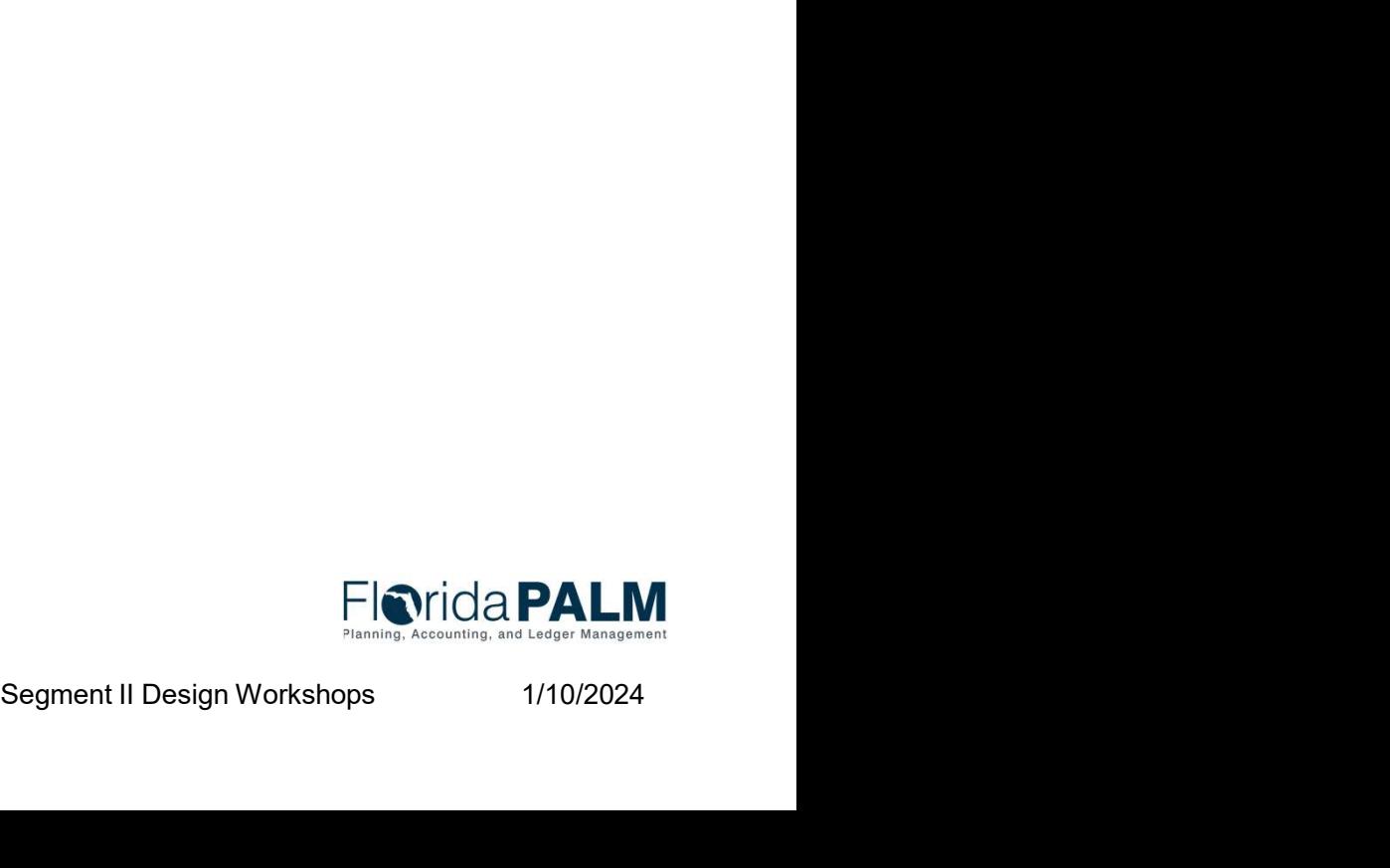

### Disbursements Management was also asset of the set of the set of the set of the set of the set of the set of the set of the set of the set of the set of the set of the set of the set of the set of the set of the set of the

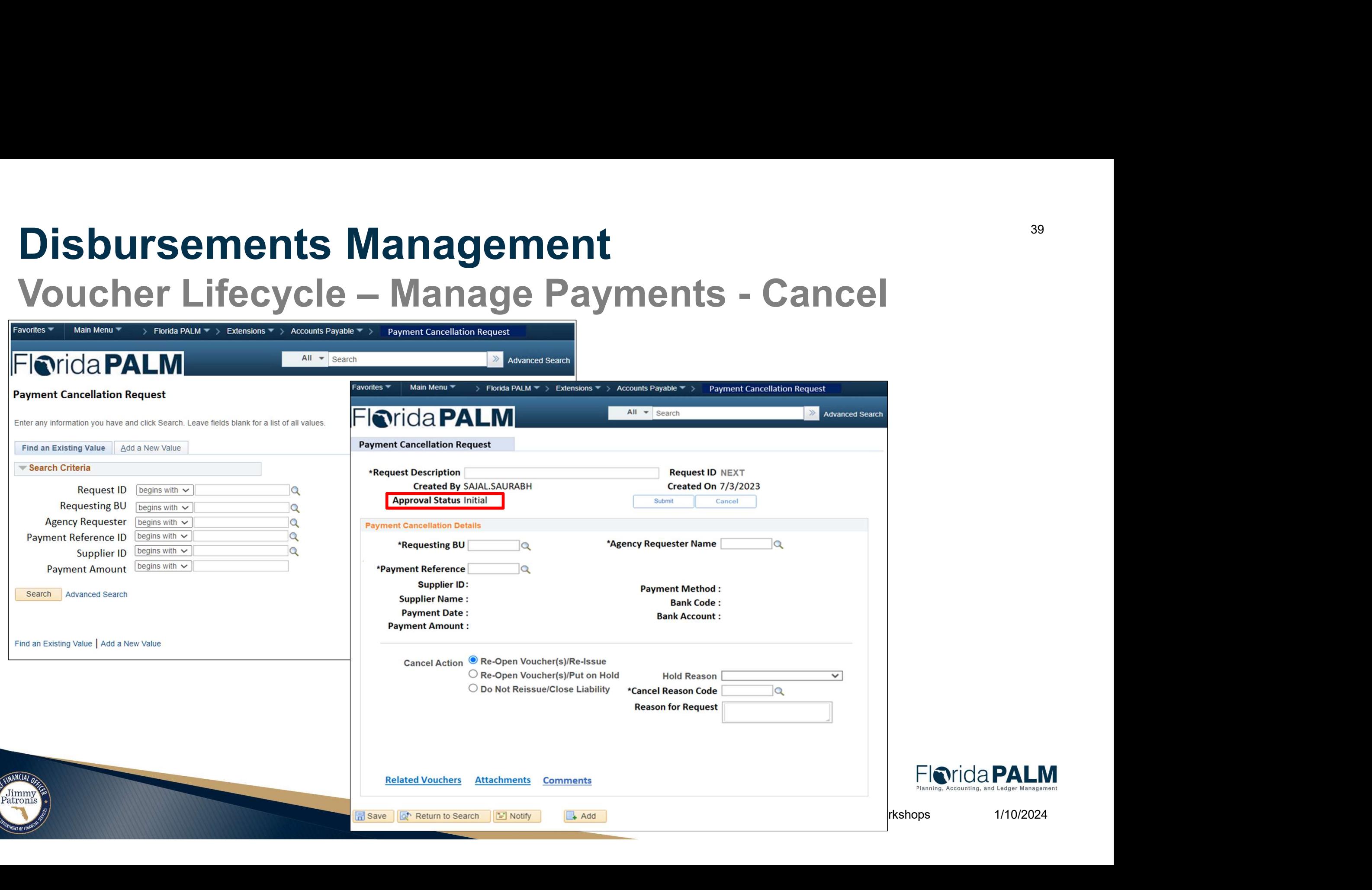

# Disbursements Management with the contract of the contract of the contract of the contract of the contract of the contract of the contract of the contract of the contract of the contract of the contract of the contract of Disbursements Management<br>Voucher Lifecycle – Manage Payments - Cancel

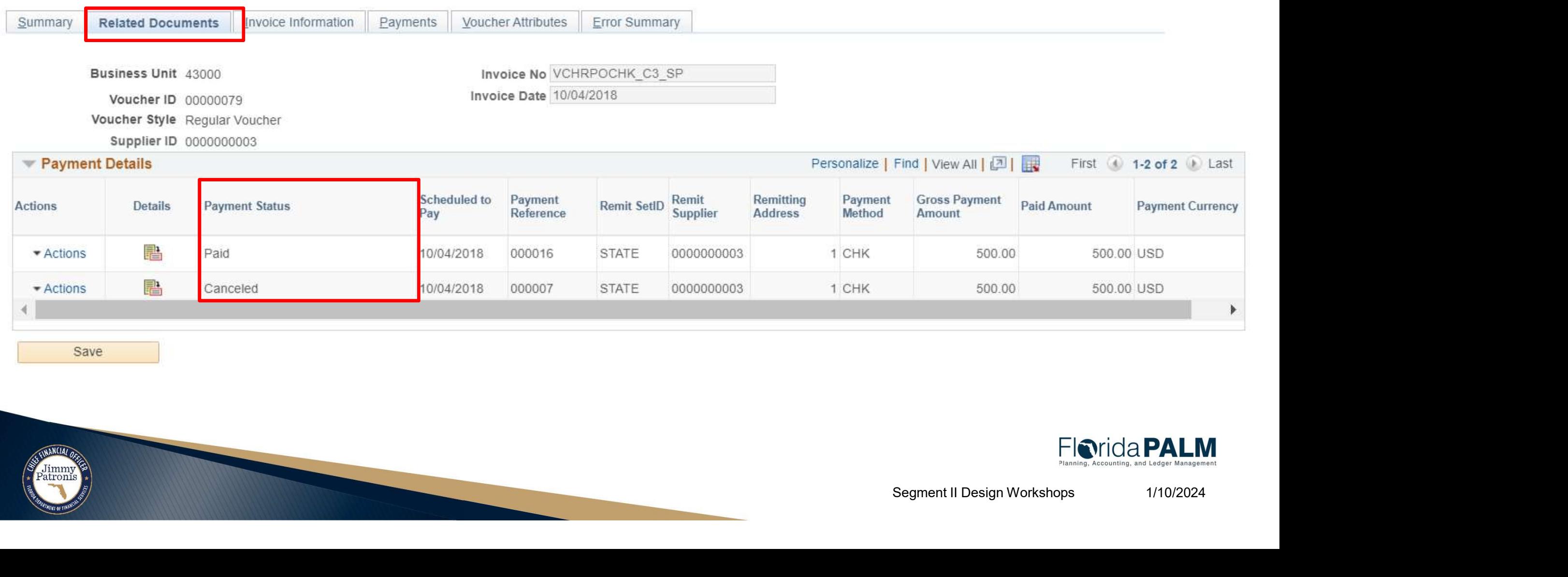

Save

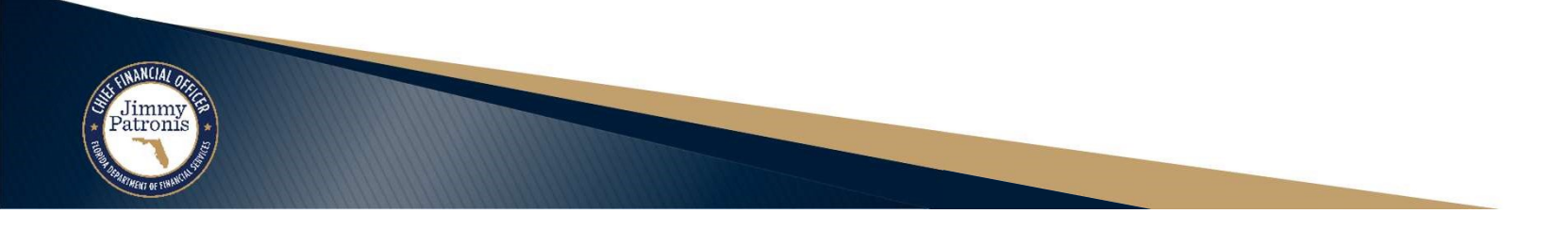

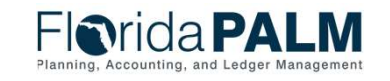

### Disbursements Management with the contract of the contract of the contract of the contract of the contract of the contract of the contract of the contract of the contract of the contract of the contract of the contract of

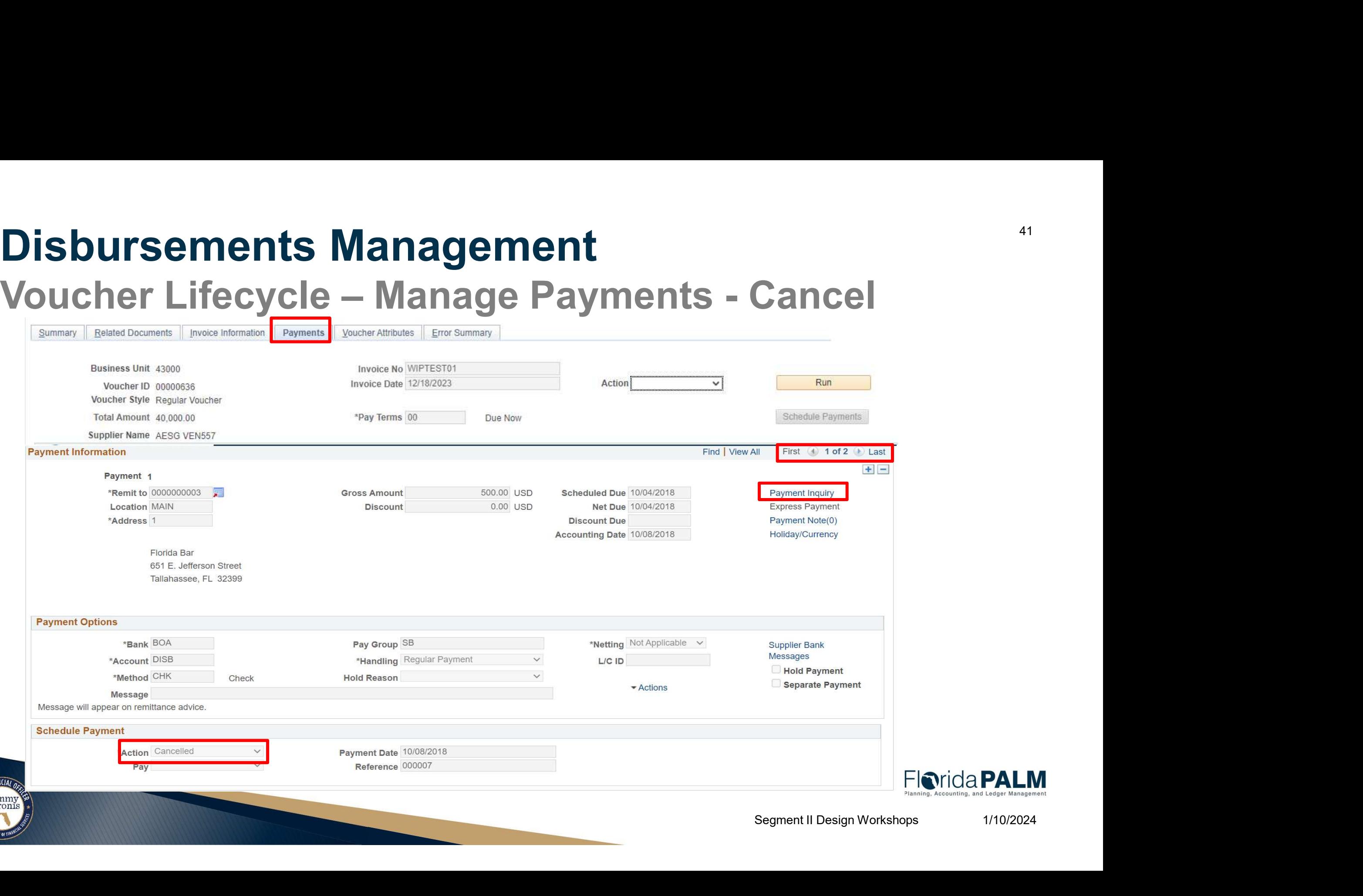

# Disbursements Management with the state of the state of the state of the state of the state of the state of the state of the state of the state of the state of the state of the state of the state of the state of the state Disbursements Management<br>Voucher Lifecycle – Manage Payments - Cancel<br>Personalize LEnd Livew All (Fill Des List Of 1914)

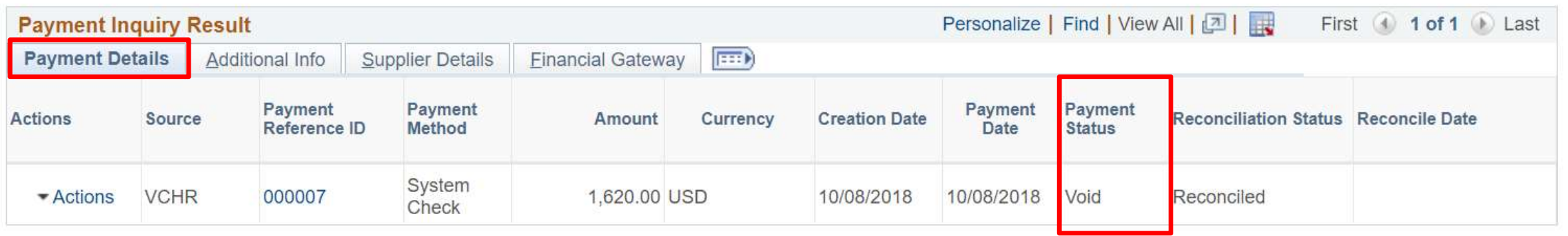

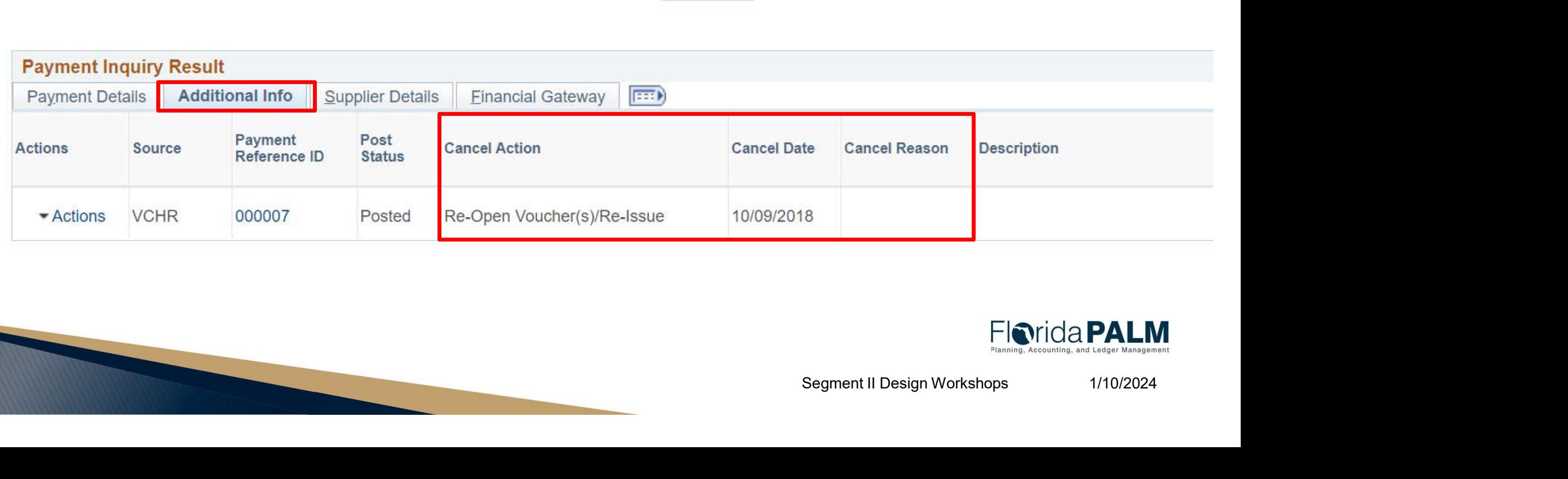

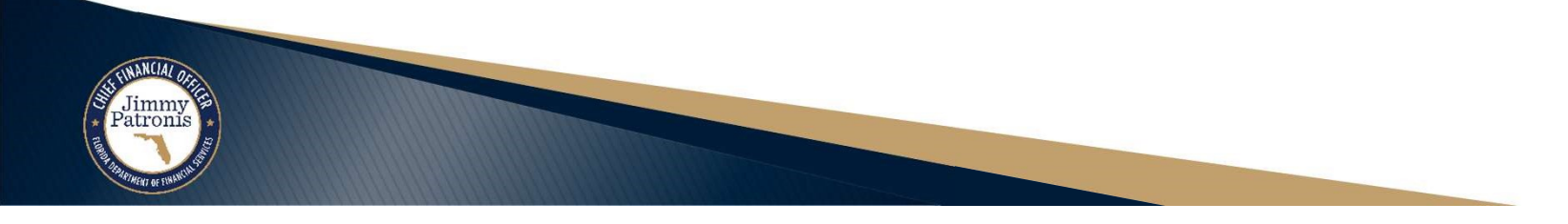

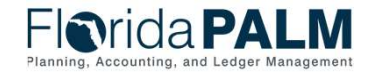

### Disbursements Management with the state of the state of the state of the state of the state of the state of the state of the state of the state of the state of the state of the state of the state of the state of the state

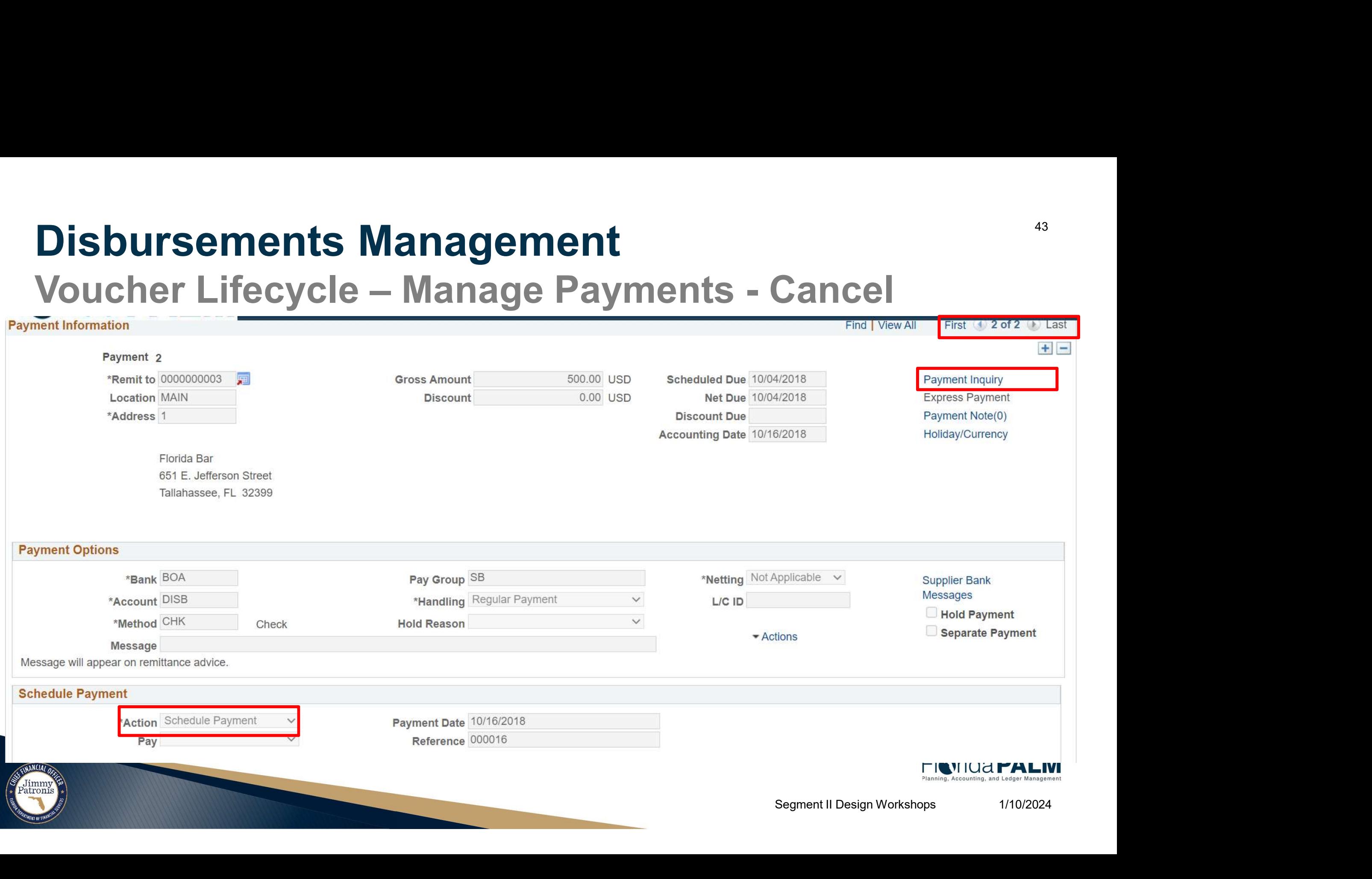

# Disbursements Management with the state of the state of the state of the state of the state of the state of the state of the state of the state of the state of the state of the state of the state of the state of the state Disbursements Management<br>Voucher Lifecycle – Manage Payments - Cancel<br>Personalize | Find | View All [an | Risk @ 1 of 1 @ Last

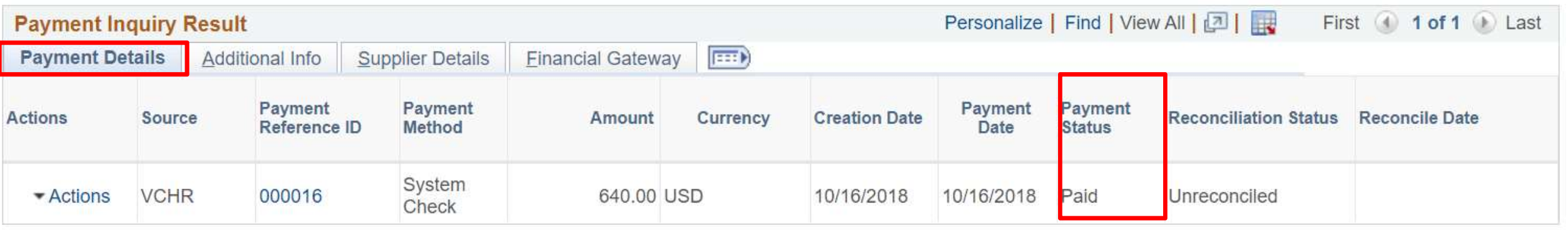

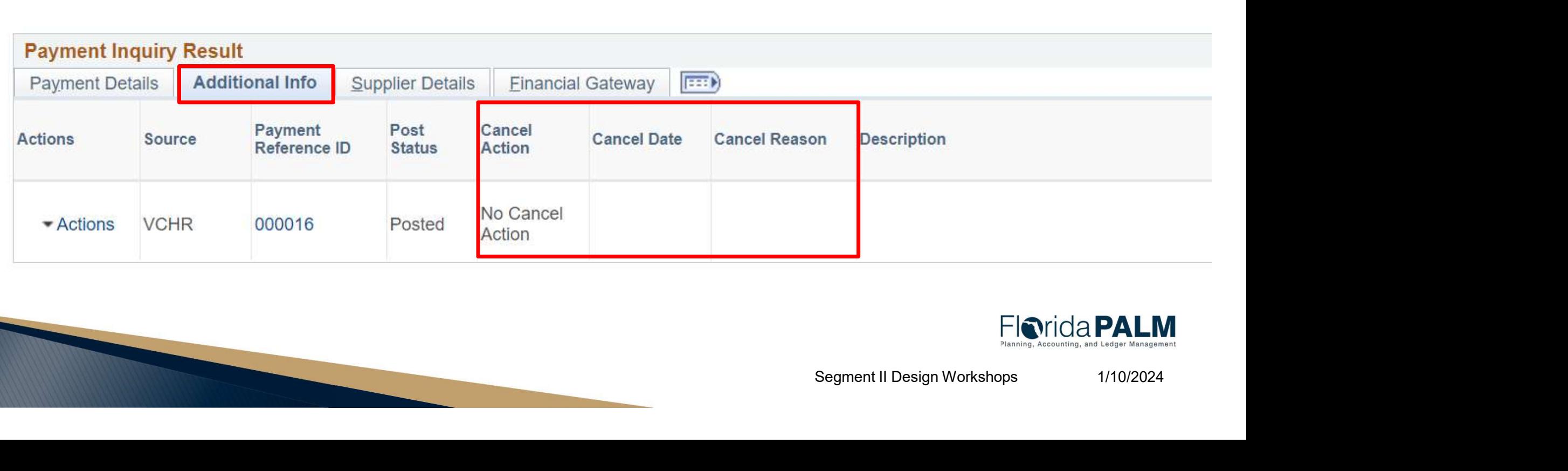

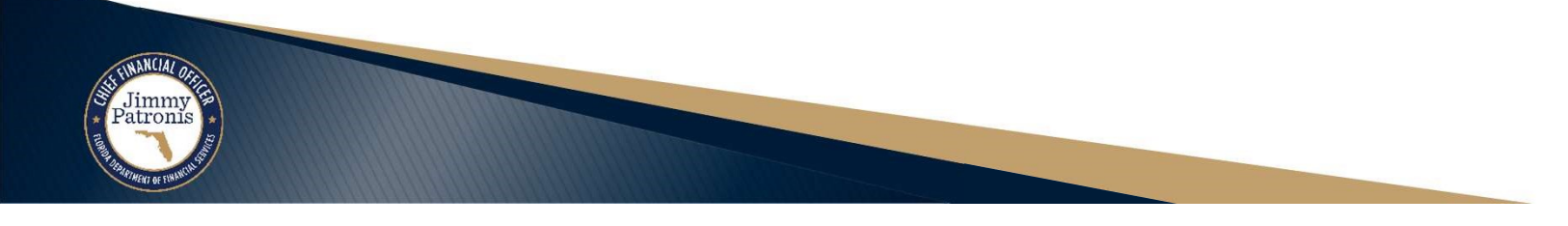

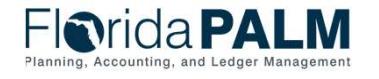

# Disbursements Management Disbursements Management<br>Voucher Lifecycle – Reconcile Payments

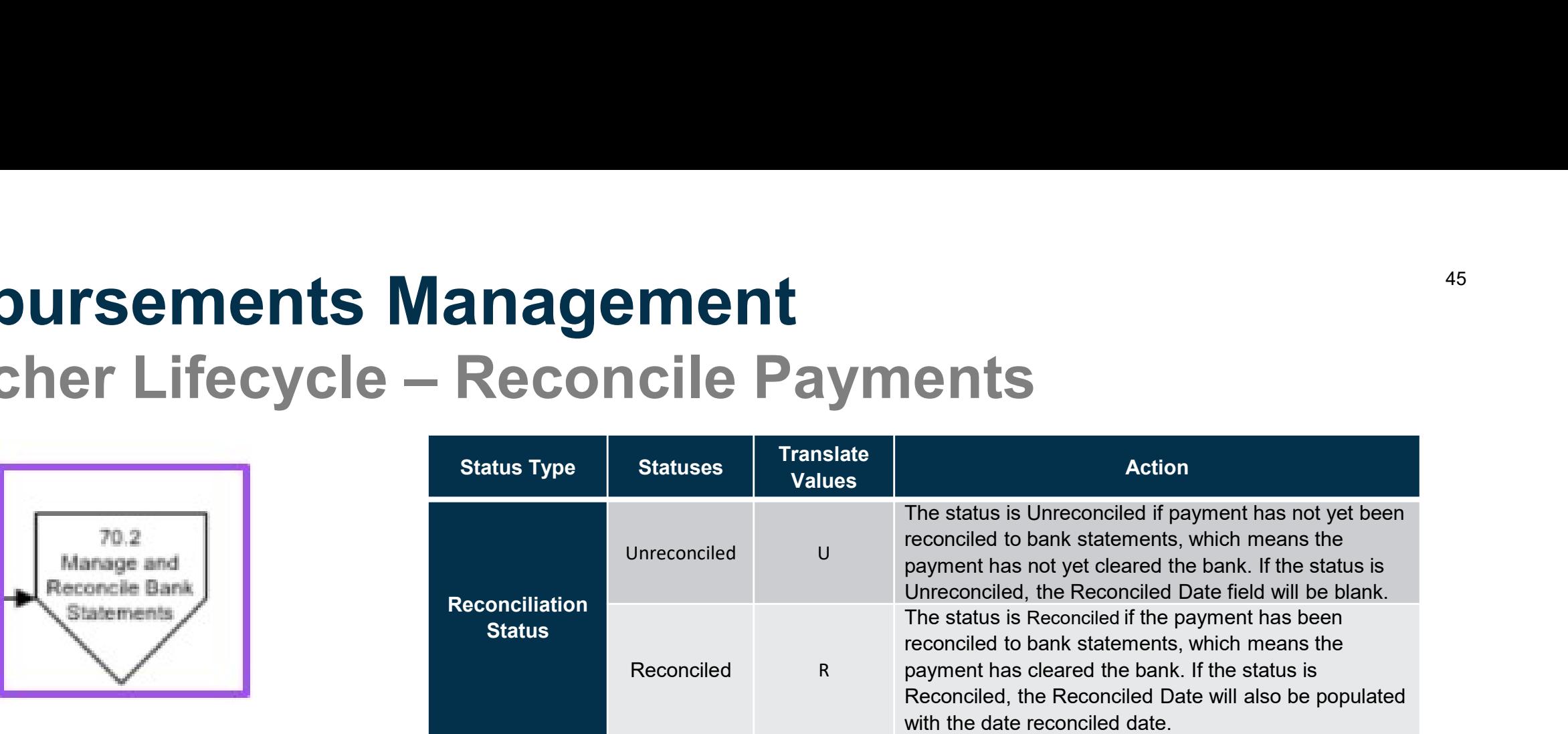

#### **Payment Inquiry Result**

atroni

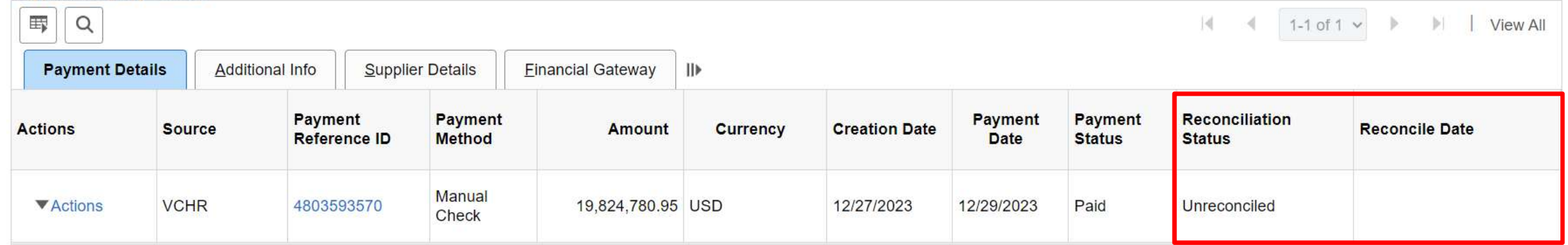

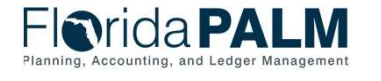

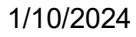

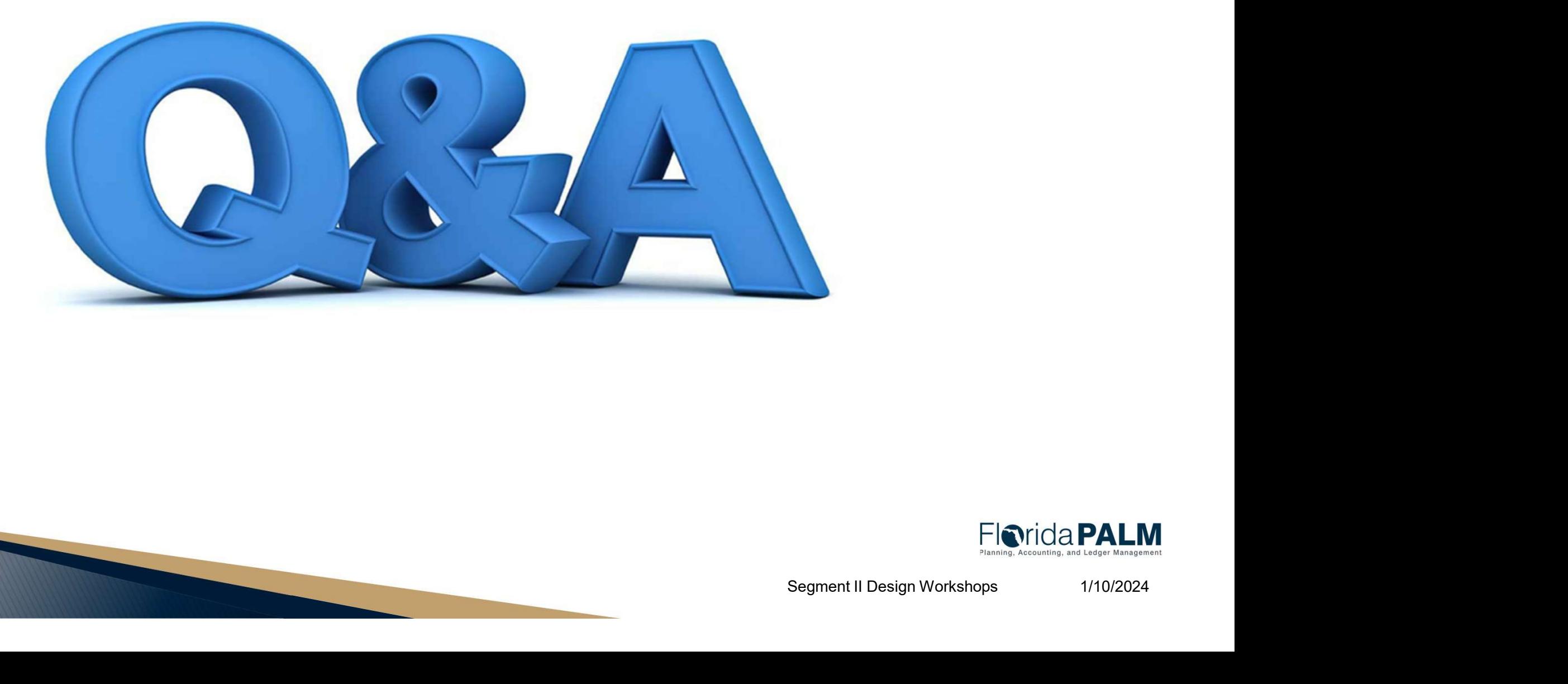

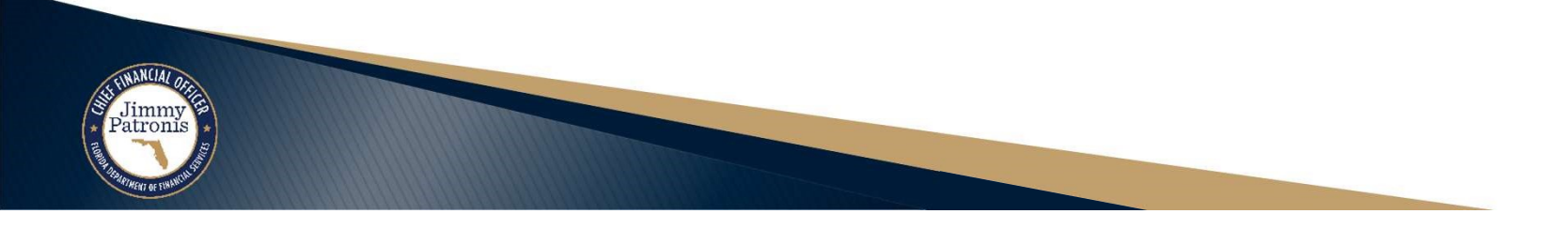

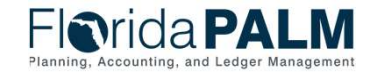

46

# **BUSINESS PROCESS MODEL UPDATES**

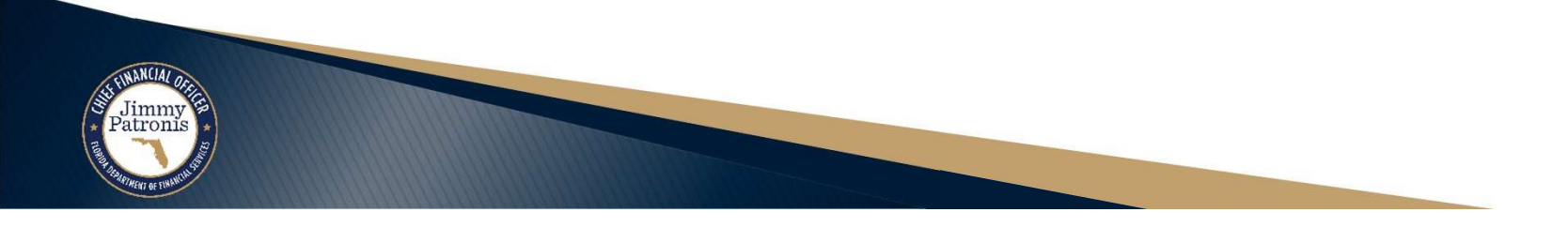

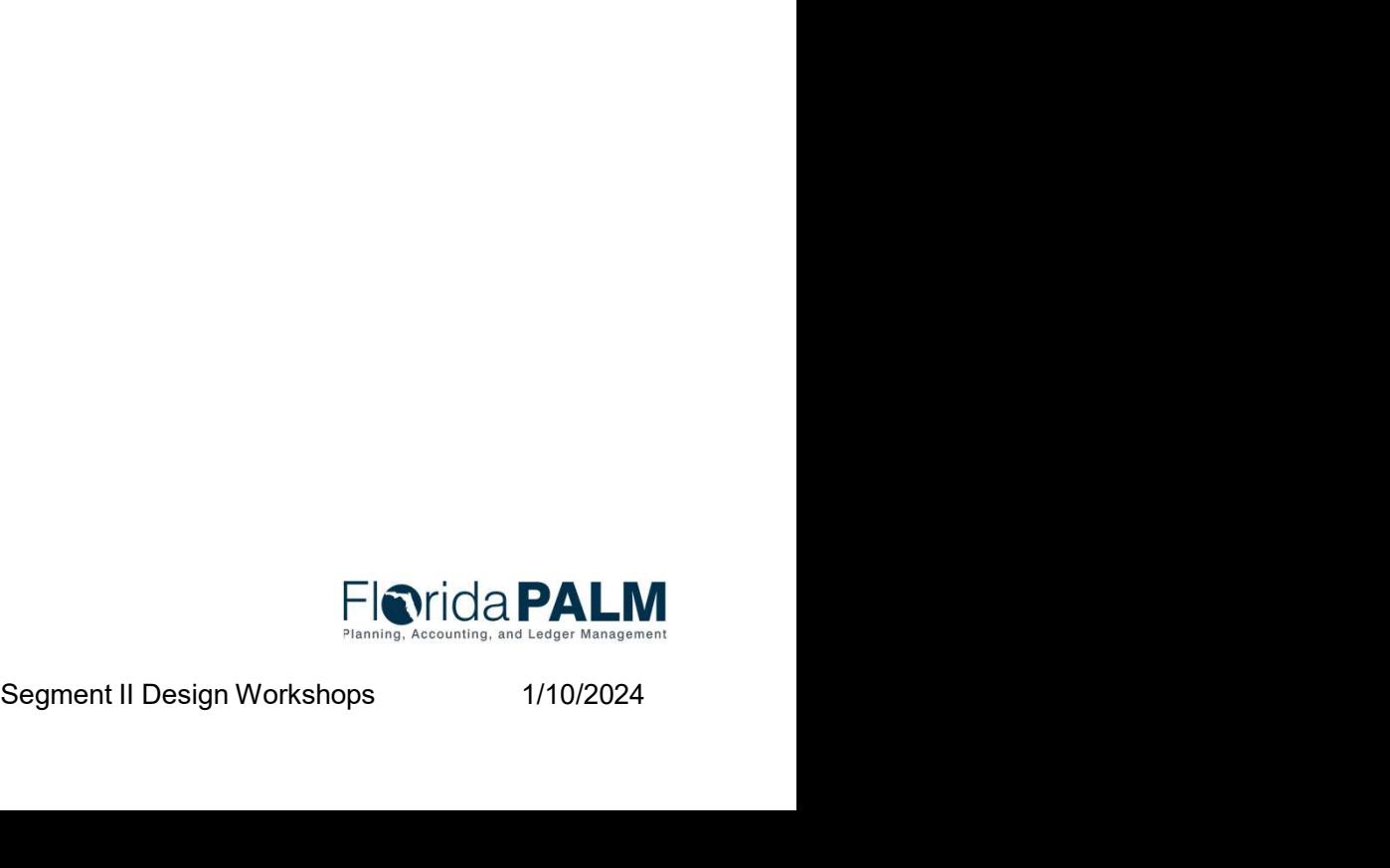

#### ▶ 30.4 Process Pay Cycle

◦ Added Periodic frequency to Key Reports section

30.4 Process Payments

#### **Key Reports**

Key Reports are displayed as icons with the Report Number on the Business Process Flow Diagrams. The table below provides the reports identified to be produced at a particular process step or is used to support the completion of a process step. Table 4: Key Reports Included on Business Process Flow Diagrams

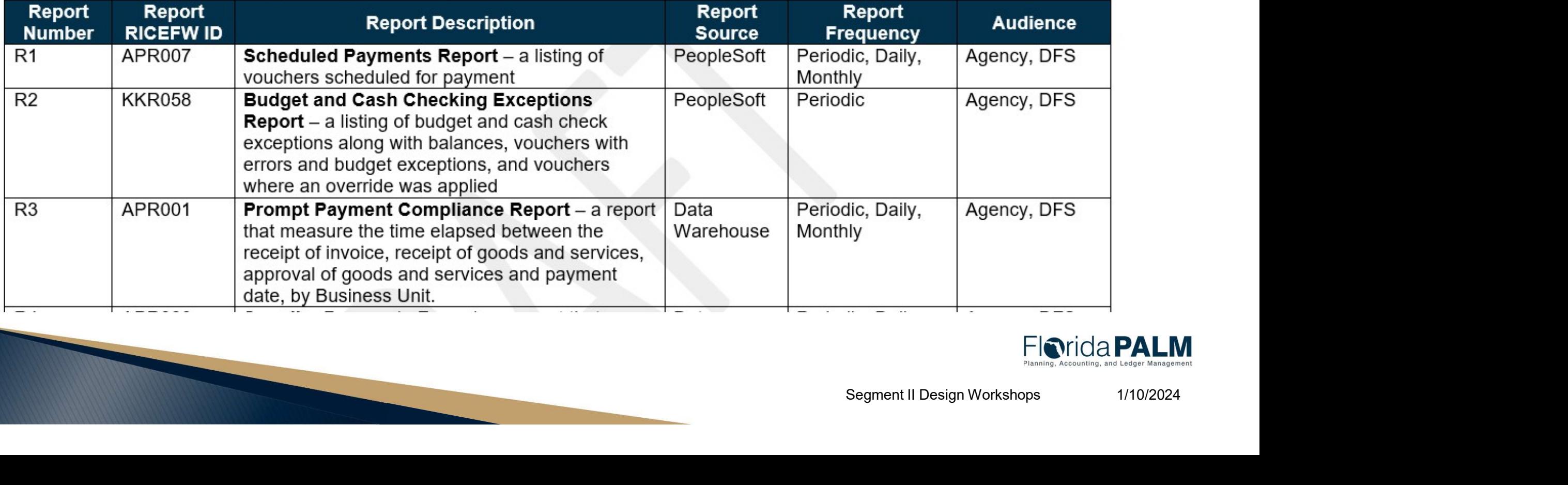

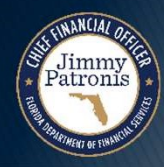

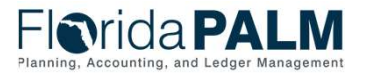

#### 30.5 Manage Payments

◦ Added Periodic frequency to Key Reports section

#### **Key Reports**

Key Reports are displayed as icons with the Report Number on the Business Process Flow Diagrams. The table below provides the reports identified to be produced at a particular process step or is used to support the completion of a process step. Table 6: Key Reports Included on Business Process Flow Diagrams

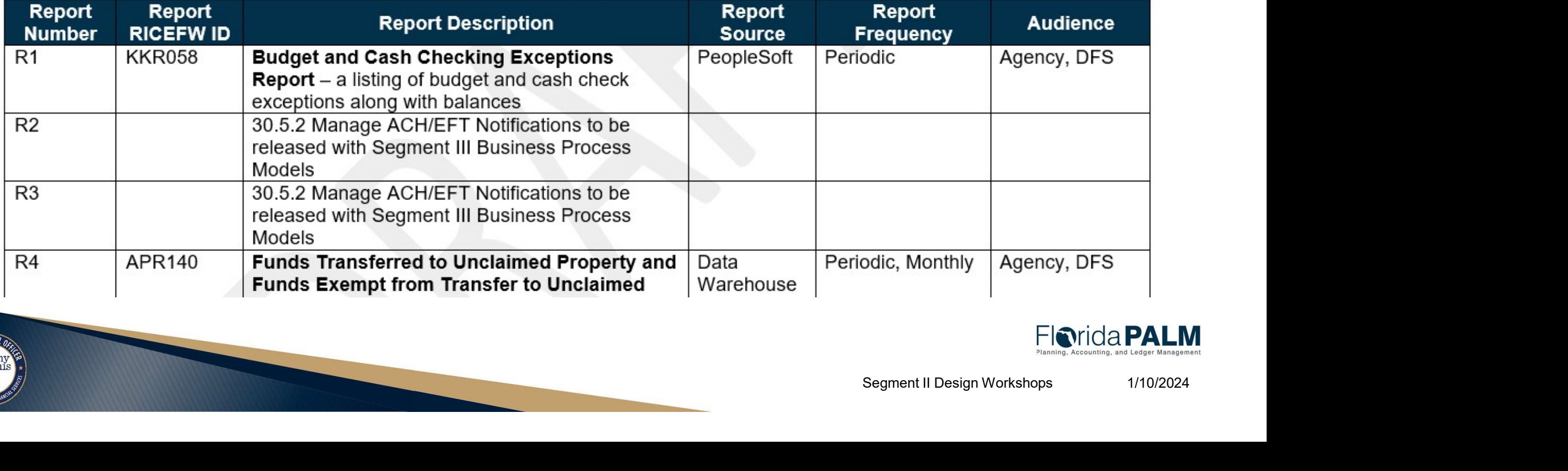

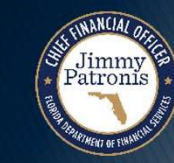

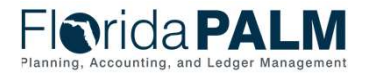

- 30.5 Manage Payments
	- Updated steps within 30.5.1 Record Manual Payments to add detail about Payment Reference field

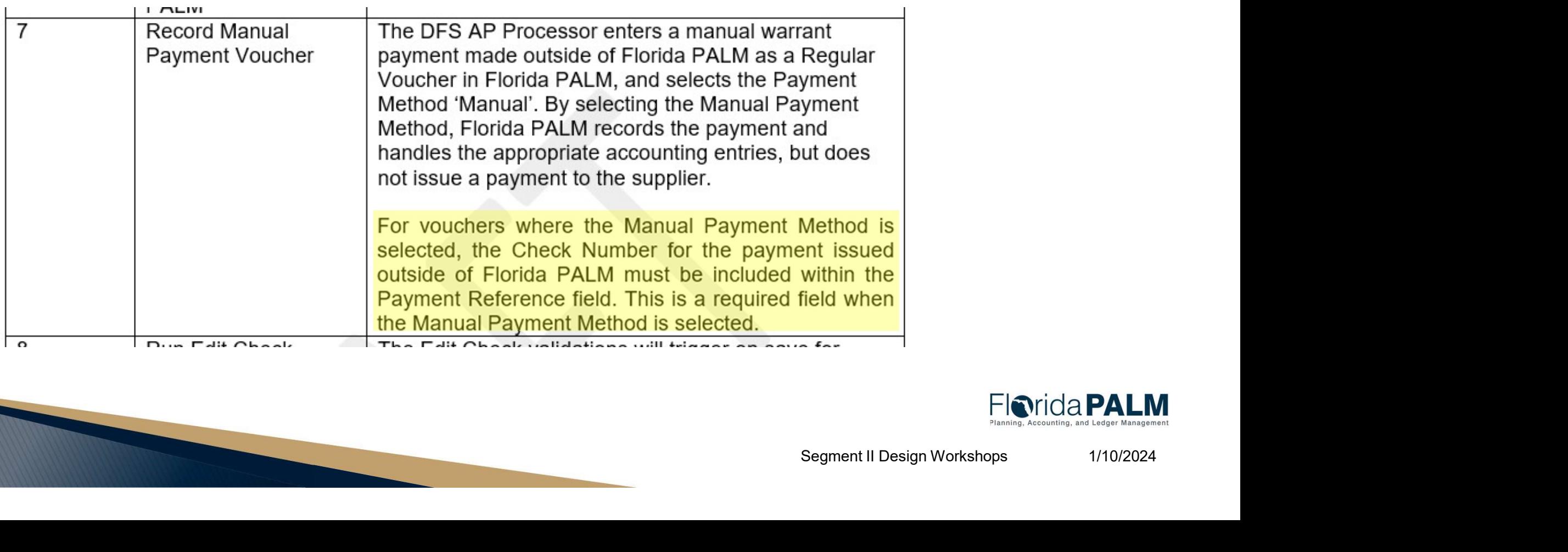

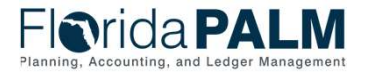

- 30.5 Manage Payments
- **usiness Process Model Updates**<br>30.5 Manage Payments<br>∘ Added Appendix C Record Manual Payments using Manual Payment<br>Method Method
- Appendix C Record Manual Payments using the Manual Payment Method
	- This appendix is in reference to the 30.5.1 Record Manual Payments Business Subprocess  $\circ$ 
		- This model outlines the process in Florida PALM to record the accounting associated to a payment that has been issued outside of Florida PALM.
		- has been identified to record revolving fund transactions in Florida PALM.
		- functionality exists if the need arises.
		- Segment II Design Workshops 1/10/2024 transaction for reconciliation purposes.

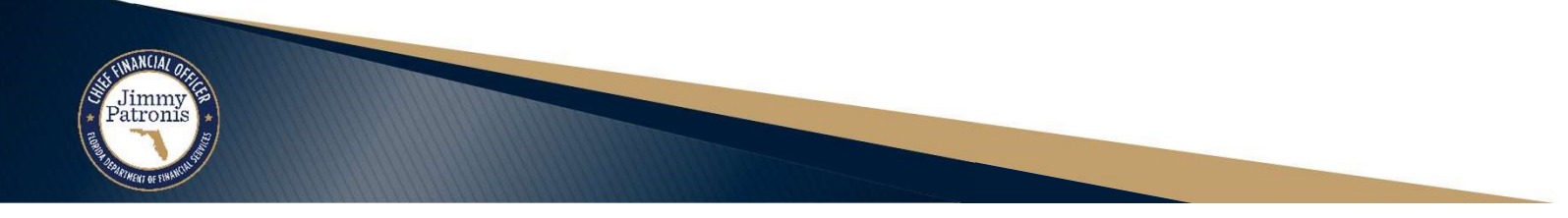

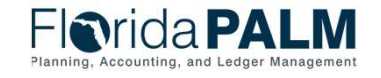

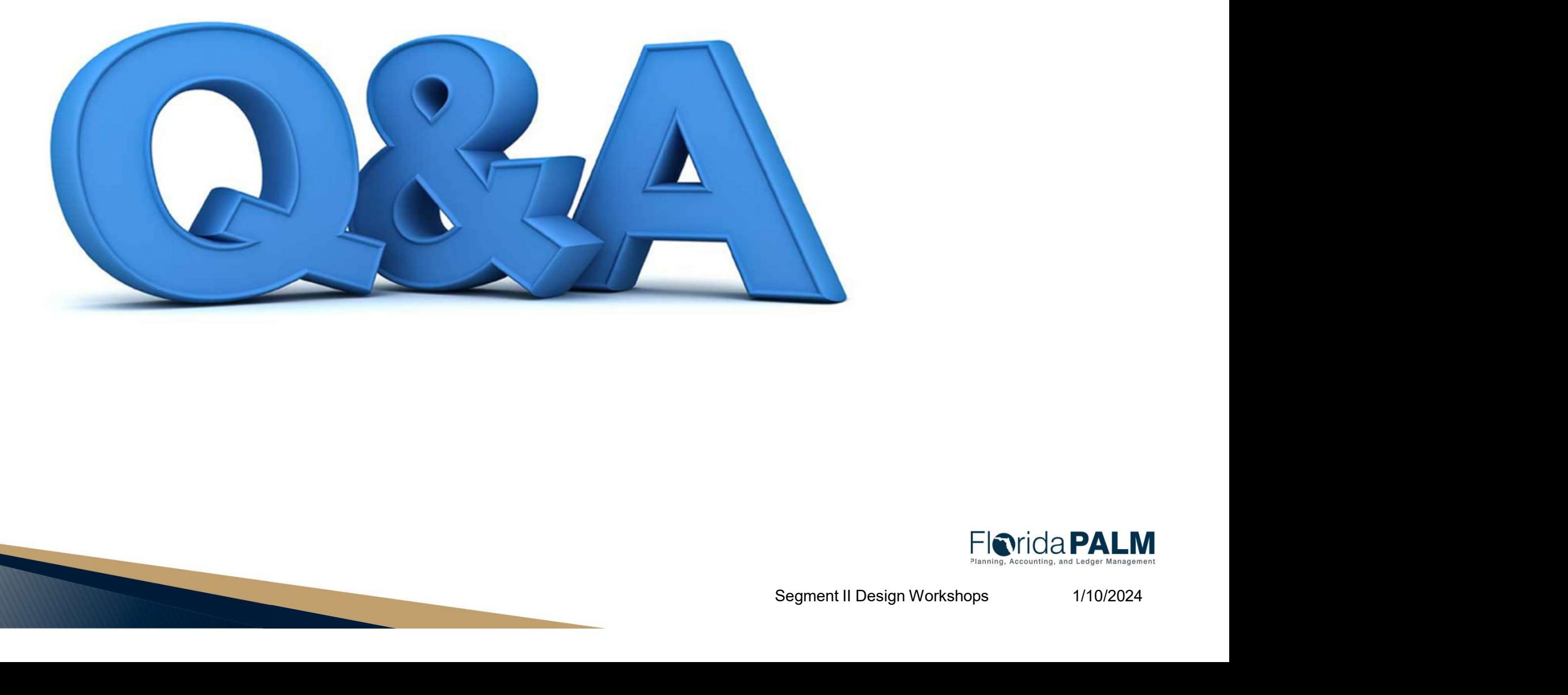

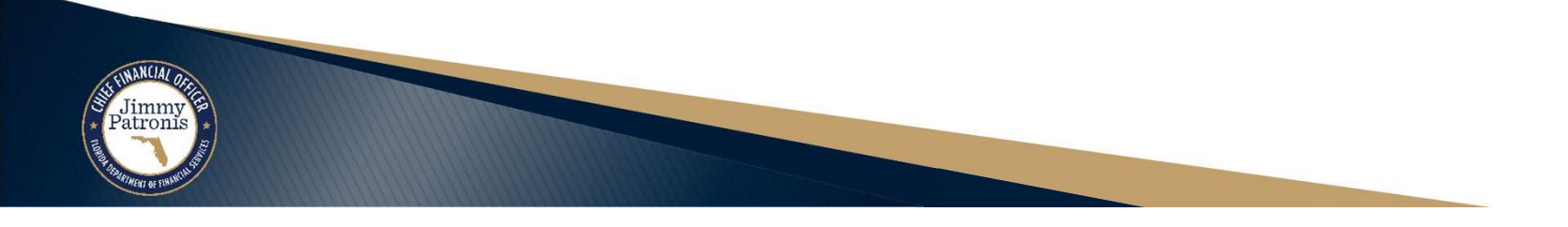

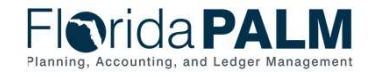

52

# **INTERFACE LAYOUT REVIEW**

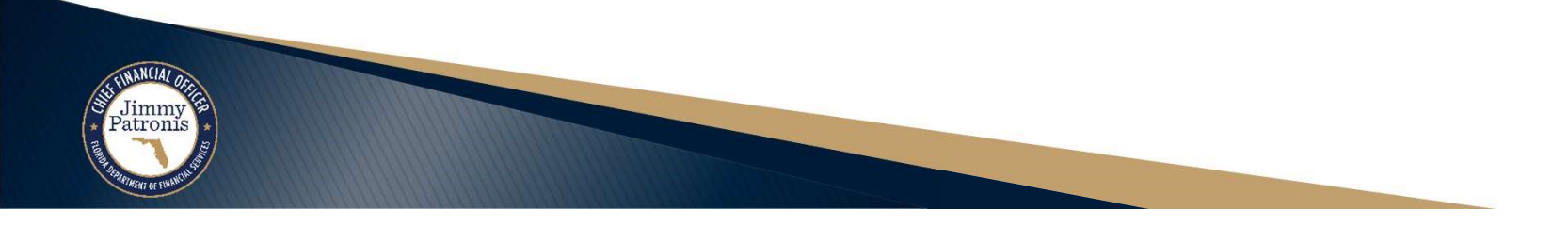

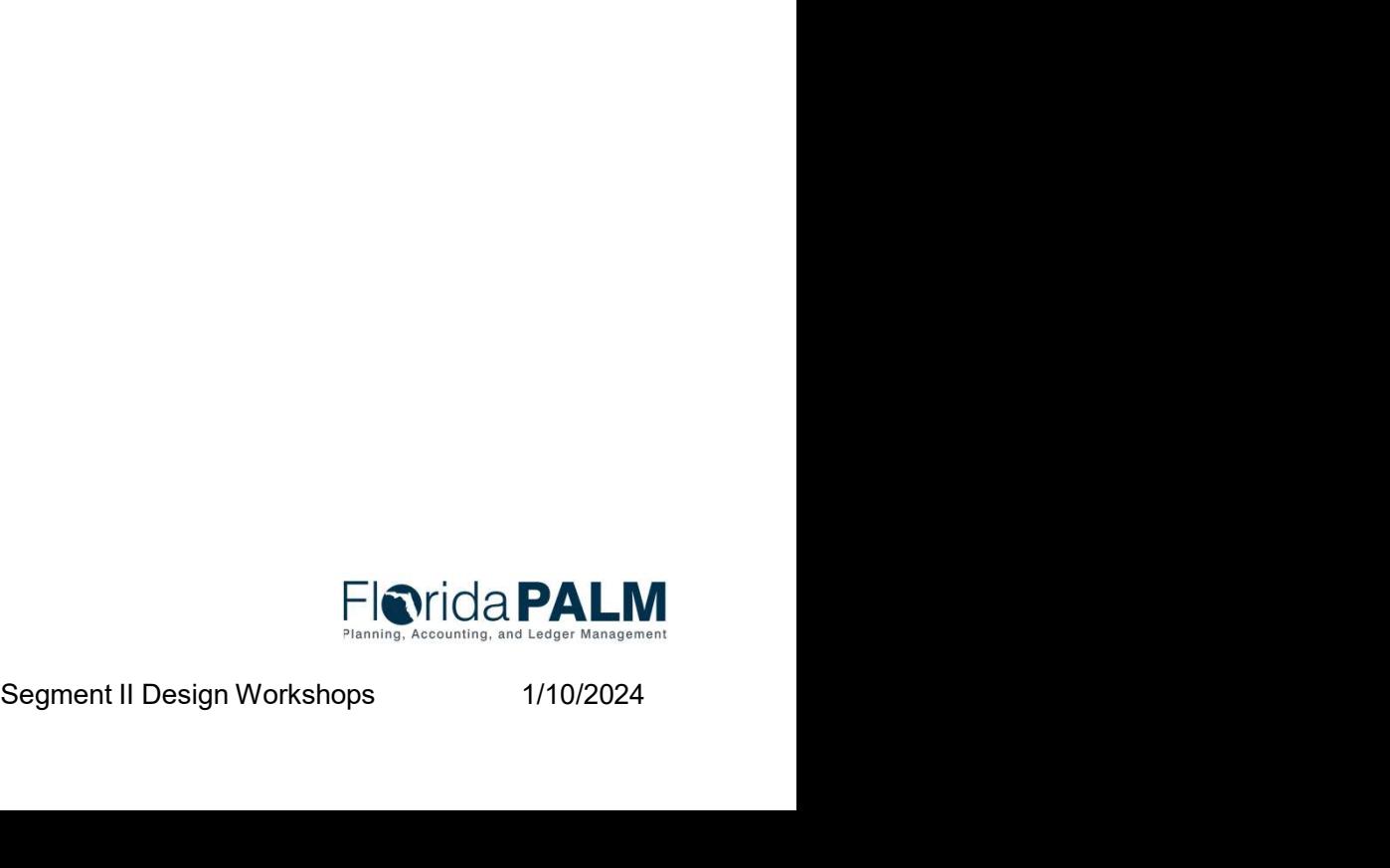

53

### Interface Layout Review

- ▶ How to Read a Flat File Interface Video
- ▶ Florida PALM Resources (SmartSheet)
- ▶ API006 Inbound Payment Cancellation
- ▶ API031 Outbound Voucher and Payment Extract

https://players.brightcove.net/913730540001/default\_default/index.html?videoId=6337161945112 https://app.smartsheet.com/b/publish?EQBCT=78f9327c658040d0bc1e8cc829e51efa

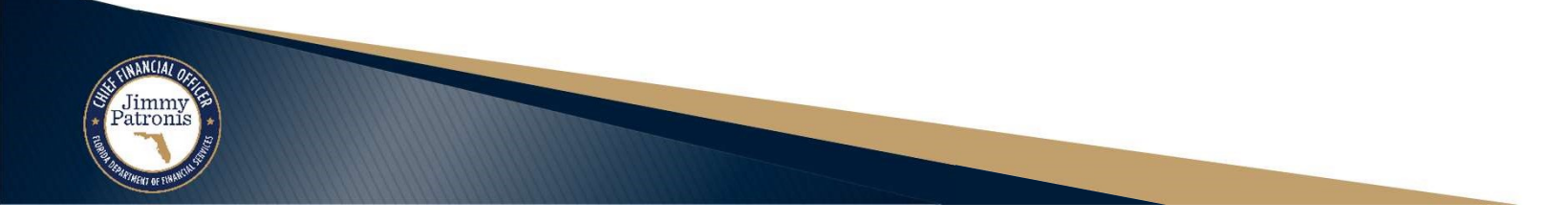

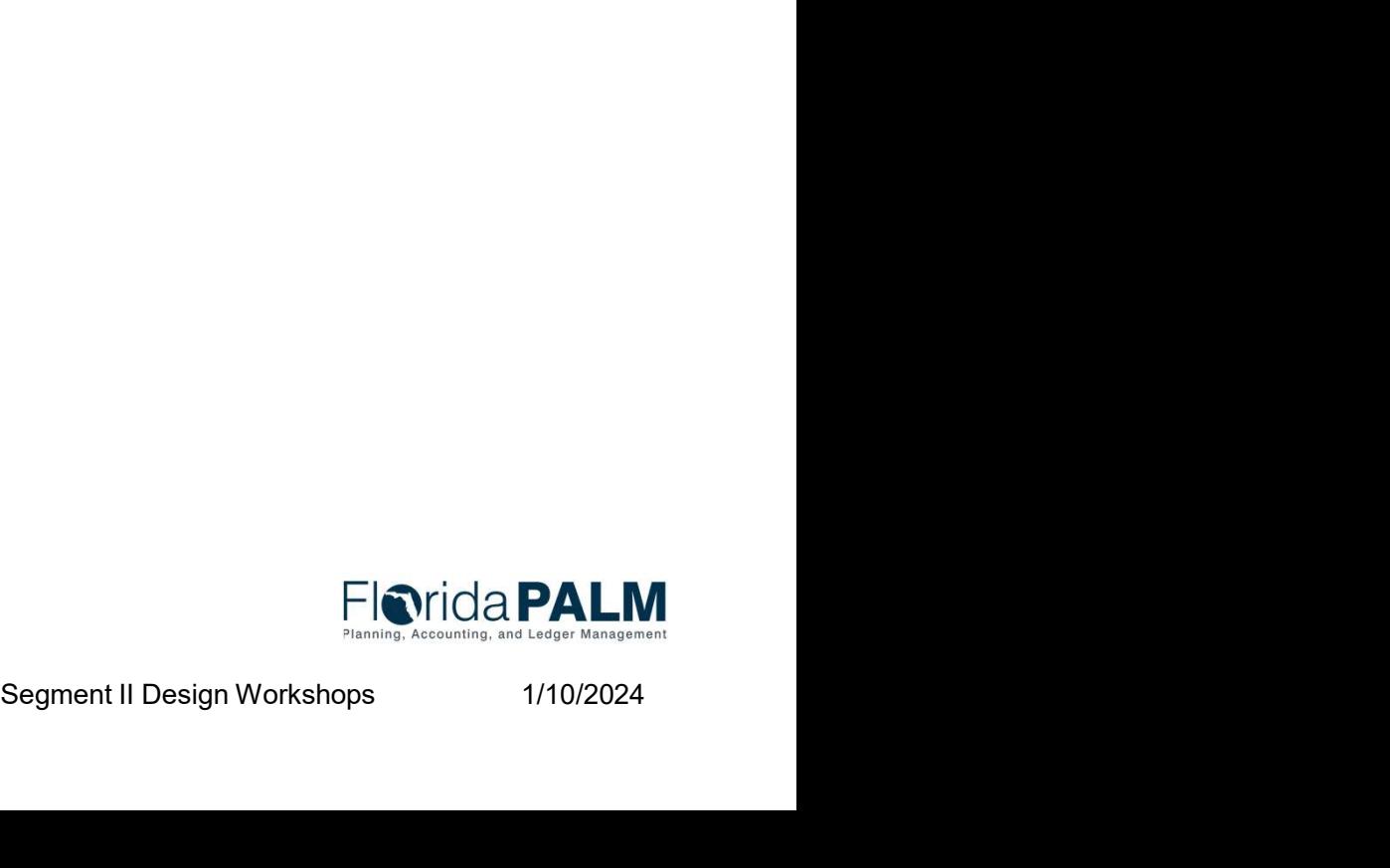

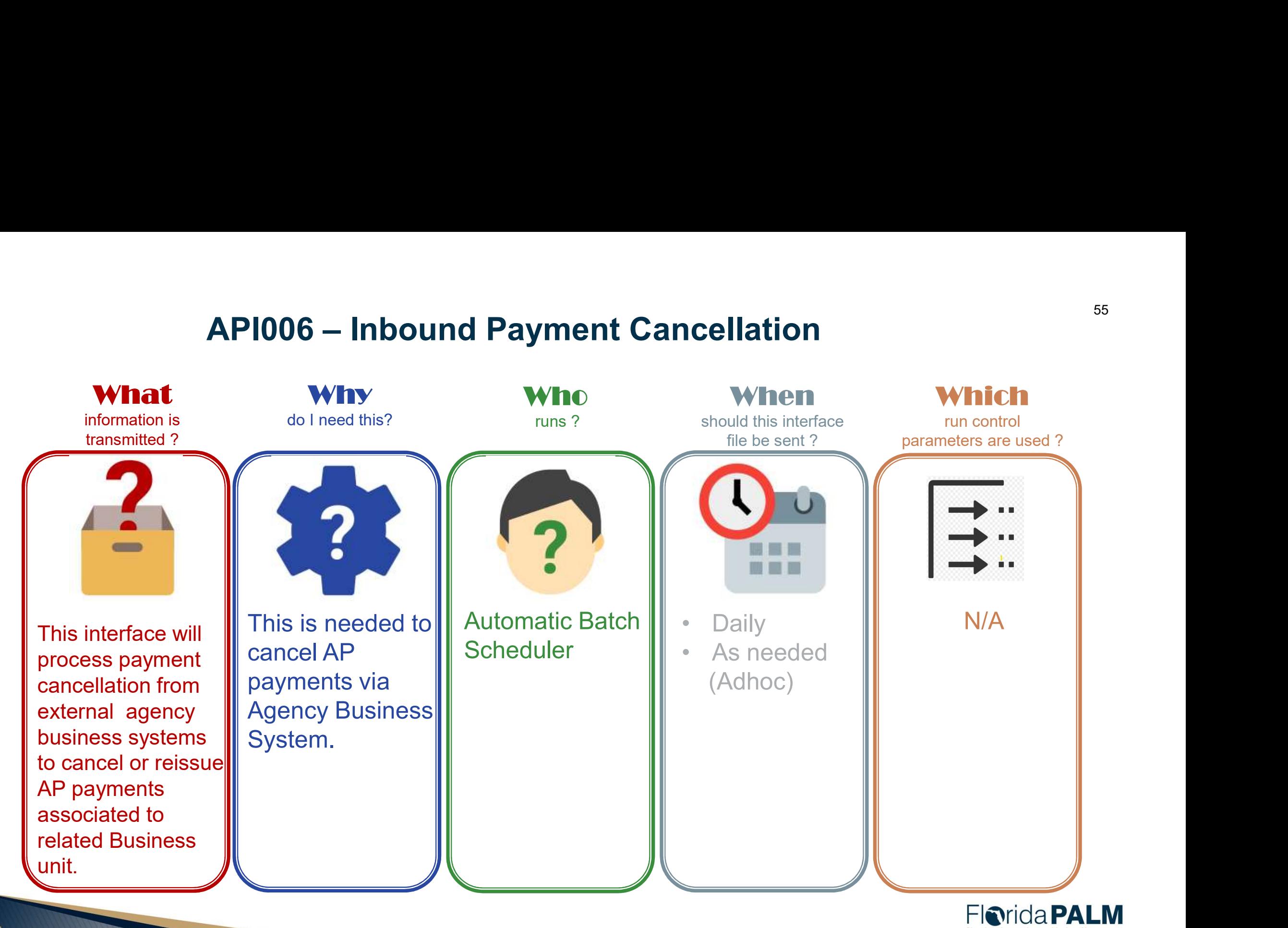

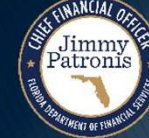

Segment II Design Workshops 1/10/2024

### Interface Layout Review

#### Voucher Structure

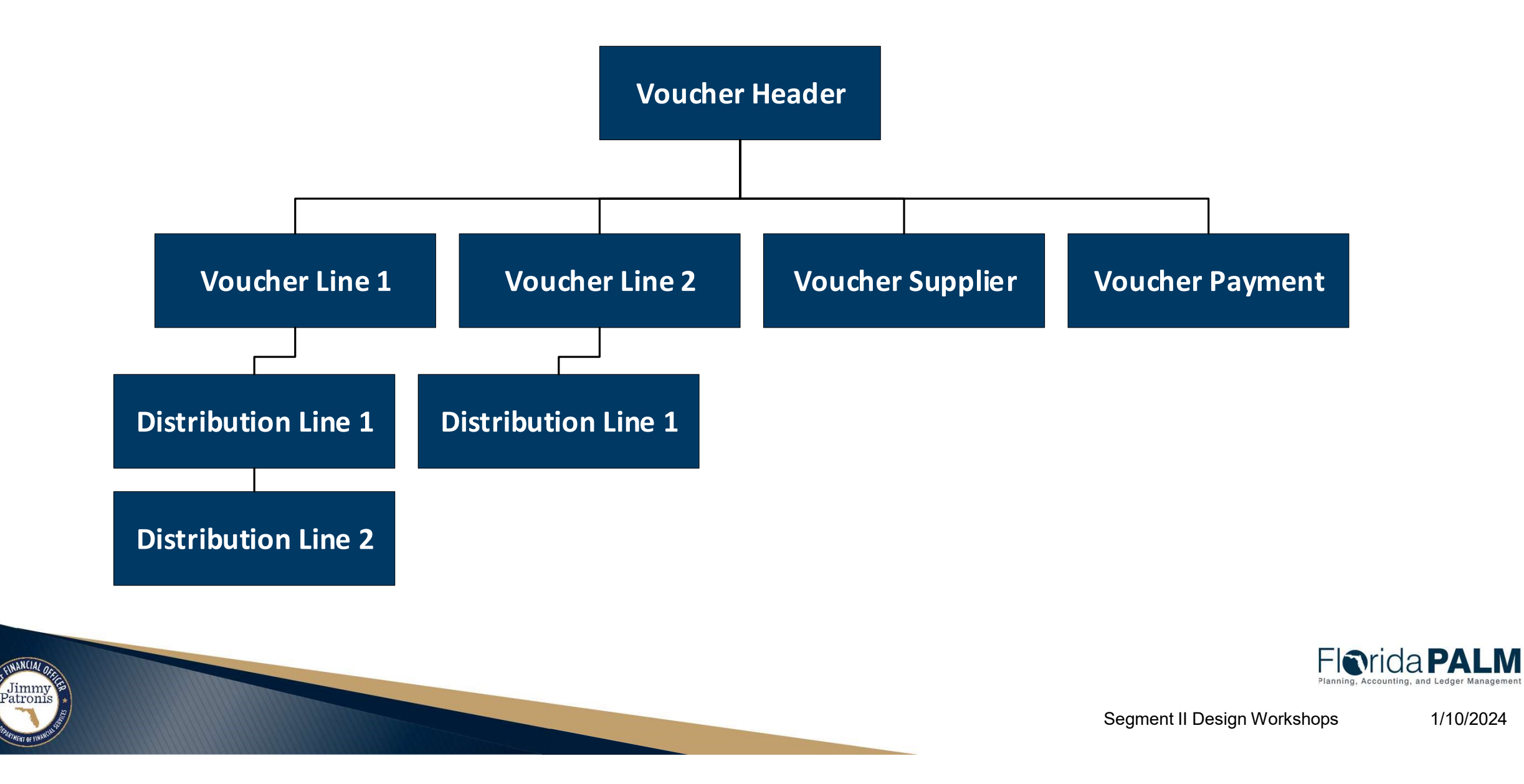

1/10/2024

# Interface Layout Review

#### Payment Structure

Jimmy<br>Patronis

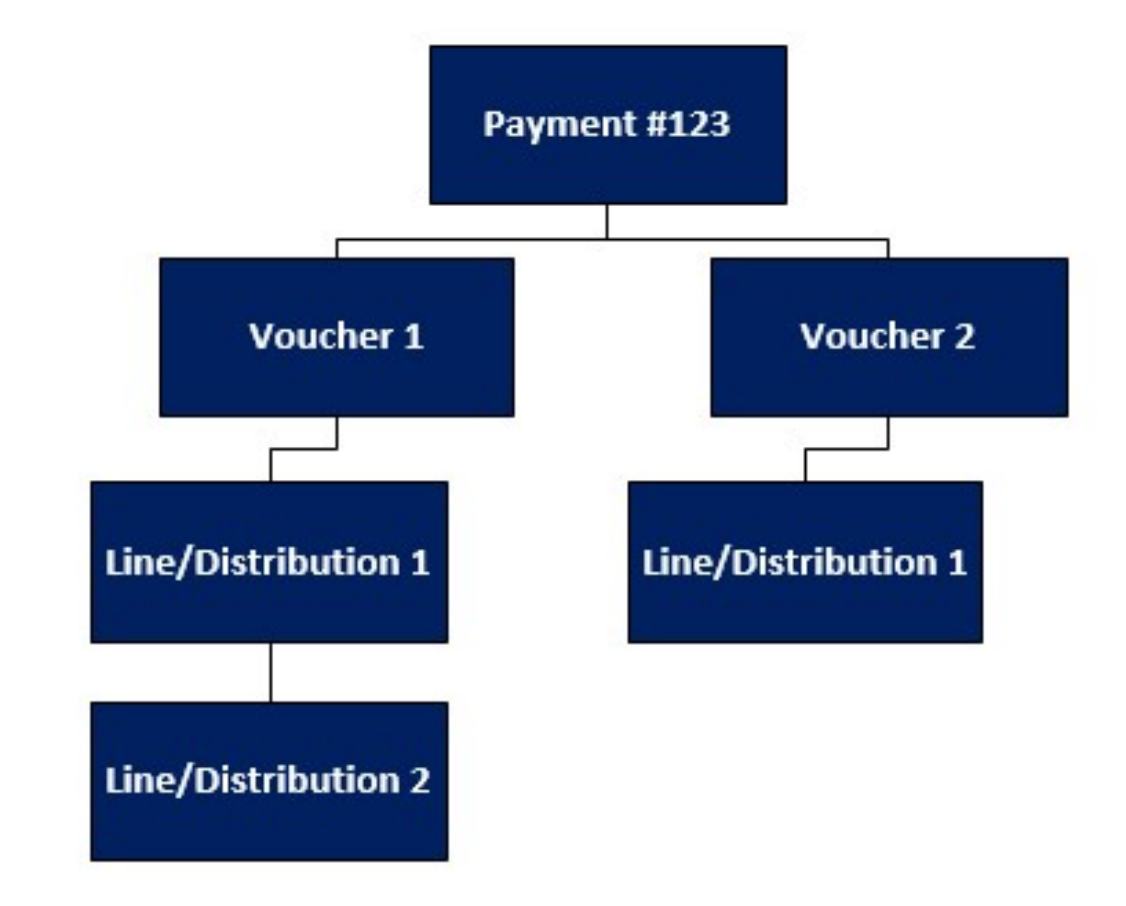

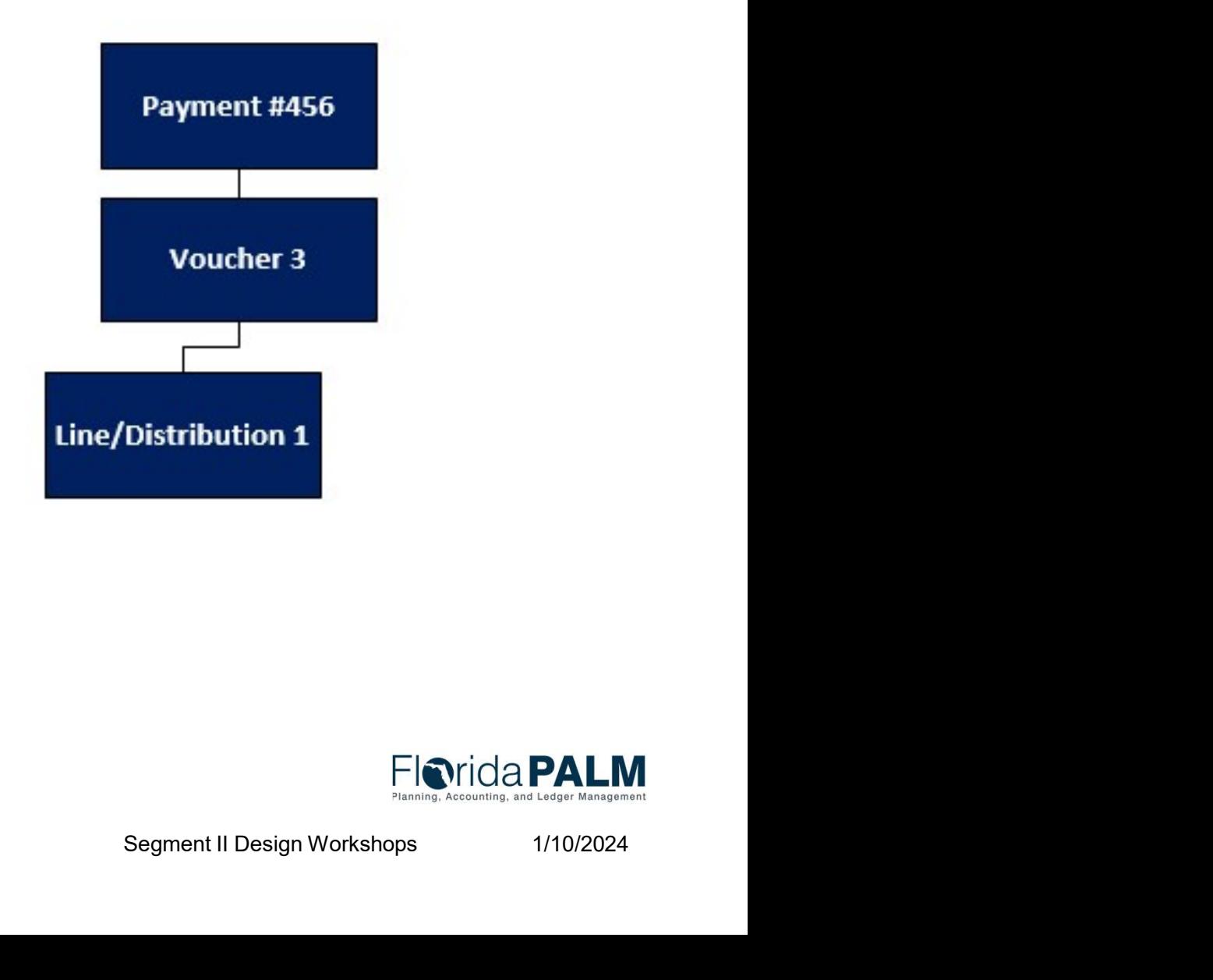

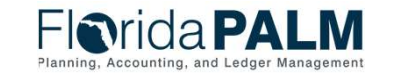

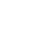

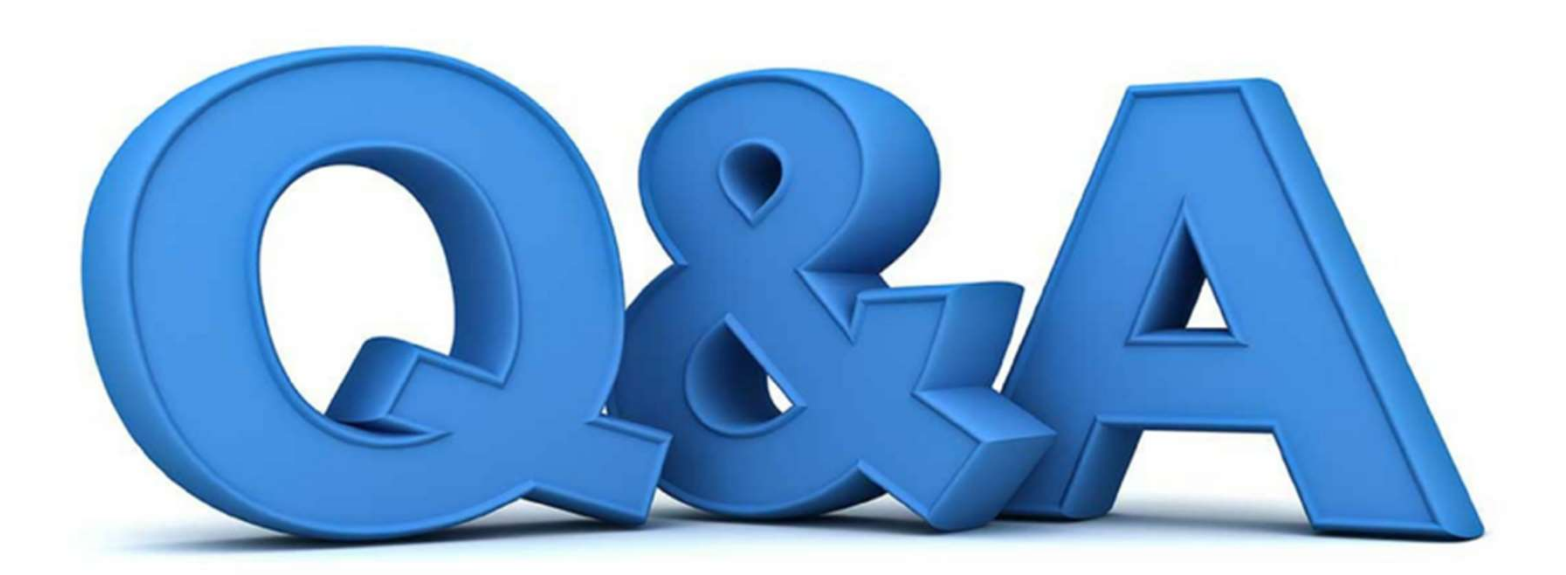

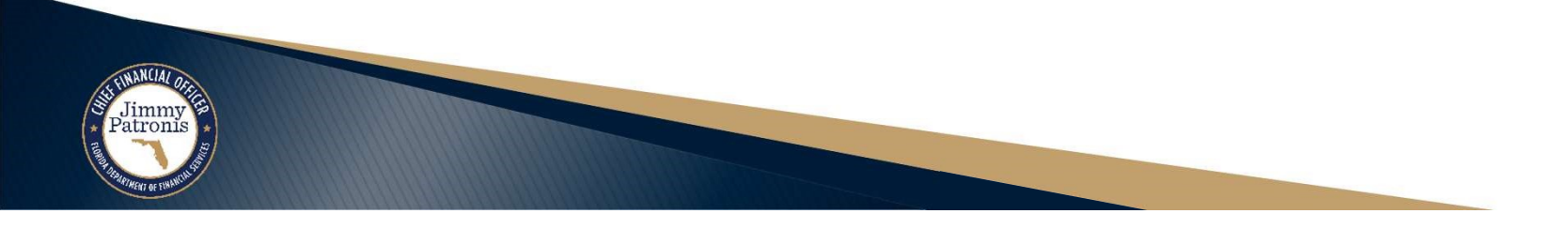

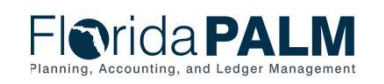

Segment II Design Workshops 1/10/2024

58

## **REPORTING**

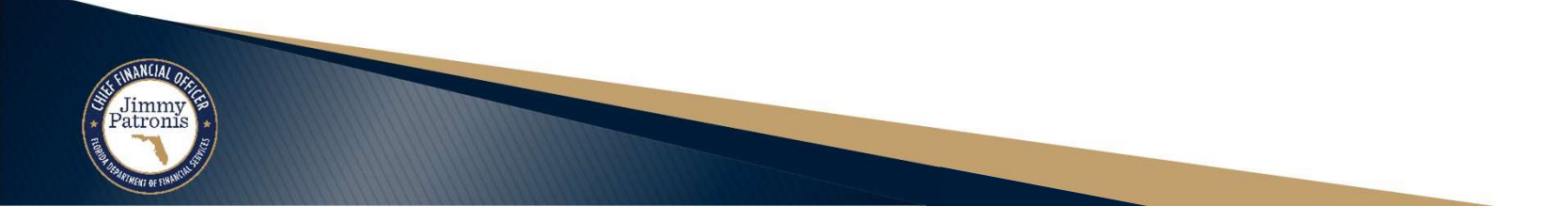

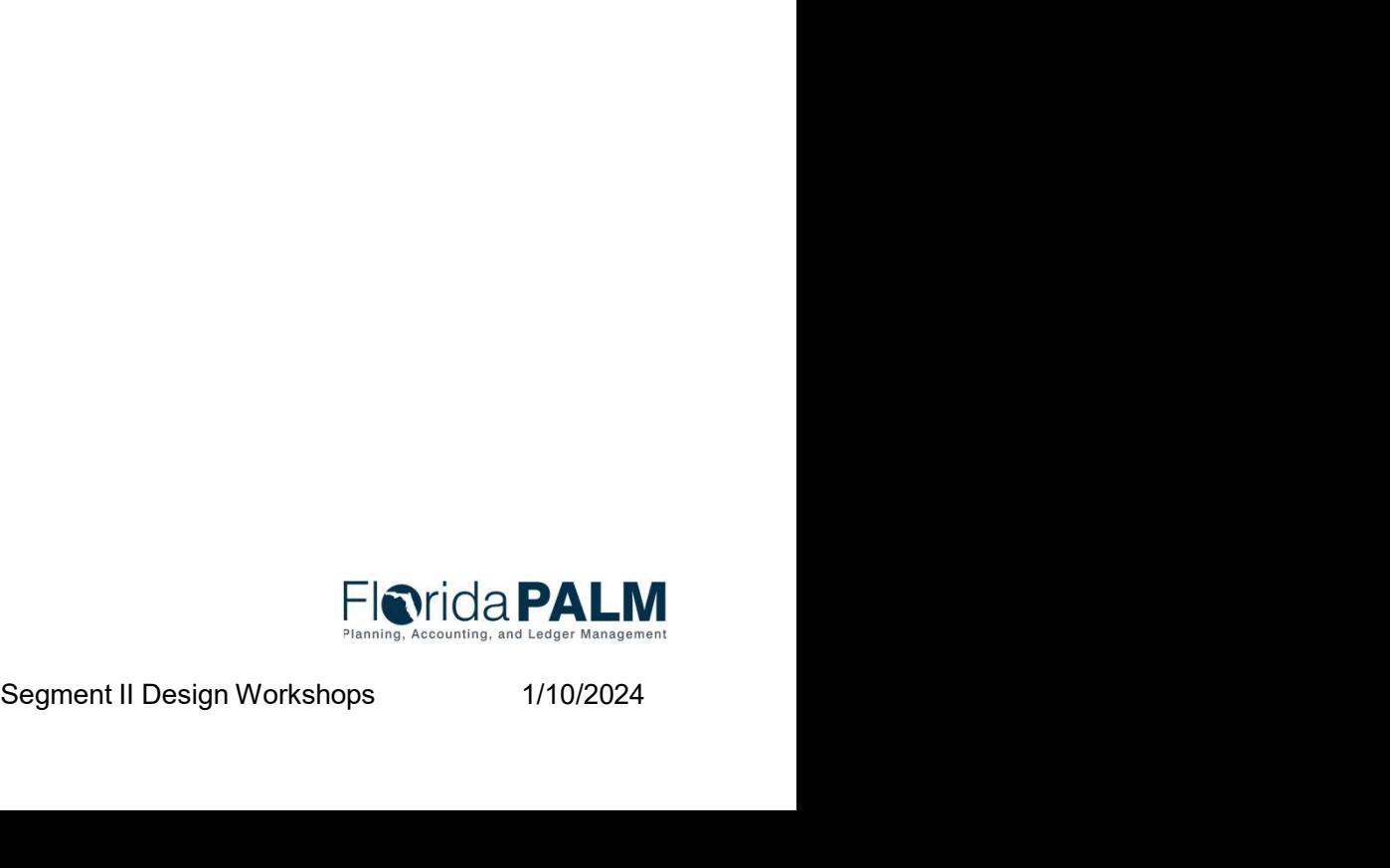

# **egment I – EPA Report Updates**<br>Added Budget Date field to Segment I Reports<br>∘ APR007 – Scheduled Payments Reports<br>∘ APR003 – Outstanding Voucher Report **egment I – EPA Report Update**<br>Added Budget Date field to Segment I Rep<br>∘ APR007 – Scheduled Payments Reports<br>∘ APR003 – Outstanding Voucher Report Segment I – EPA Report Updates

- ▶ Added Budget Date field to Segment I Reports
	-
	-

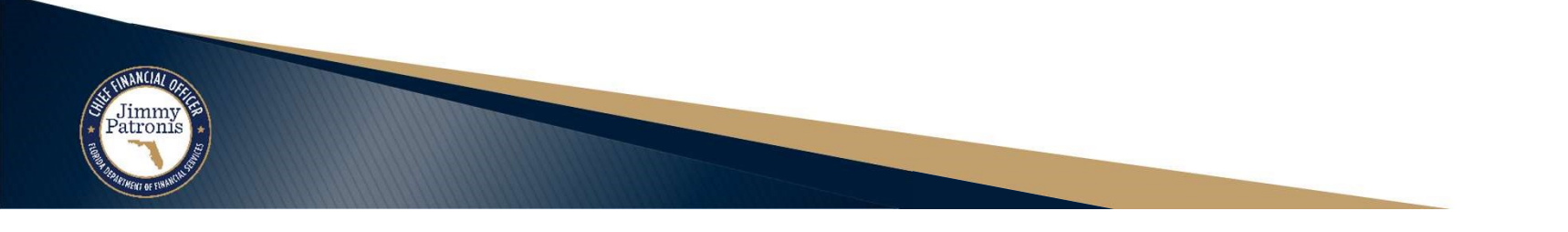

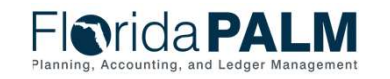

#### **Florida PALM** Planning, Accounting, and Ledger Management

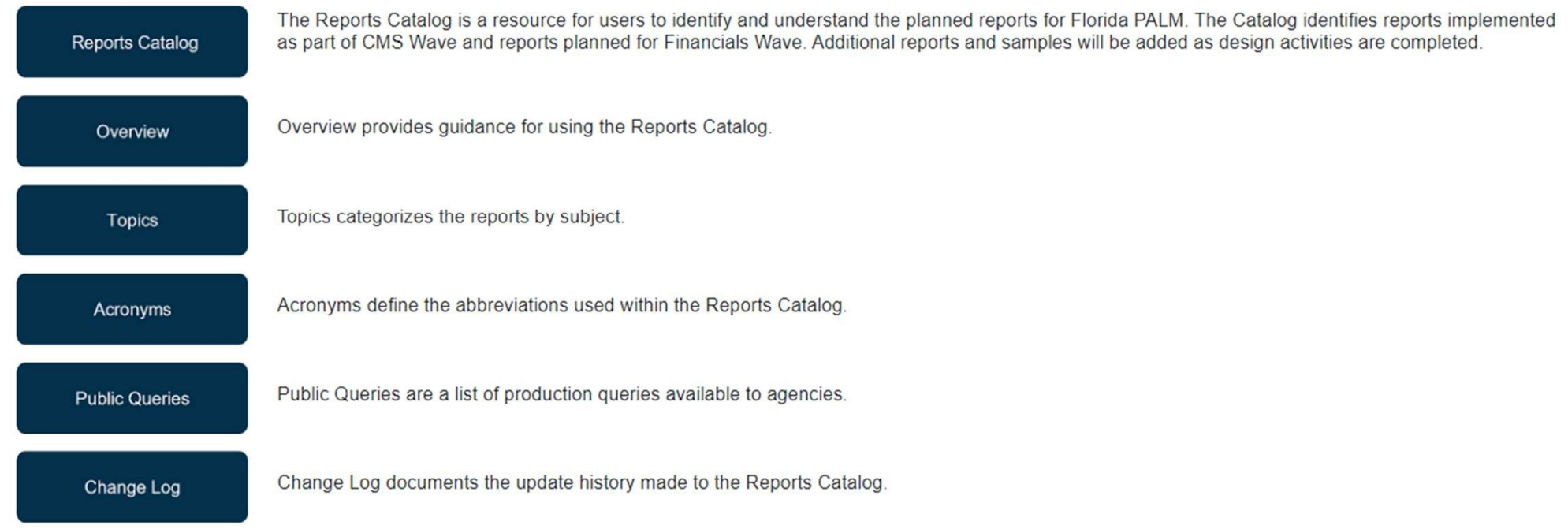

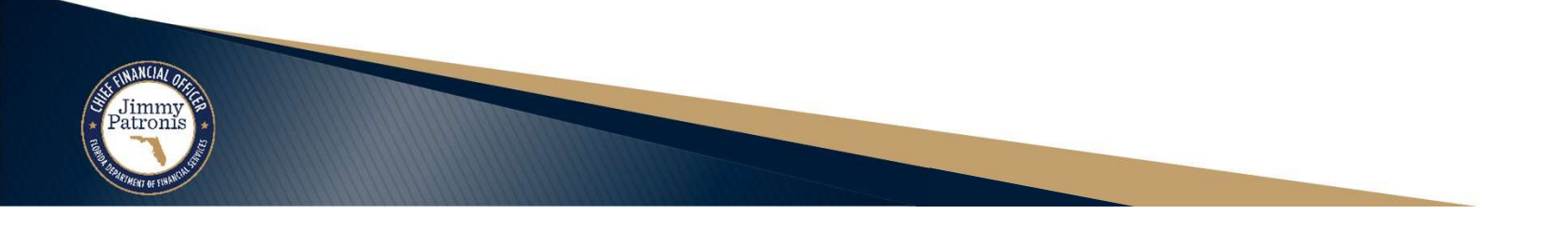

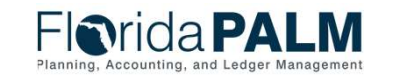

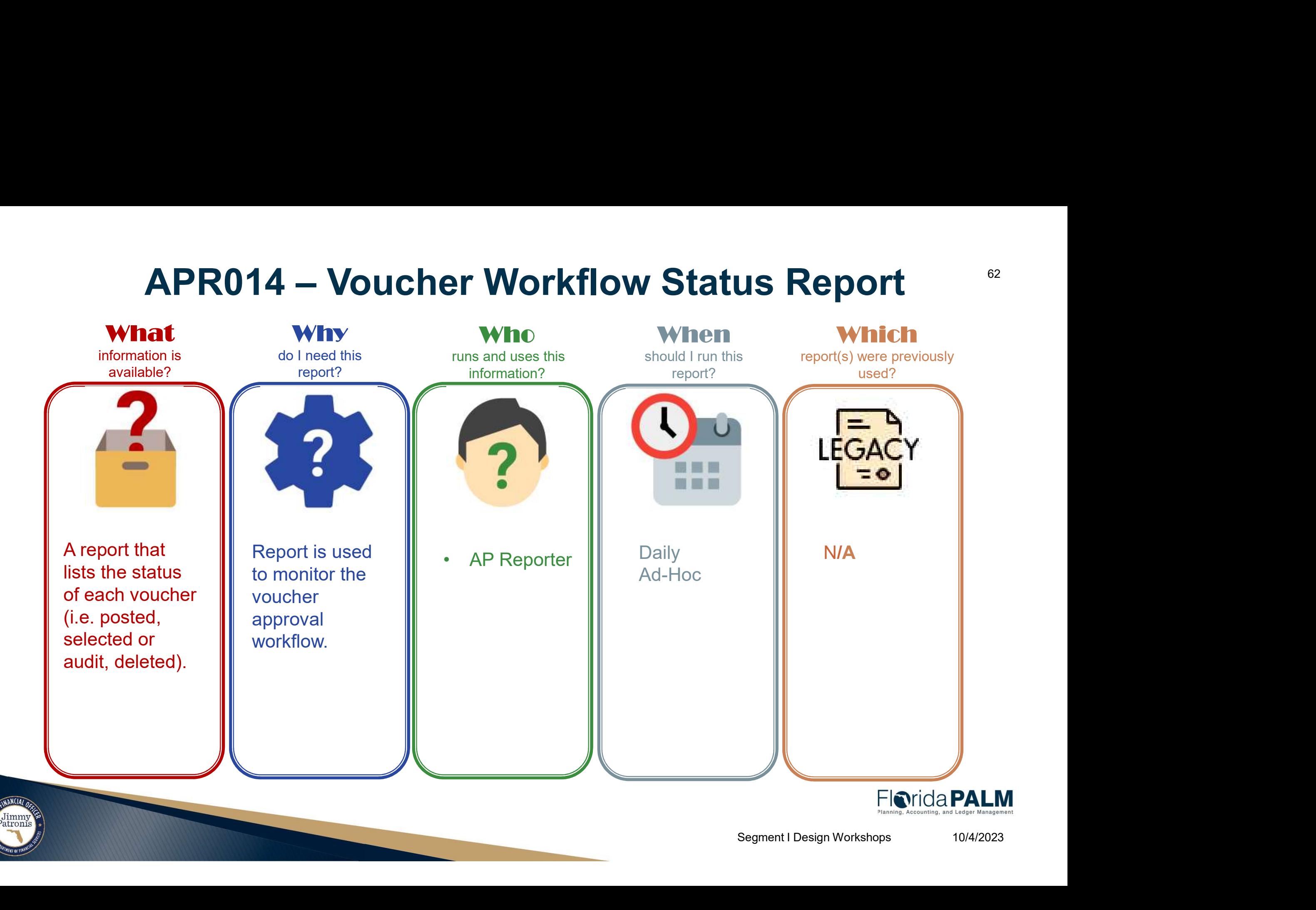

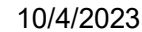

62

# Parameter<br>
Business Unit<br> **APR014 – Voucher**<br> **Drkflow Status Report**<br>
Voucher Origin Workflow Status Report **APR014 - Voucher<br>Workflow Status Report**<br>Key Considerations<br>• Confidentiality applies to this report.<br>• Report will be available in Payables<br>WorkCenter **APR014 - Voucher<br>
Workflow Status Report<br>
Key Considerations<br>
• Confidentiality applies to this report.<br>
• Report will be available in Payables<br>
• Approved, Closed, Deleted, Recycled and<br>
Paid vouchers will be a wailable APR014 – Voucher<br>
Workflow Status Report**<br>
Free Workflow Status Report<br>
Free Confidentiality applies to this report.<br>
• Report will be available in Payables<br>
WorkCenter<br>
• Approved, Closed, Deleted, Recycled and<br>
Paid vou

- 
- **WorkCenter**
- Paid vouchers will not be available in this report. A Voucher Activity Report, (APR013) can be used to evaluate transactions with these voucher statuses.

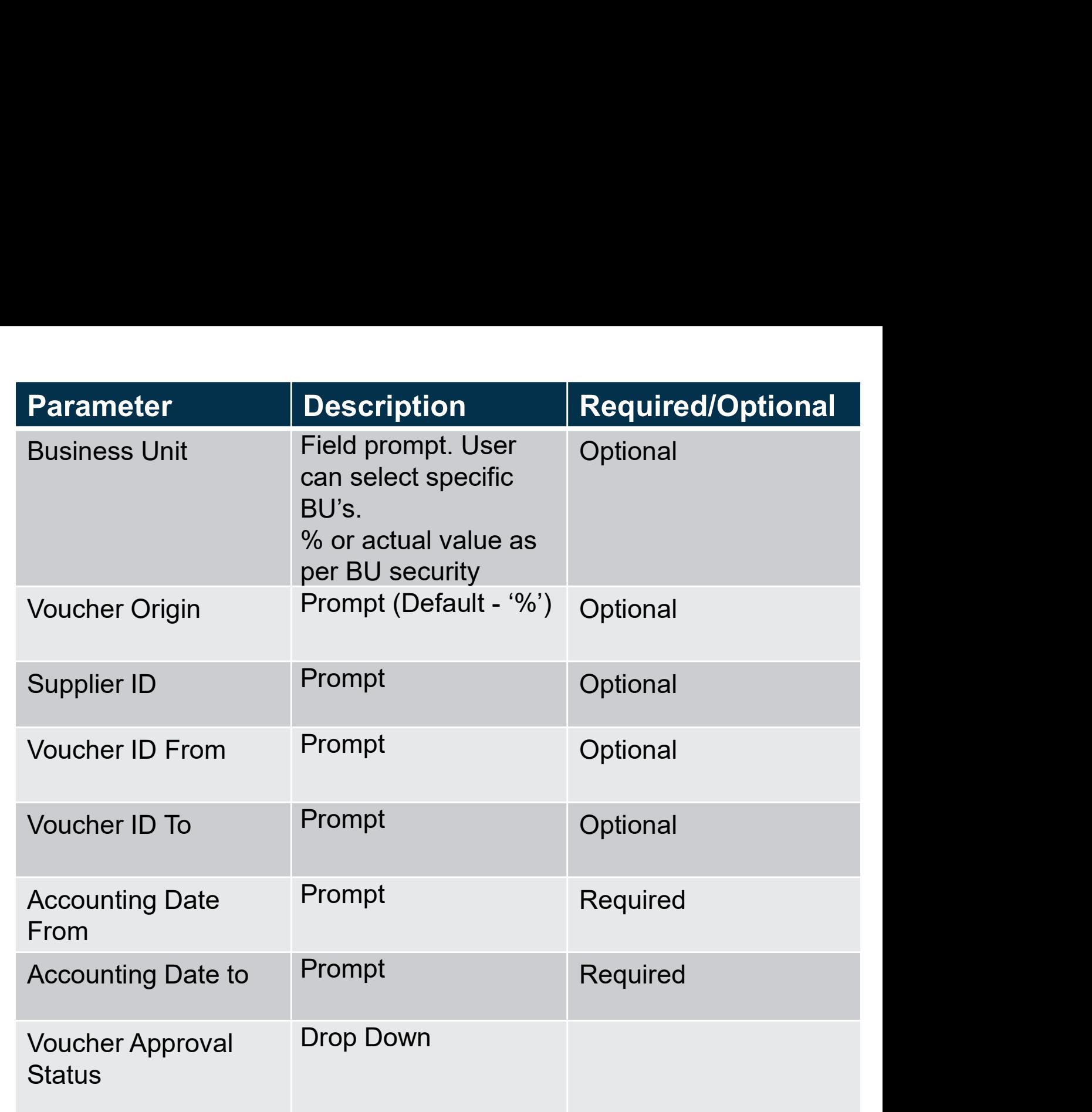

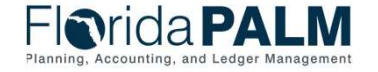

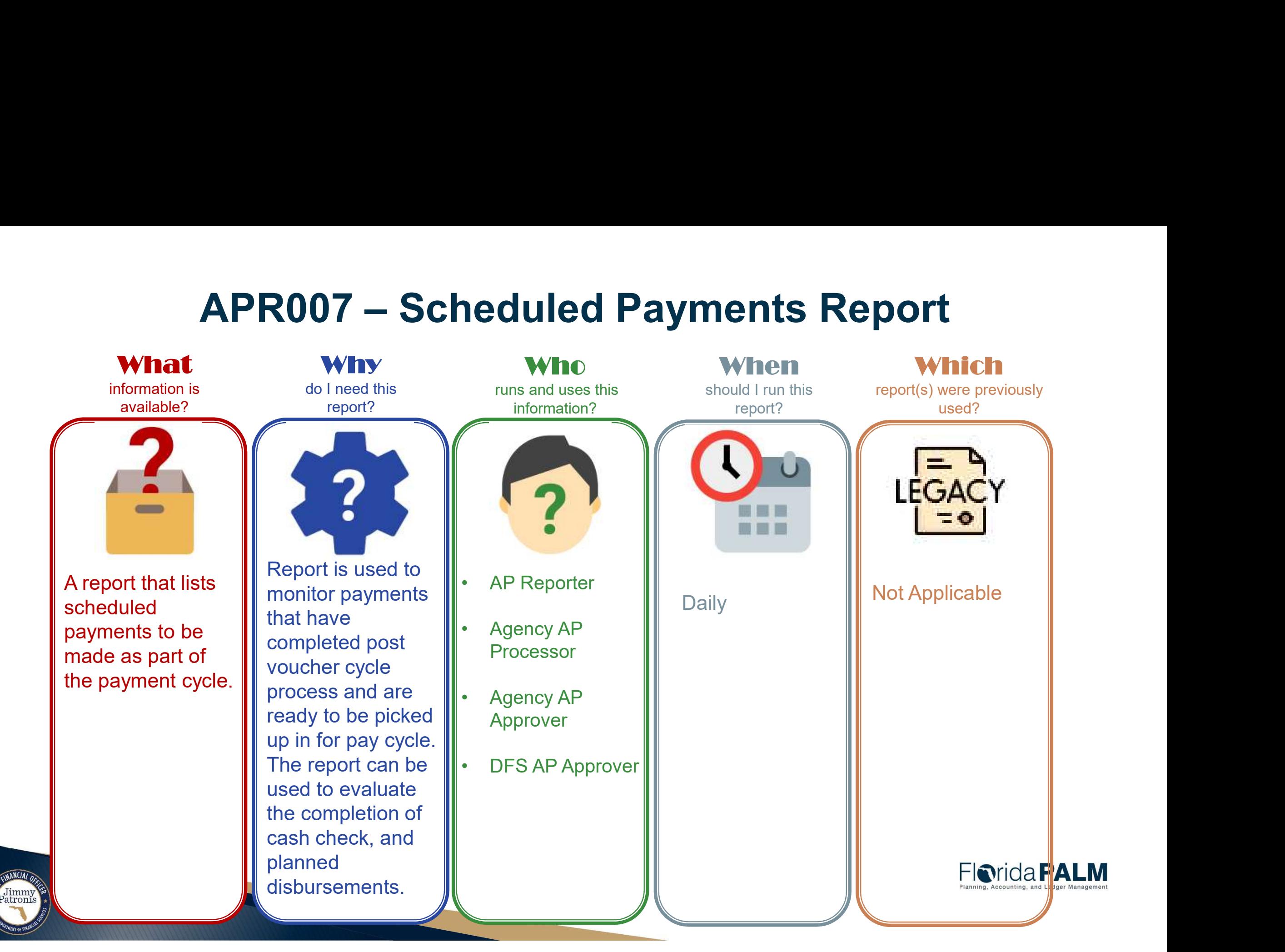

# **APR007 – Scheduled Business Unit**<br>Payments Report Payments Report **APR007 – Scheduled Busines<br>
Payments Report**<br>
Key Considerations Date Fr<br>
The report will include vouchers that have<br>
The report will include vouchers that have<br>
cycle: Voucher Entry Status, Match Status, Date To<br>
Approva

- successfully completed the voucher life cycle: Voucher Entry Status, Match Status, Approval Status, Budget Status, Post Status, but has not been selected by Pay Cycle. **Payments Report**<br>
Key Considerations<br>
• The report will include vouchers that have<br>
successfully completed the voucher life<br>
cycle: Voucher Entry Status, Match Status,<br>
Approval Status, Budget Status, Post<br>
Status, but ha
- disbursements by Fund, to help agencies project cash balance.

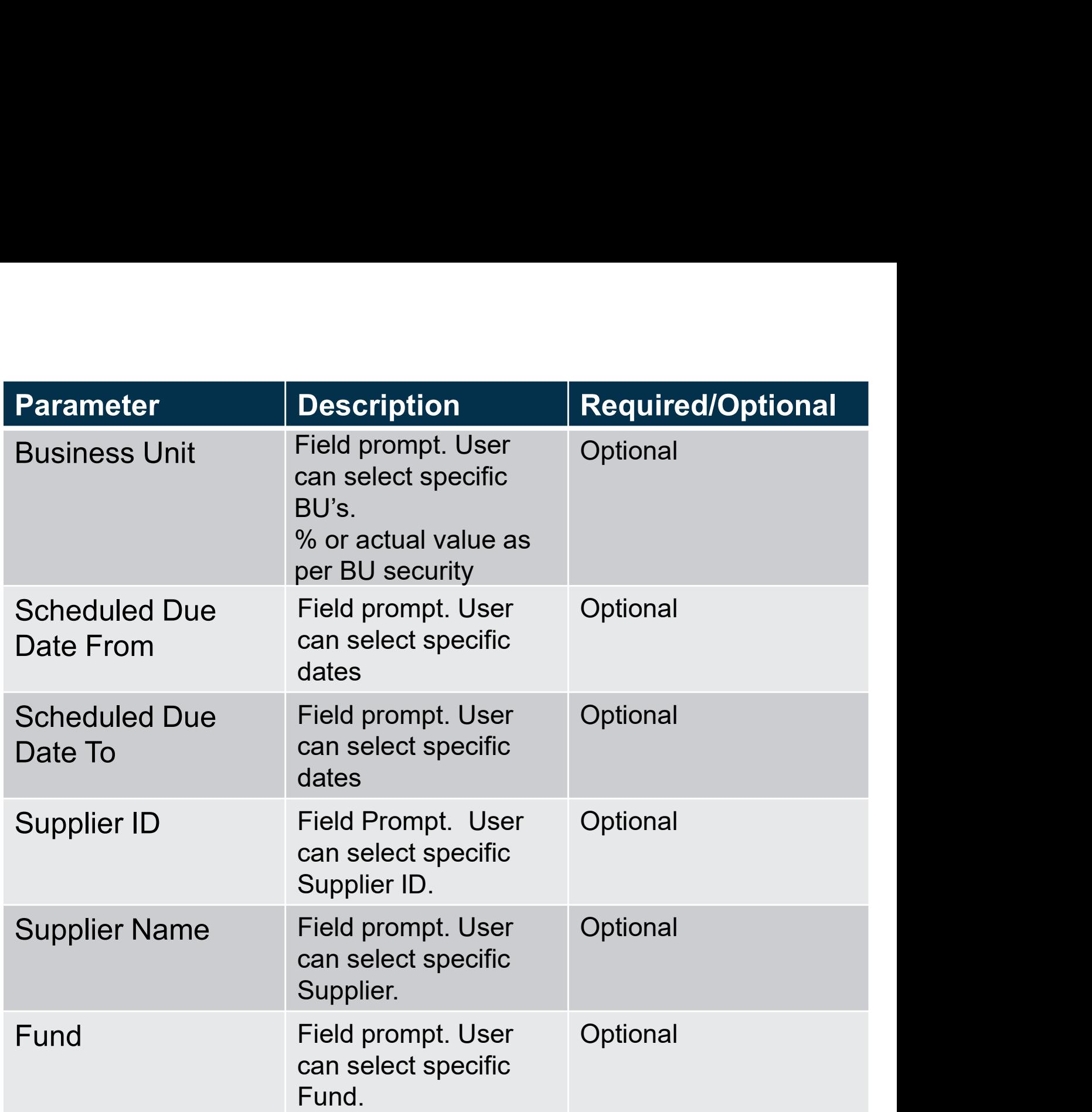

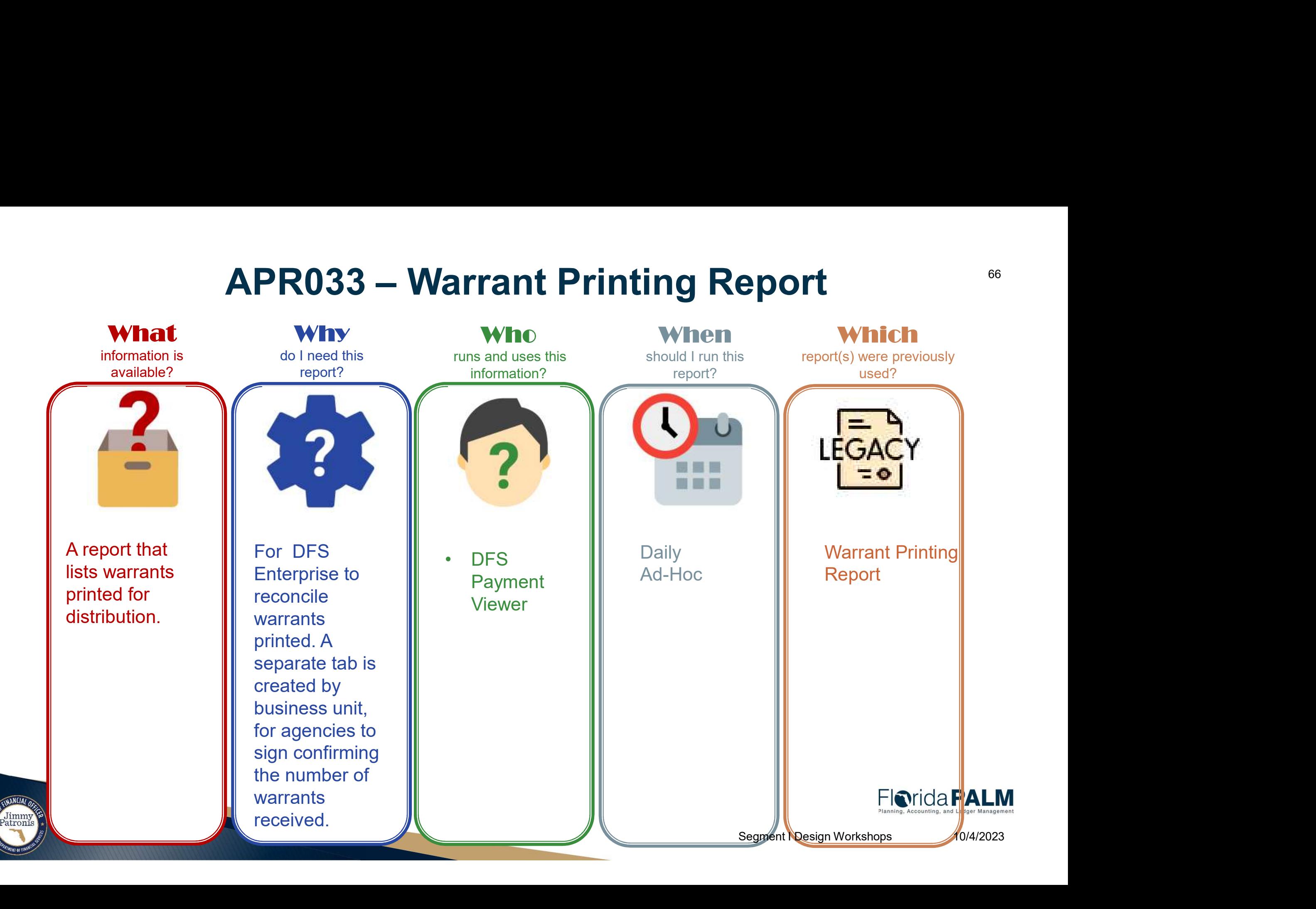

# APR033 – Warrant<br>Printing Report Business Unit Printing Report **APR033 - Warrant<br>Printing Report<br>ey Considerations<br>• Intended for DFS Enterprise.<br>• Includes multiple tabs: Summary, and b<br>Business Unit to assist with warrant pic APR033 - Warrant**<br> **Printing Report**<br>
Every Considerations<br>
Function Sections<br>
• Includes multiple tabs: Summary, and by<br>
Business Unit to assist with warrant pick-<br>
up process.

- 
- Business Unit to assist with warrant pickup process.

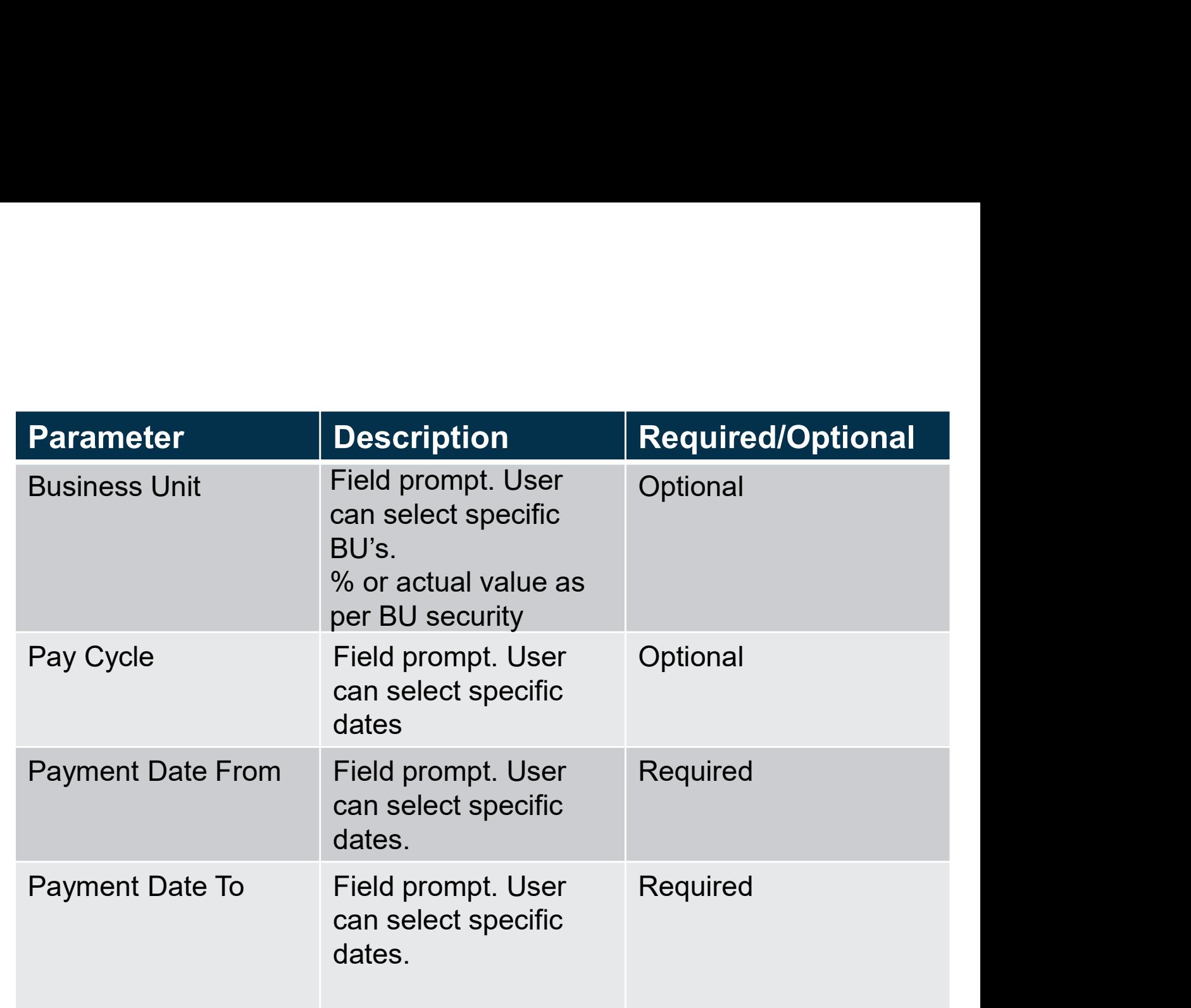

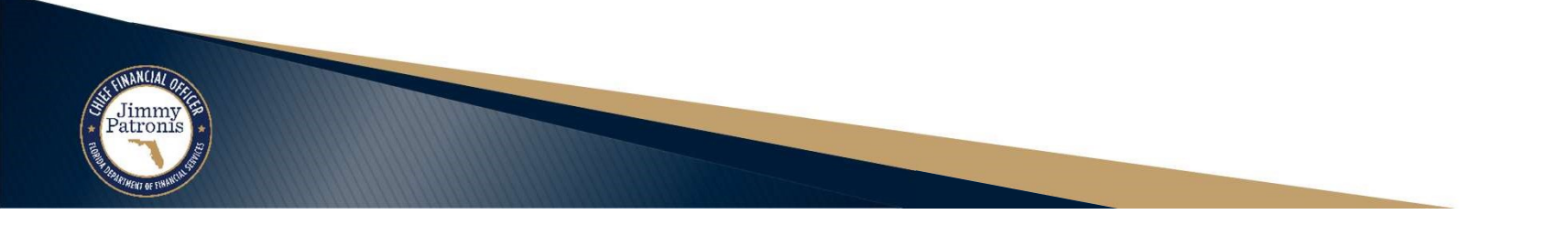

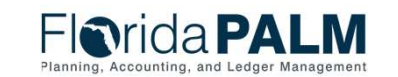

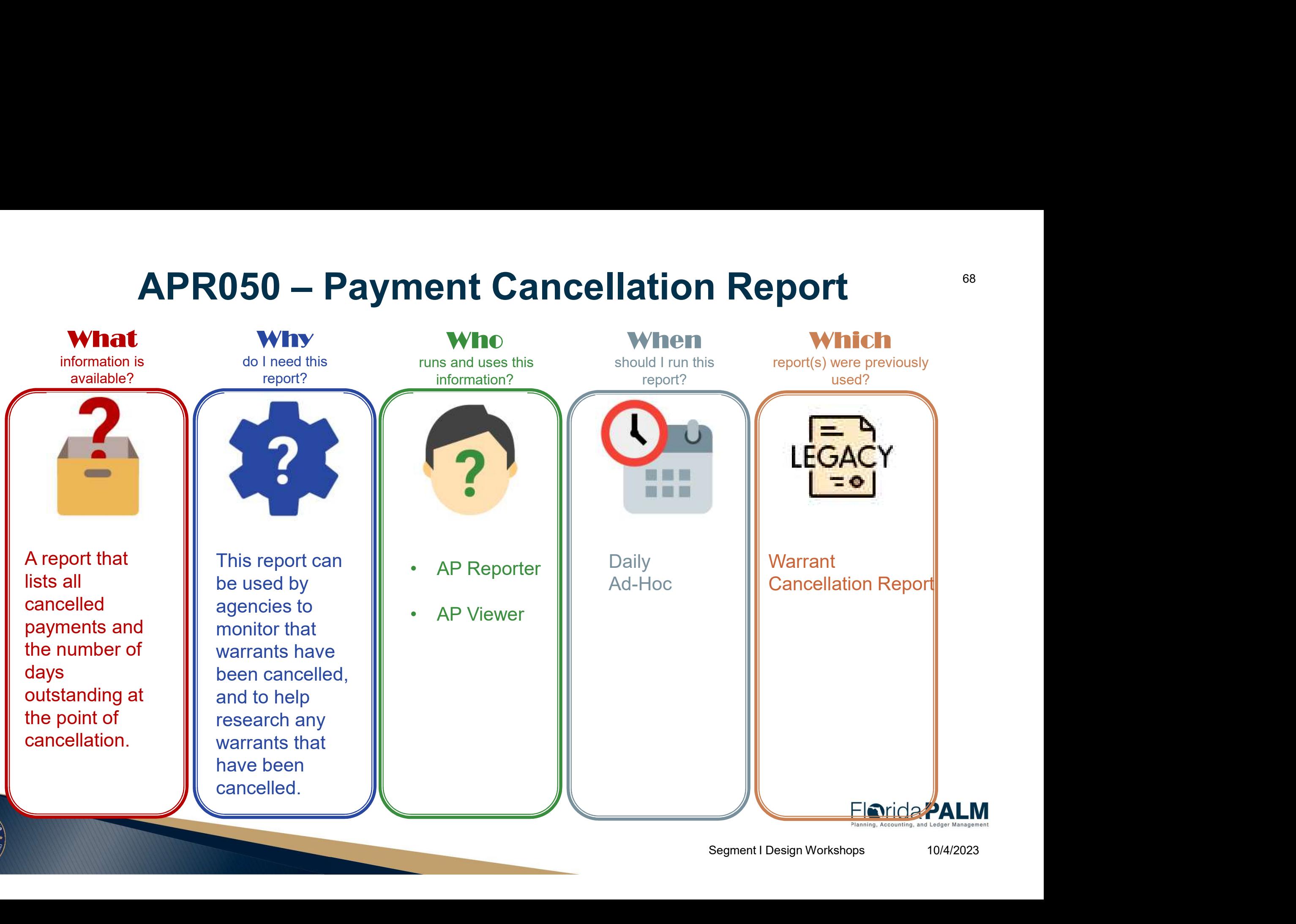

**Jimmy**<br>Patronis

# **APR050 – Payment**<br>Cancellation Report Supplier ID Cancellation Report **APR050 - Payment**<br> **Cancellation Report**<br>
Key Considerations<br>
• Confidentiality applies to this report.<br>
• Does not include Stale Dated Warrants<br>
• (escheated). APR140 Report – in a future **APR050 - Payment**<br> **Cancellation Report**<br>
Key Considerations<br>
• Confidentiality applies to this report.<br>
• Does not include Stale Dated Warrants<br>
• Confidentiality applies to this report.<br>
• Confidentiality applies to thi **APR050 - Payment<br>
Cancellation Report**<br>
Key Considerations<br>
• Confidentiality applies to this report.<br>
• Does not include Stale Dated Warrants<br>
(escheated). APR140 Report – in a future<br>
• Payments that are in "void" statu

- 
- segment.
- 
- for most recent cancellations.

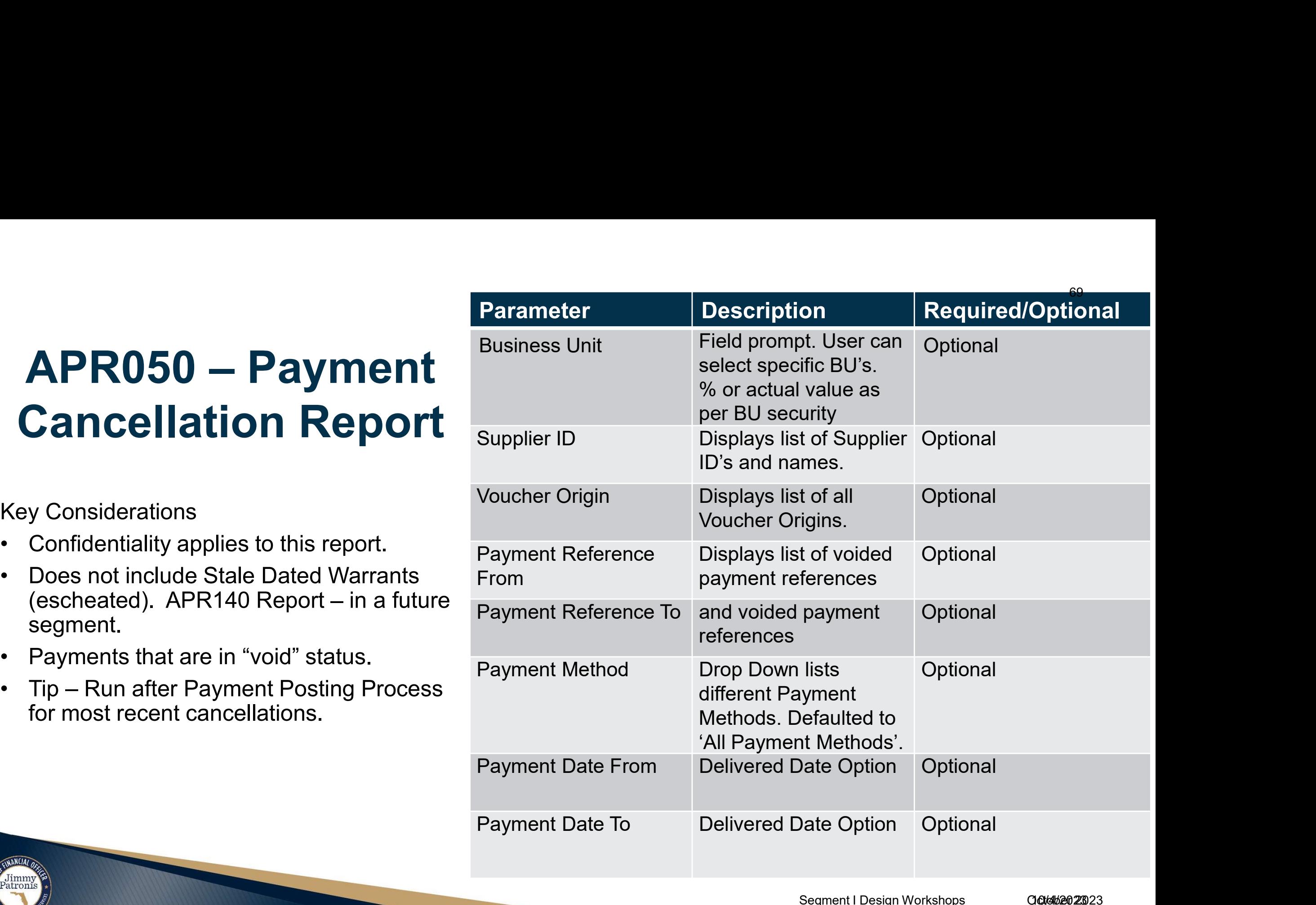

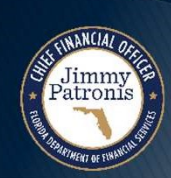

### 30.4 Process Payments Additional Reports

Jimmy<br>Patronis

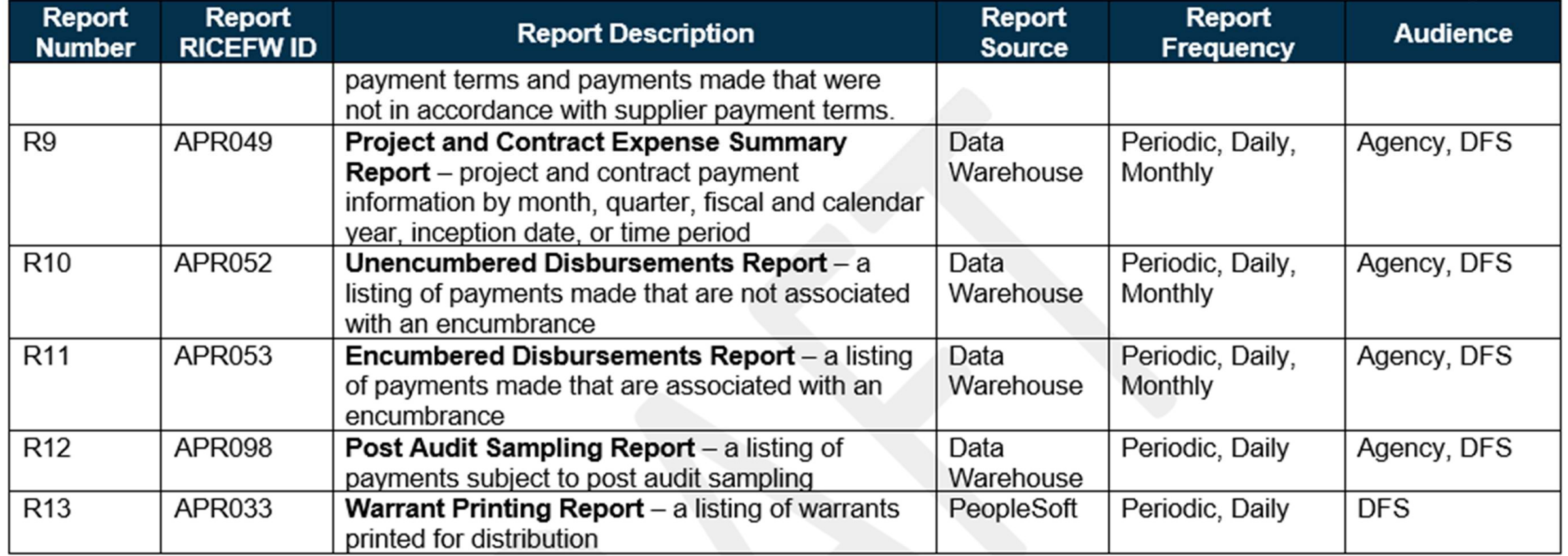

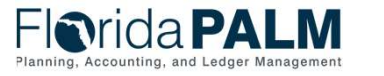

#### 30.4 Process Payments Additional Reports

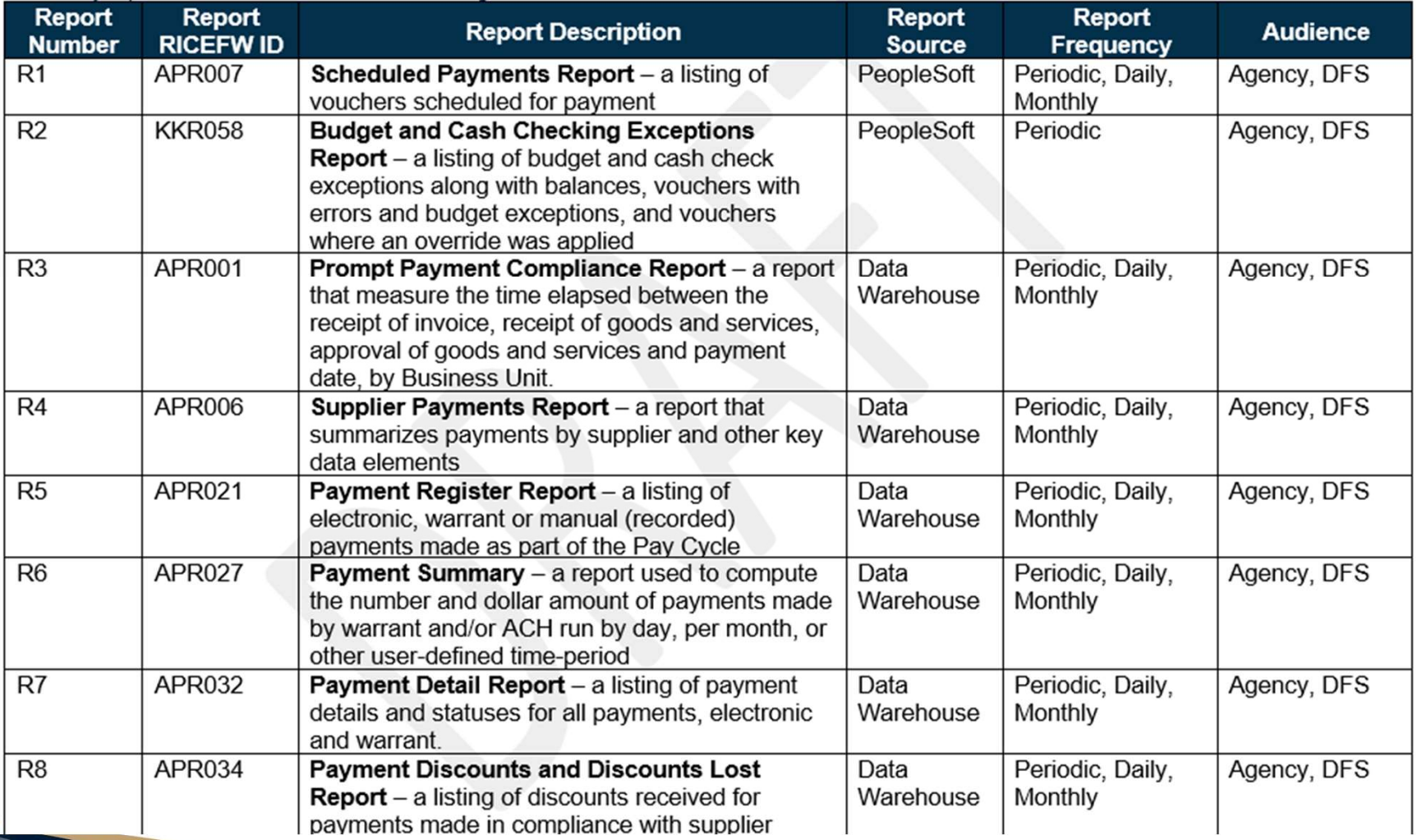

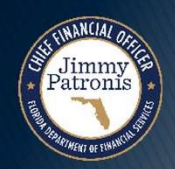

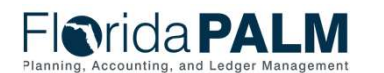

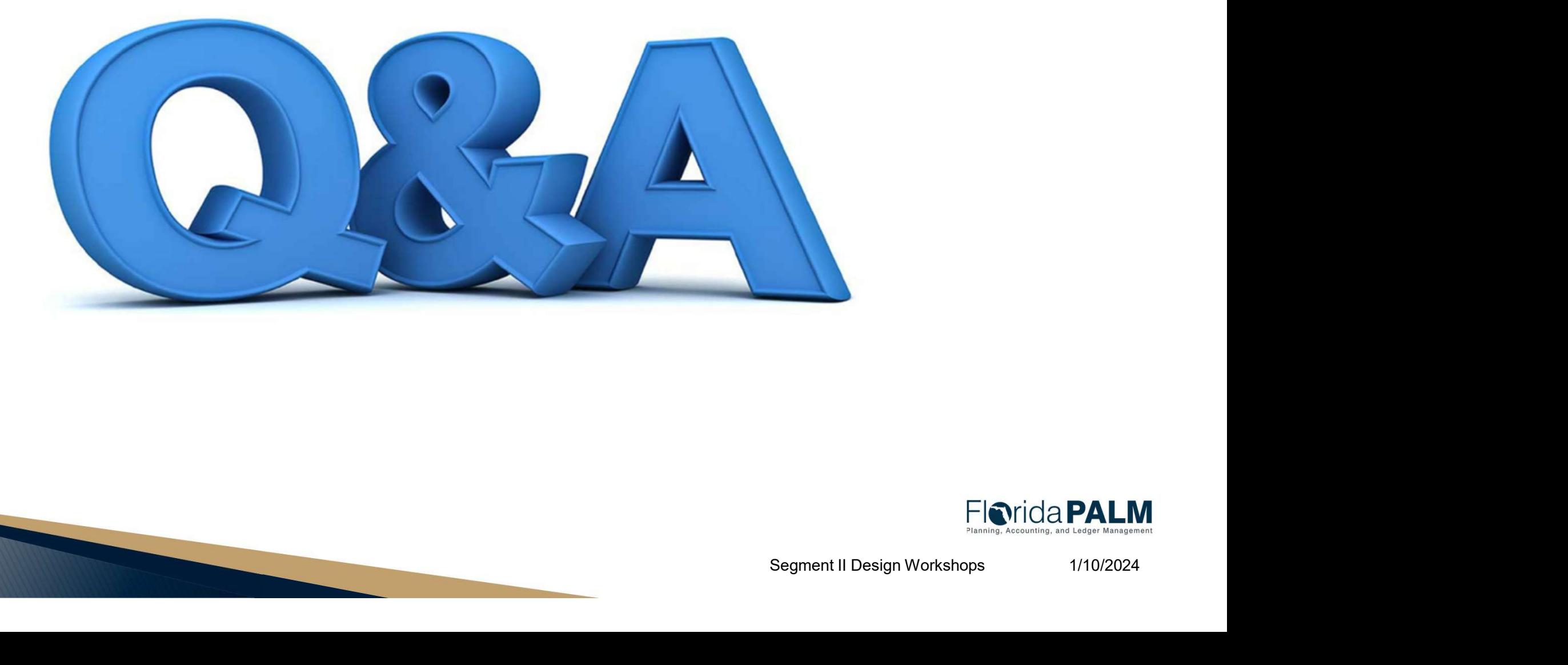

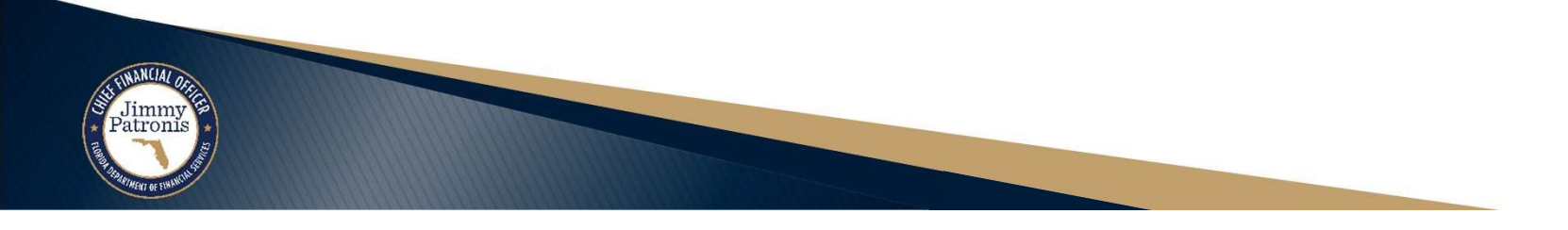

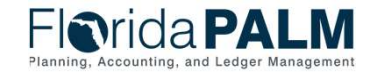

72
## **WRAP UP**

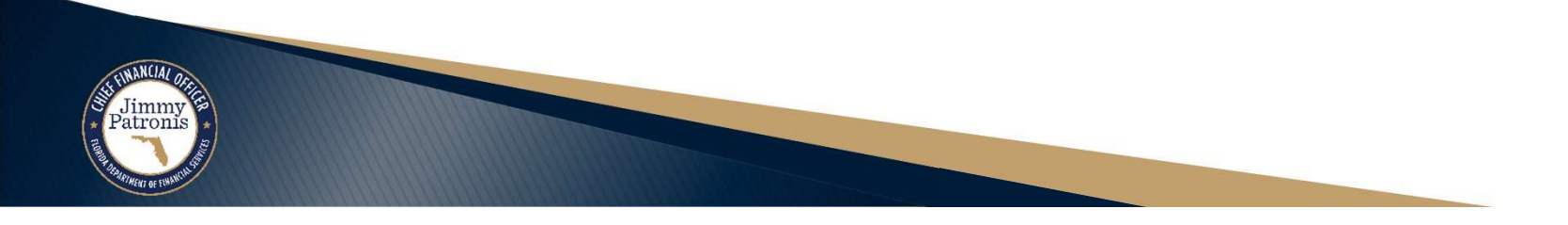

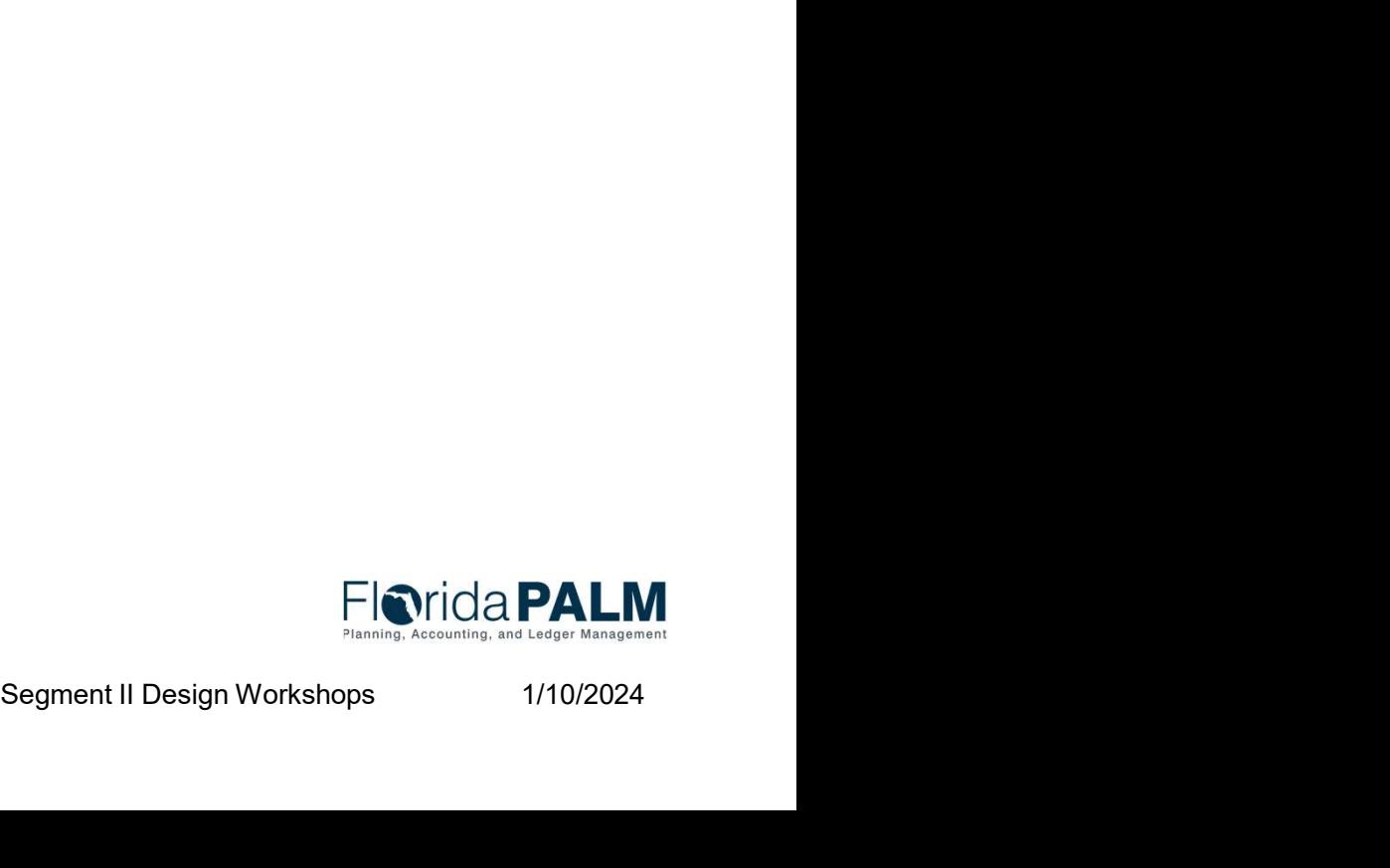

## **CONTACT INFORMATION**

FLORIDAPALM@MYFLORIDACFO.COM

MYFLORIDACFO.COM/FLORIDAPALM

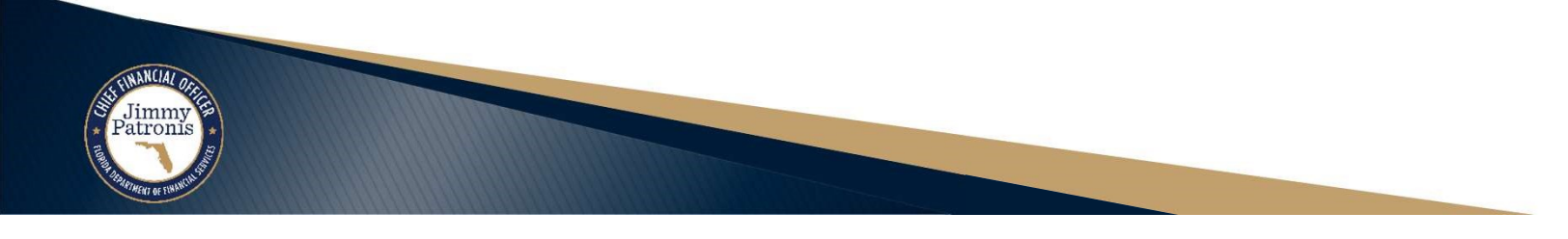

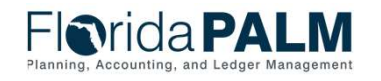

Segment II Design Workshops

1/10/2024

74